# FDPS 講習会 C++編

細野七月

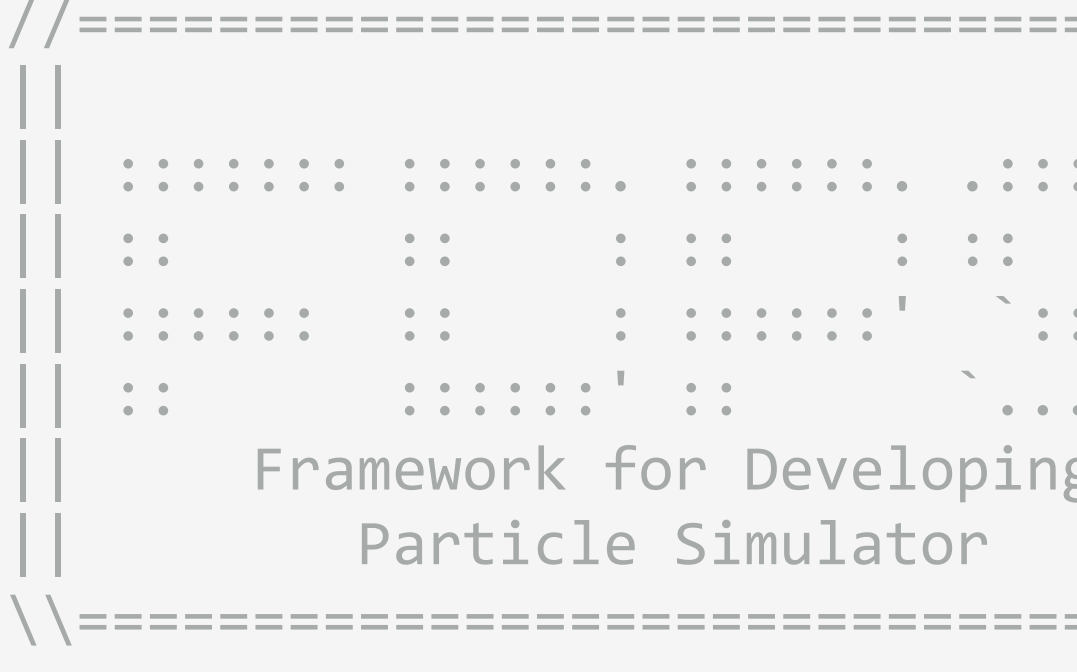

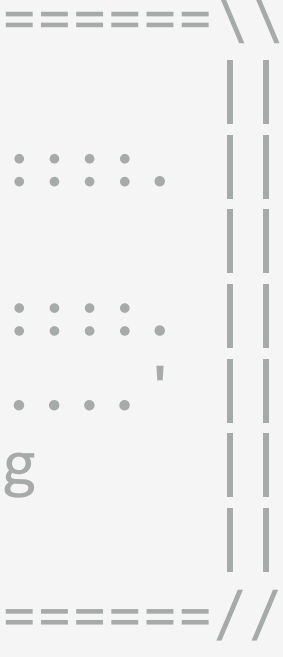

# FDPSが扱うもの

◆個々の要素(粒子)に作用する力が、粒子間相互作用の重ね合わせで記述できるもの

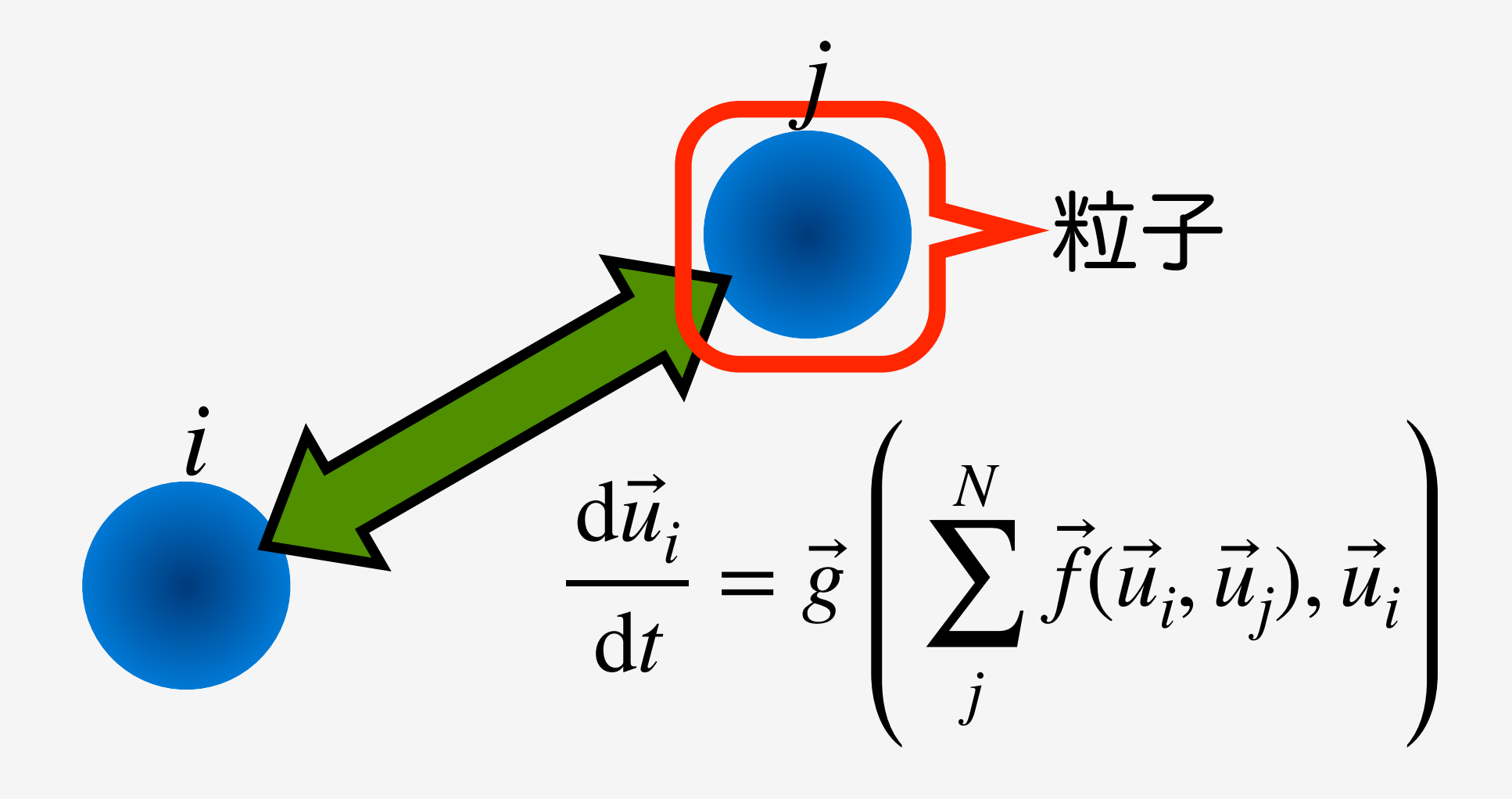

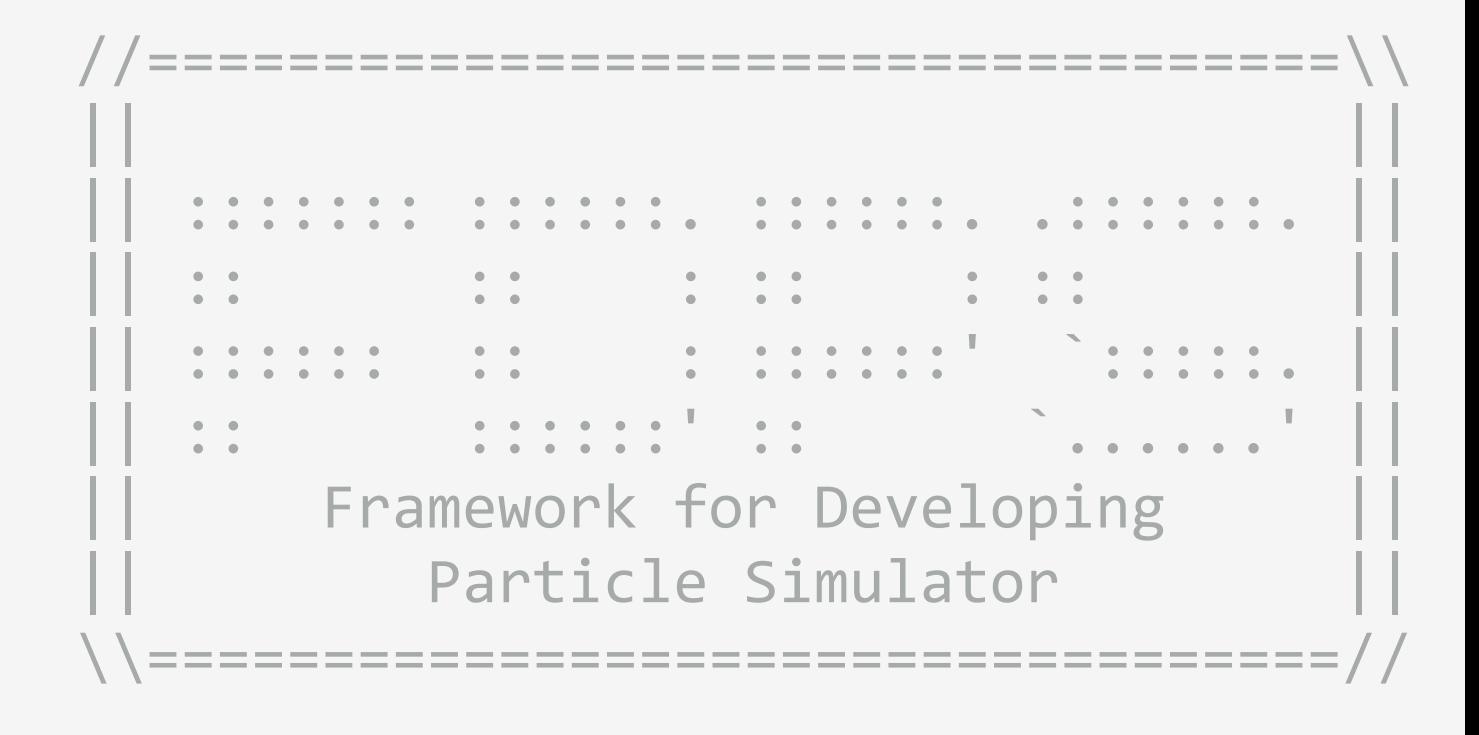

# FDPSが扱うもの

### ◆個々の要素(粒子)に作用する力が、粒子間相互作用の重ね合わせで記述できるもの

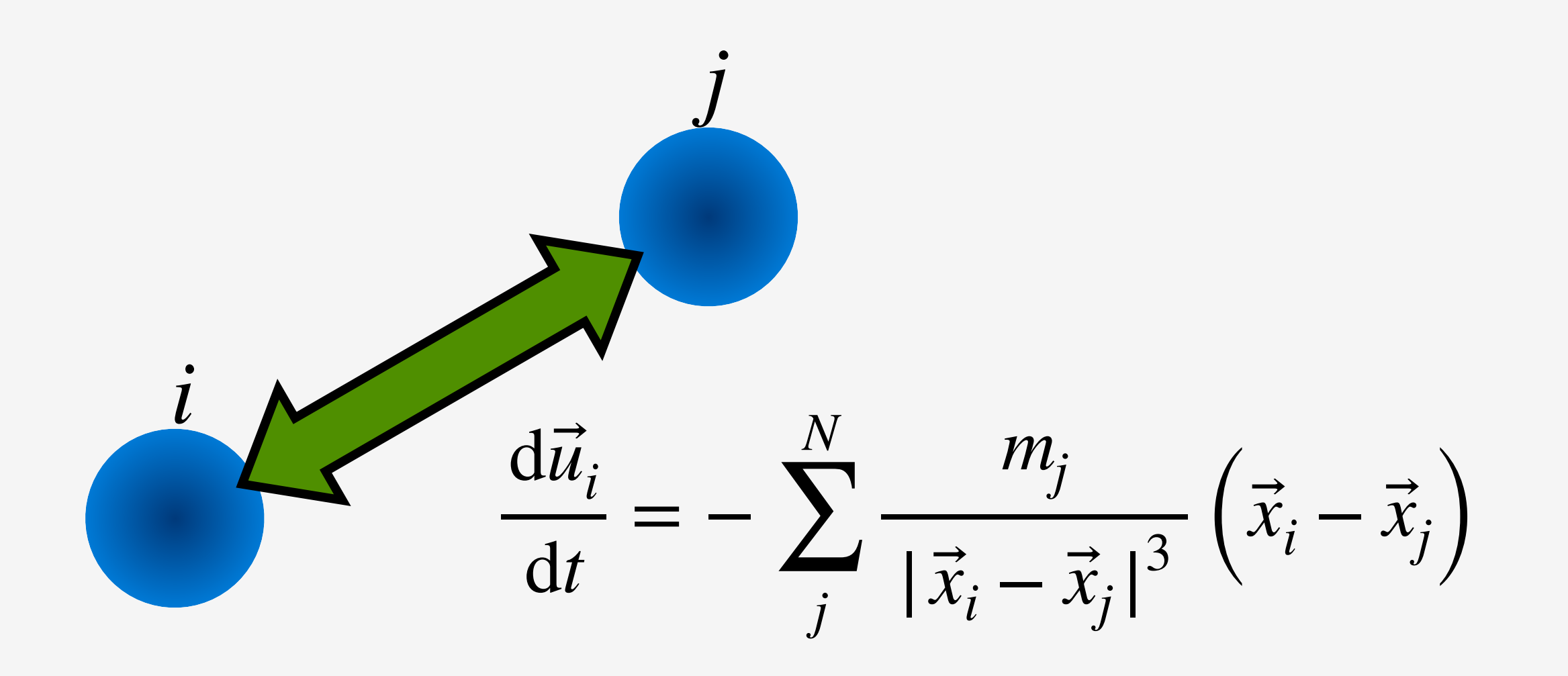

例:ニュートン重力

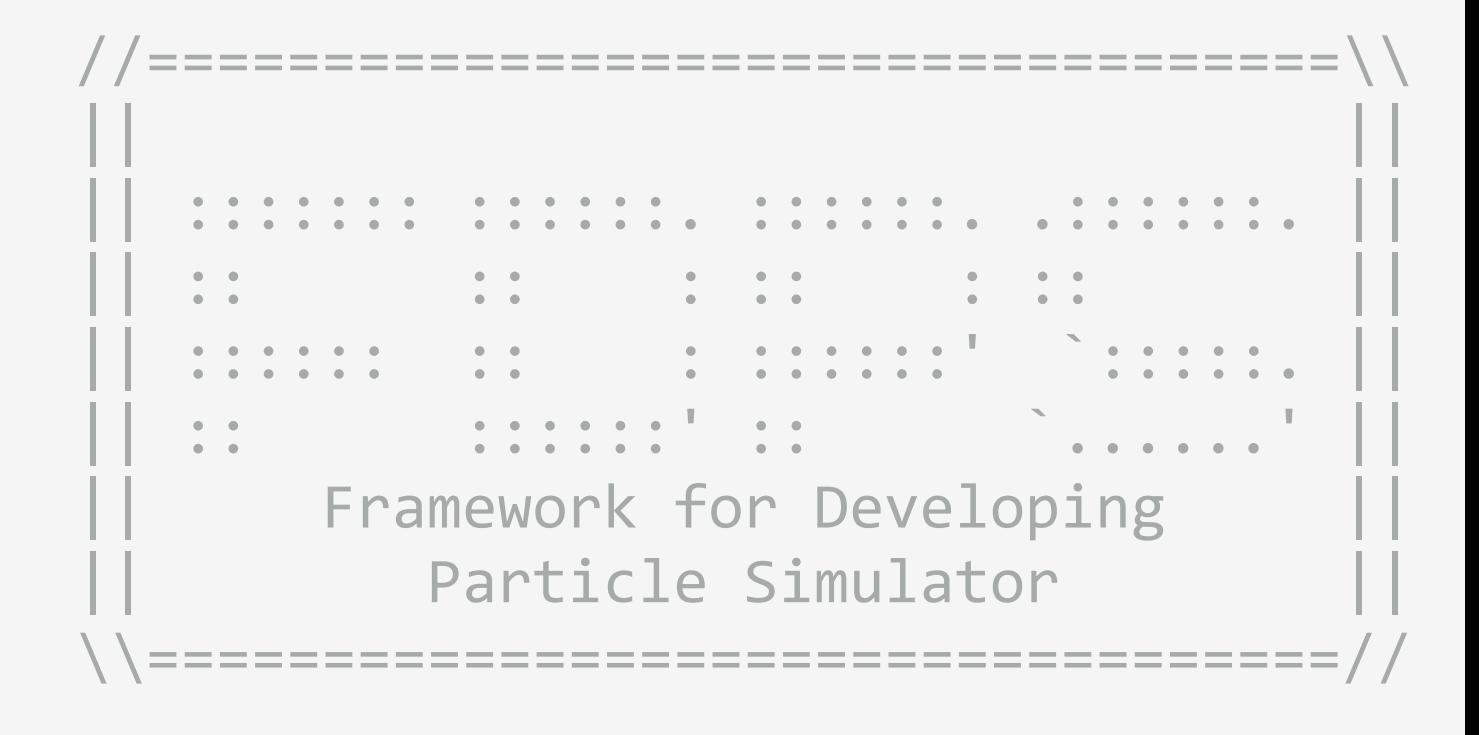

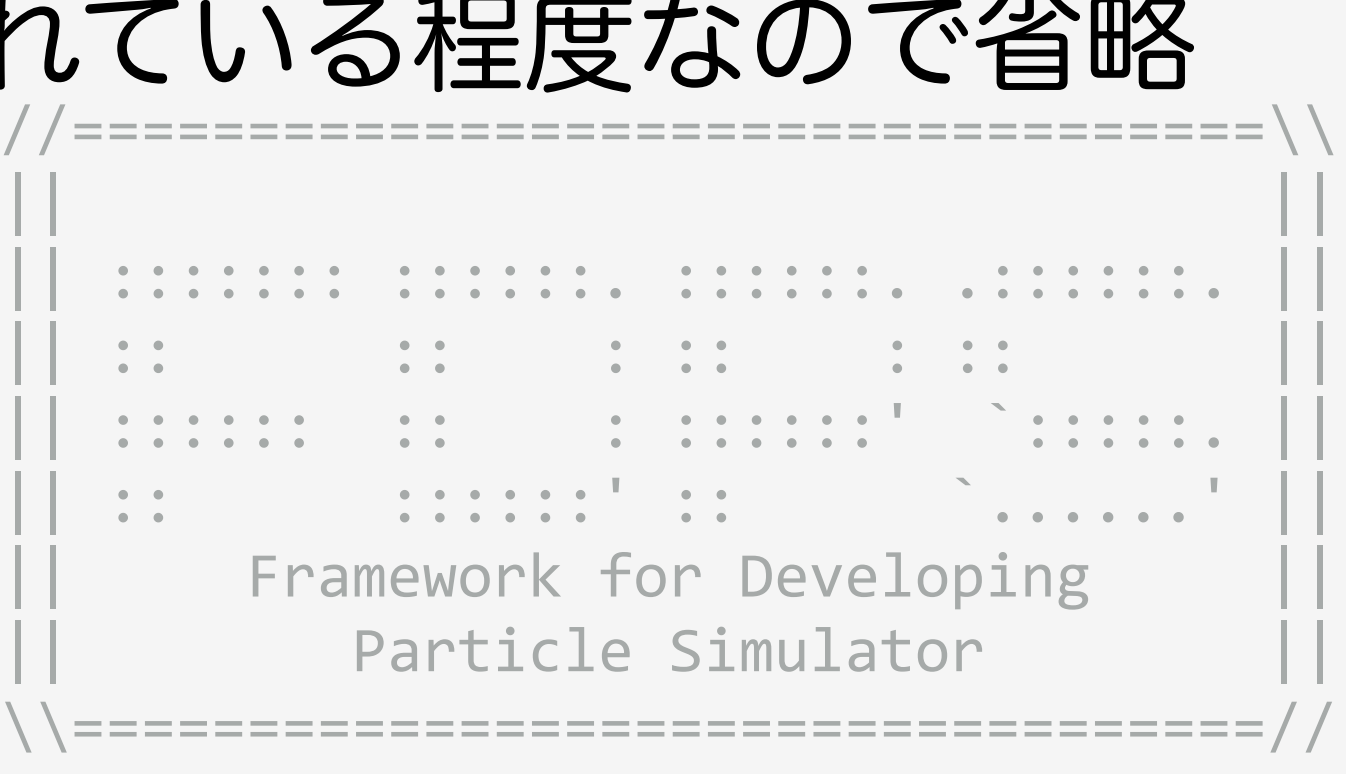

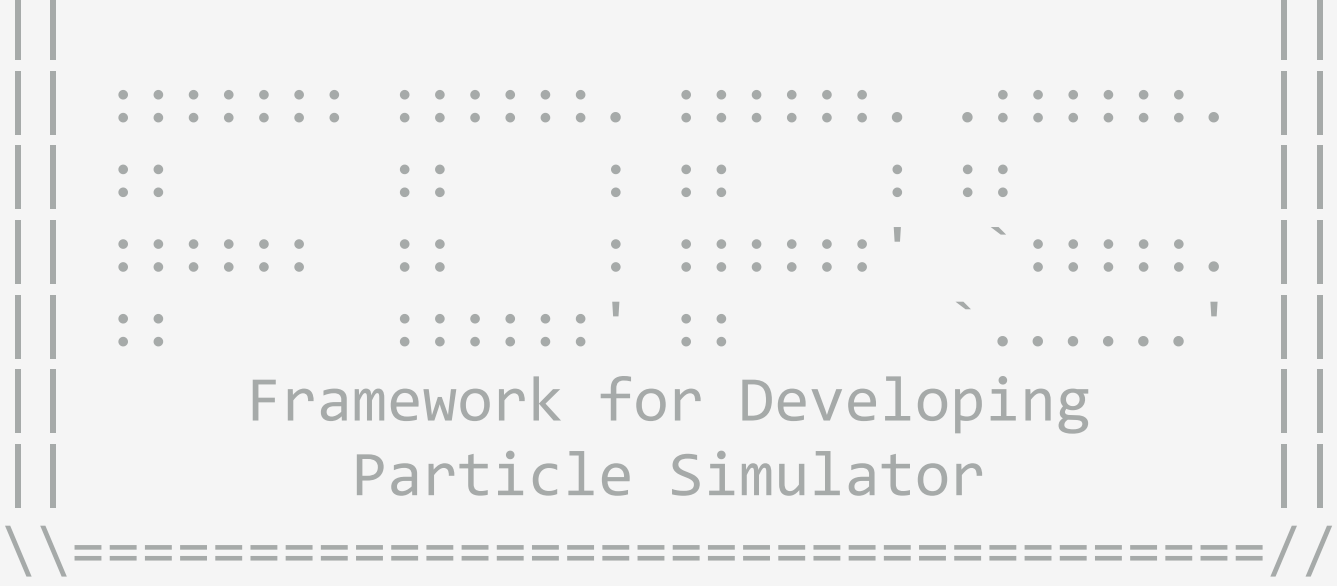

# 習得しておきたいC++の機能

### ◆FDPS用いるにおいて、知っておきたいC++の機能

- - 名前空間
	- PS::F64 など
- - クラス
	- メンバ変数とメンバ関数
- テンプレート
- template <typename T> など - 標準ライブラリ
	- std::vectorやstd::cout など

### ただし今回のサンプルコードではI/O用のstd::coutなどが使われている程度なので省略

これ以上の事は基本的に必要ない。

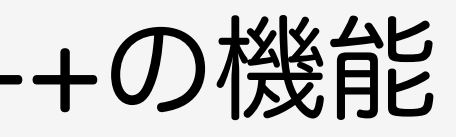

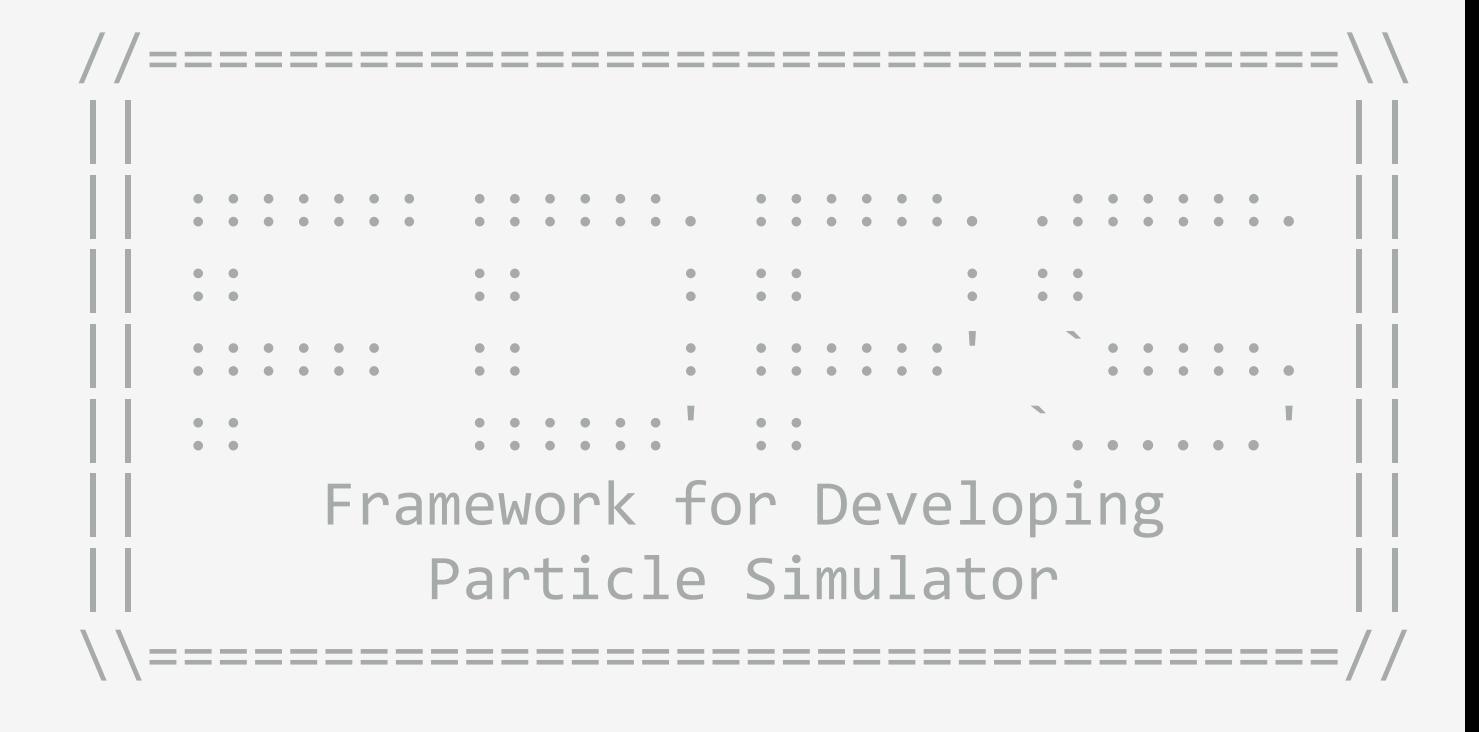

# C++の機能:名前空間とは

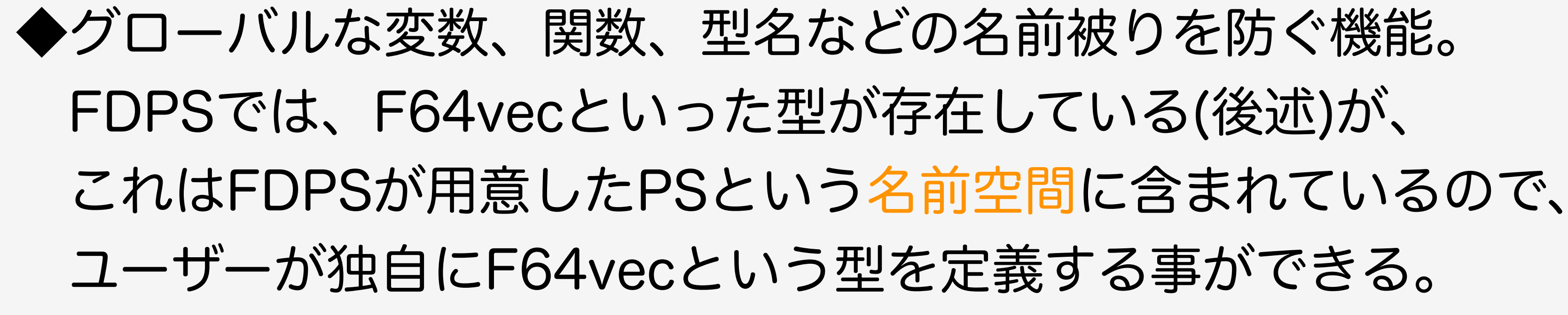

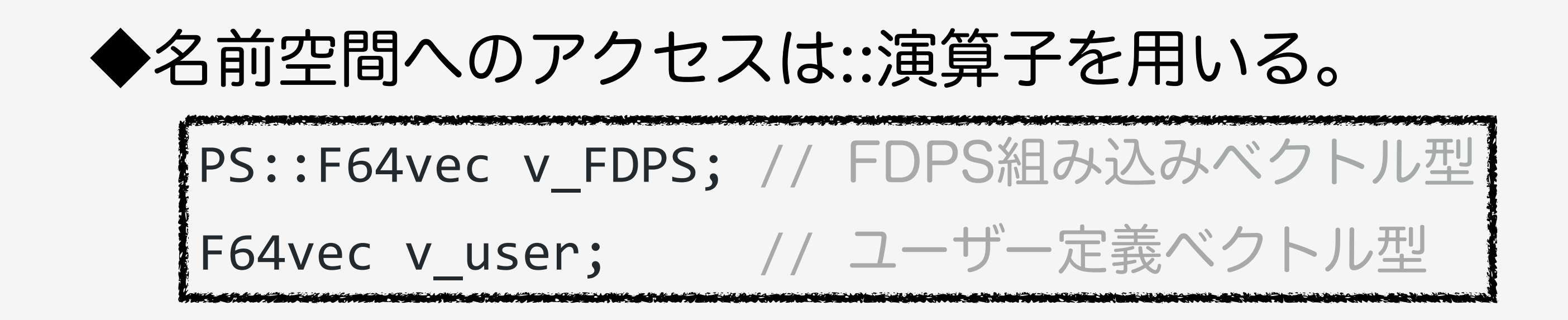

# C++の機能:クラスとは

◆複数のデータをまとめたもの。 Cで言うところの構造体。

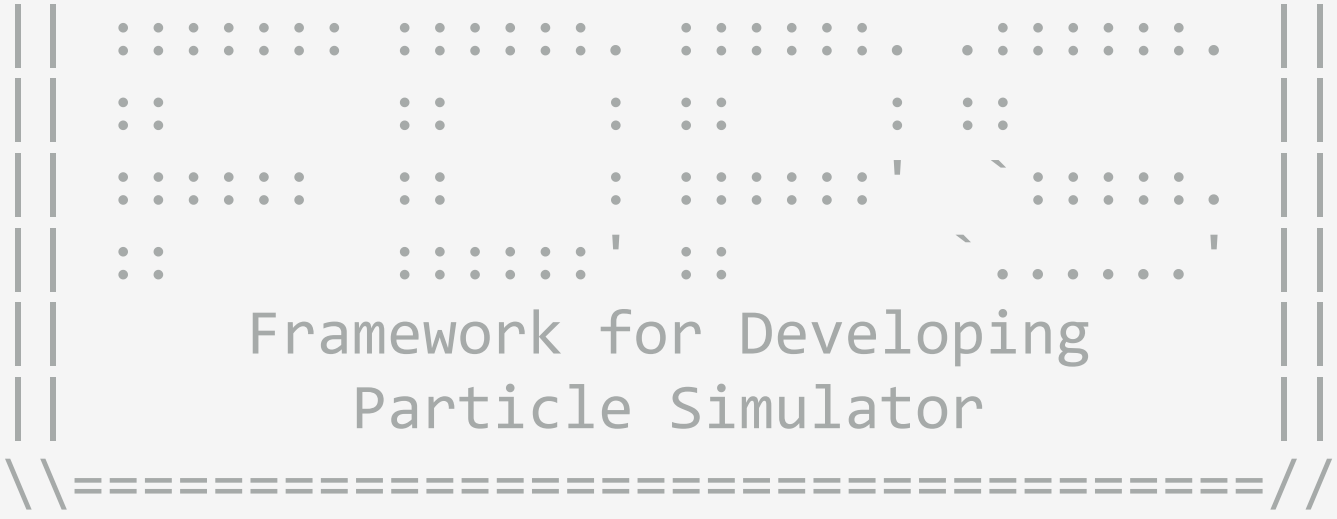

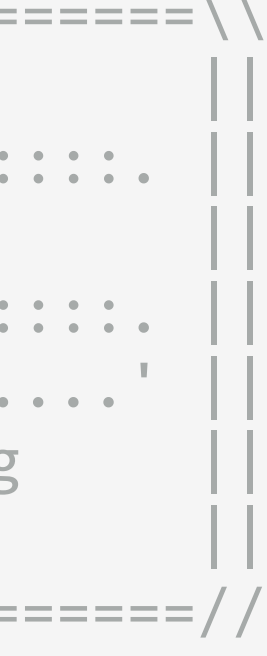

### $A$   $\leftarrow$   $\frac{1}{2}$   $\frac{1}{2}$  || || ◆FDPSでは、ユーザーは粒子データをまとめた粒子クラスを記述する必要がある。 また、2D/3Dベクトルをやりとりするのに便利なベクトルクラスが用意されている。 位置や速度にはこのFDPSが用意したベクトルクラスを用いることを推奨。

### ◆クラスを使うと

- 演算子を定義出来る。
- サブルーチンに値を送るときに楽。
- 後からデータ付け足すのも楽。

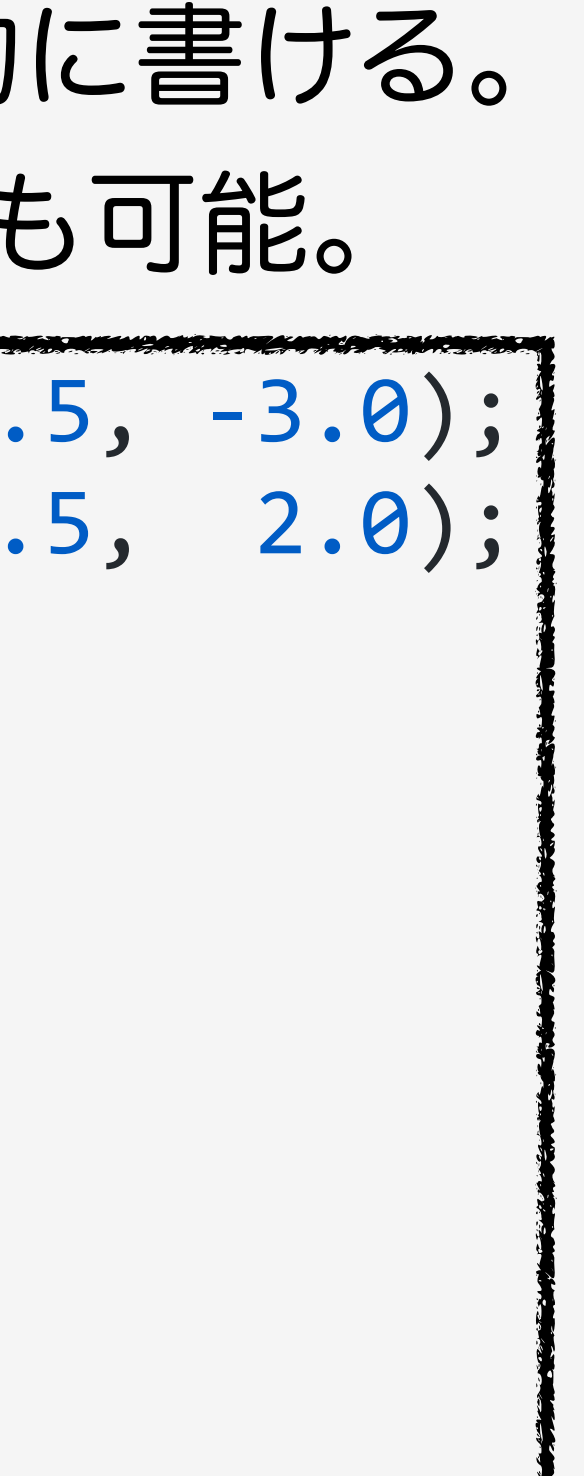

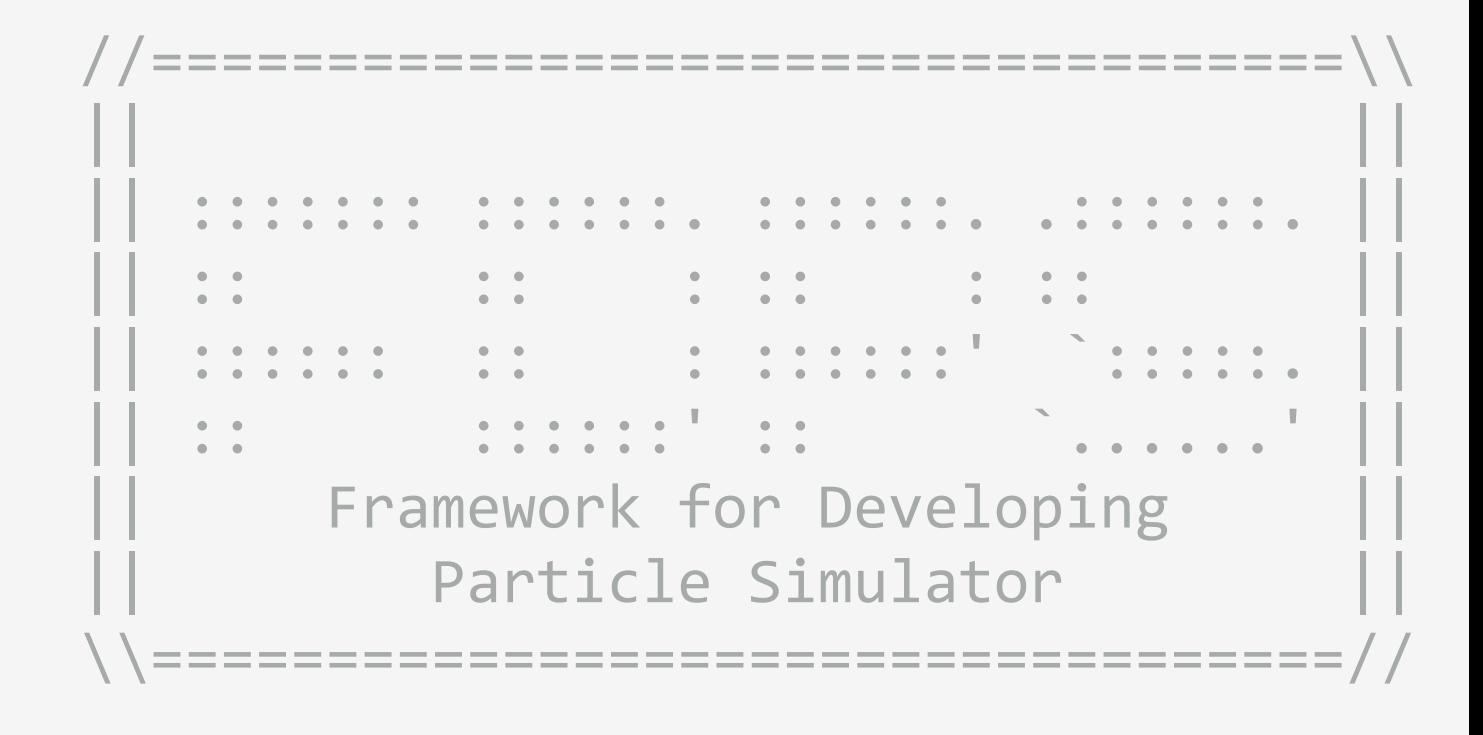

# C++の機能:クラス例(ベクトルクラス)

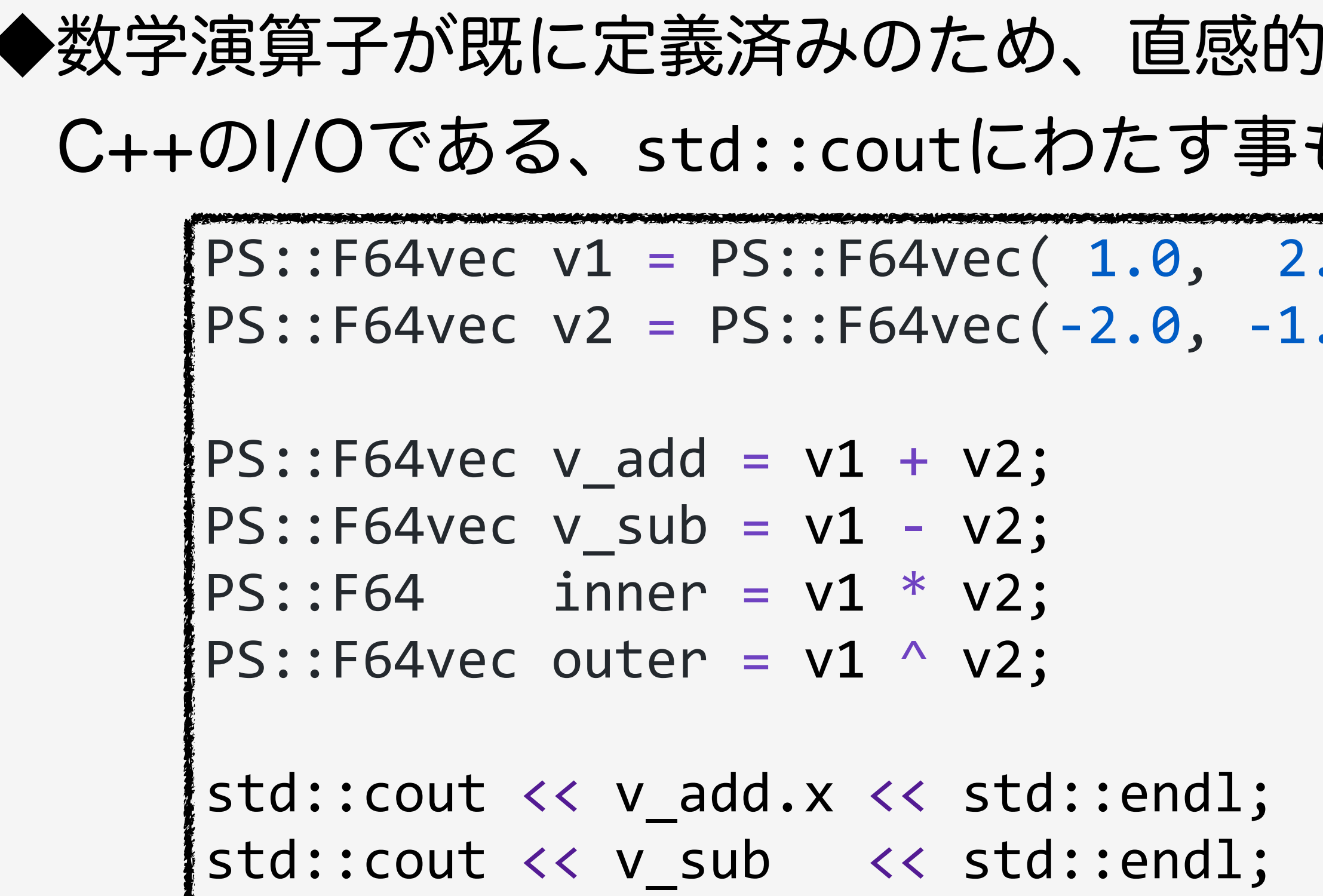

# C++の機能:クラス例(粒子クラス)

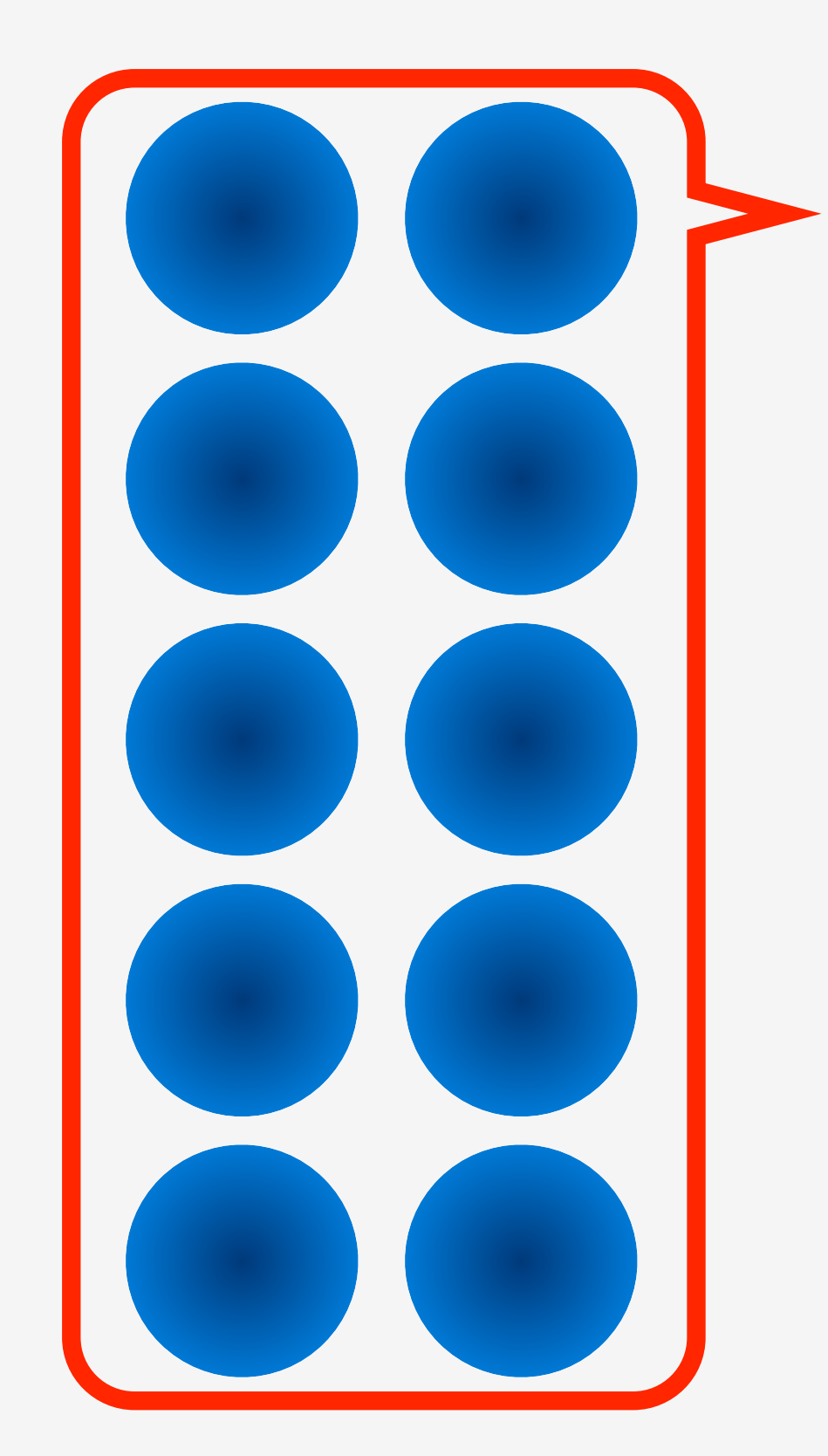

Nbody個の粒子

- 必要なデータは…
- mass
- position(x, y, z)
- velocity(x, y, z)
- acceleration(x, y, z)

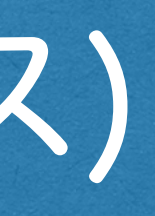

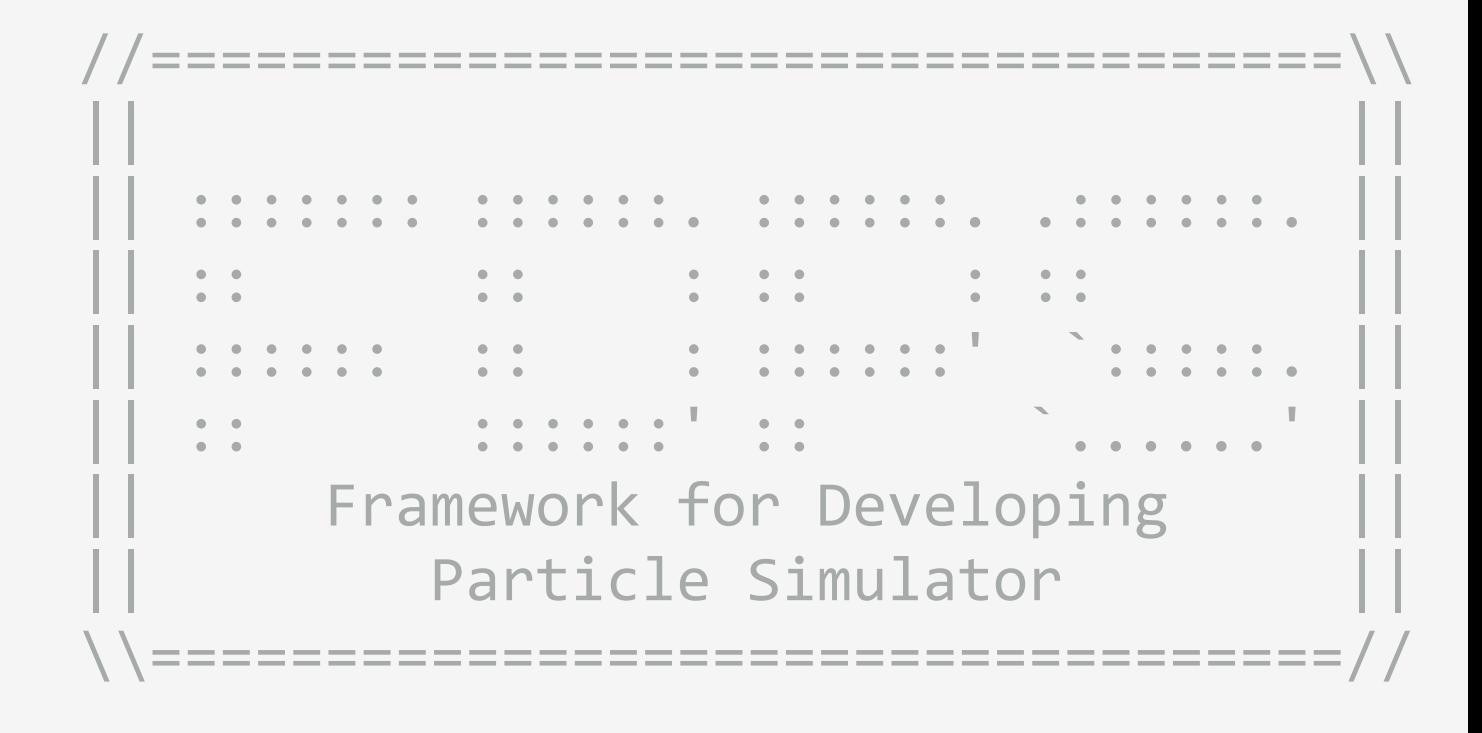

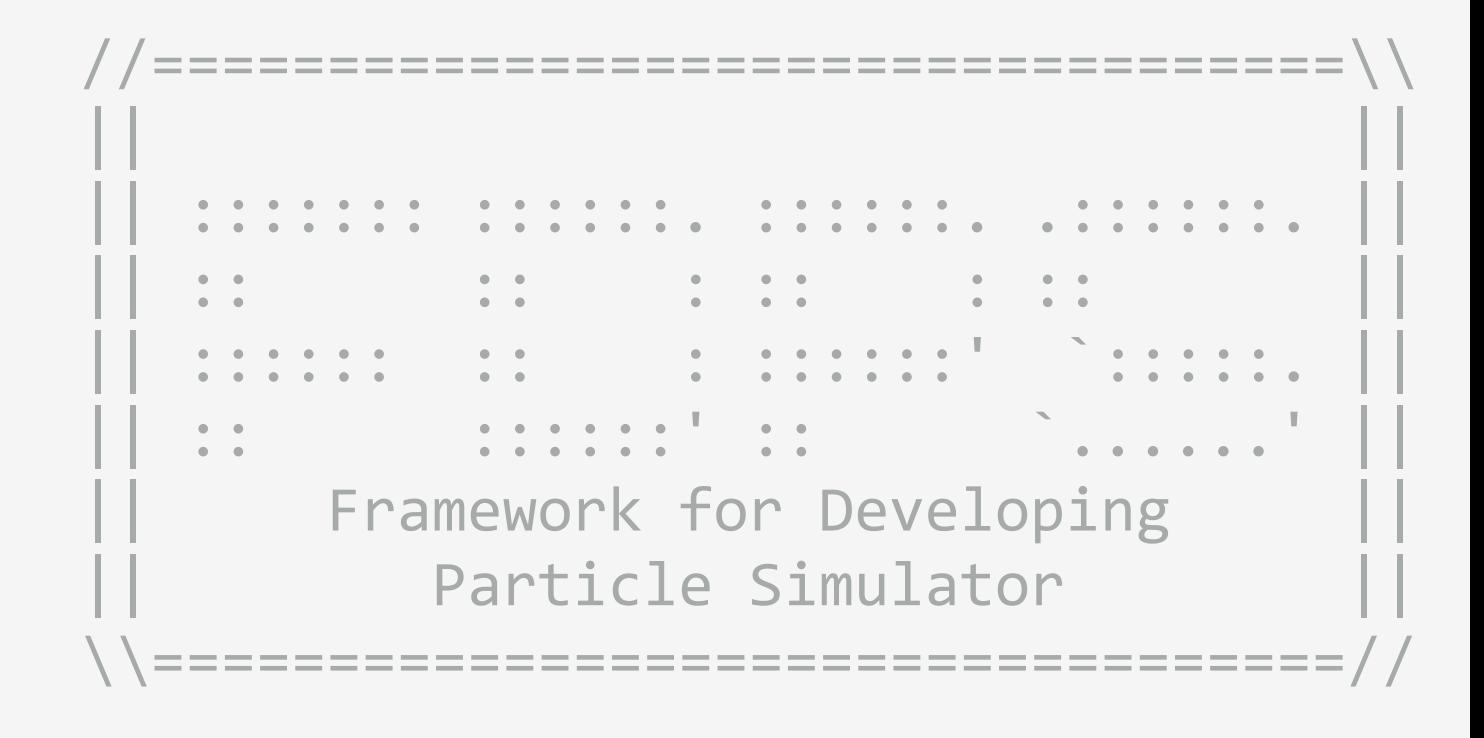

# C++の機能:クラス例(粒子クラス)

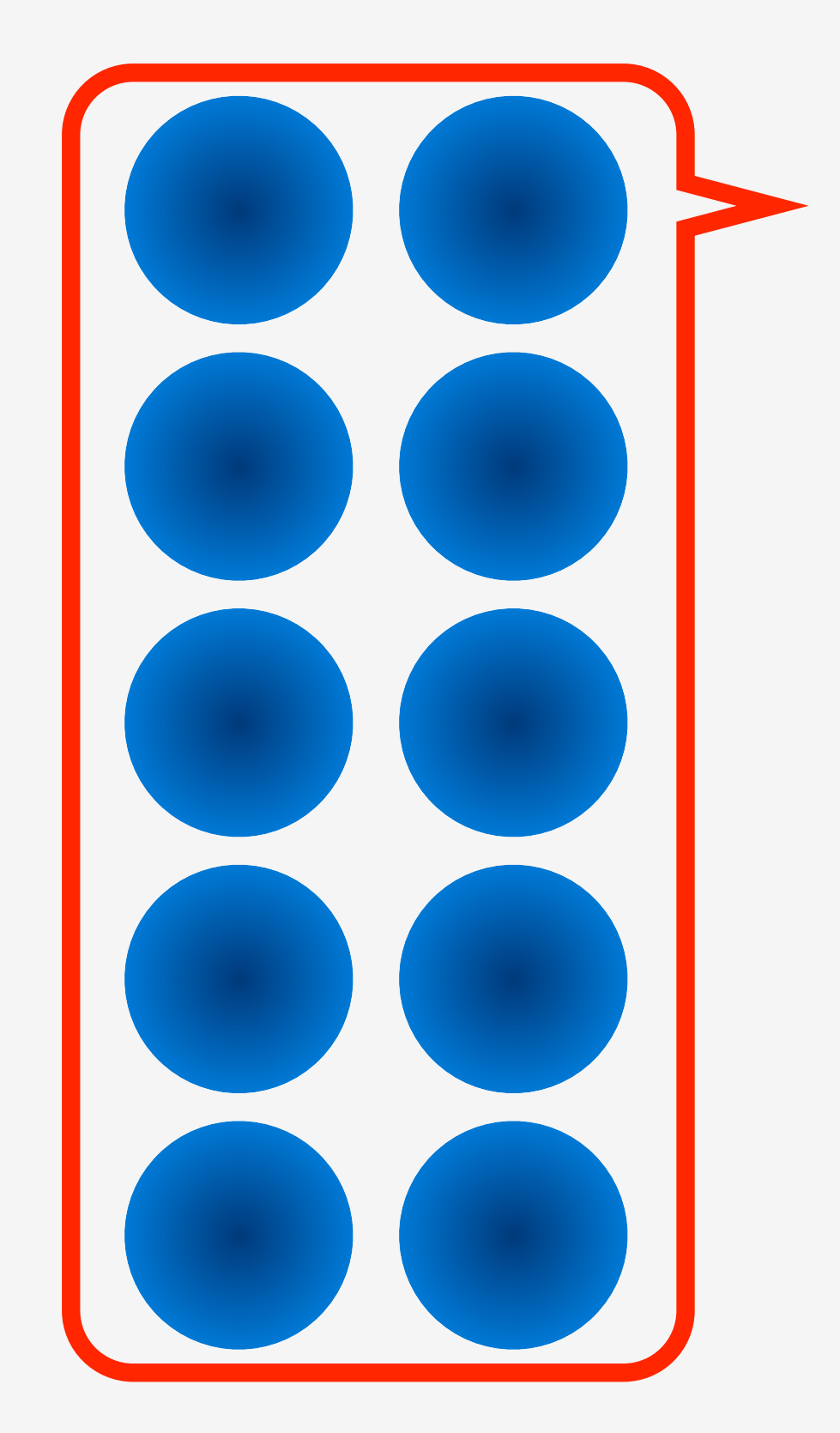

### Nbody個の粒子

double mass[Nbody]; double position[Nbody][3]; double velocity[Nbody][3];

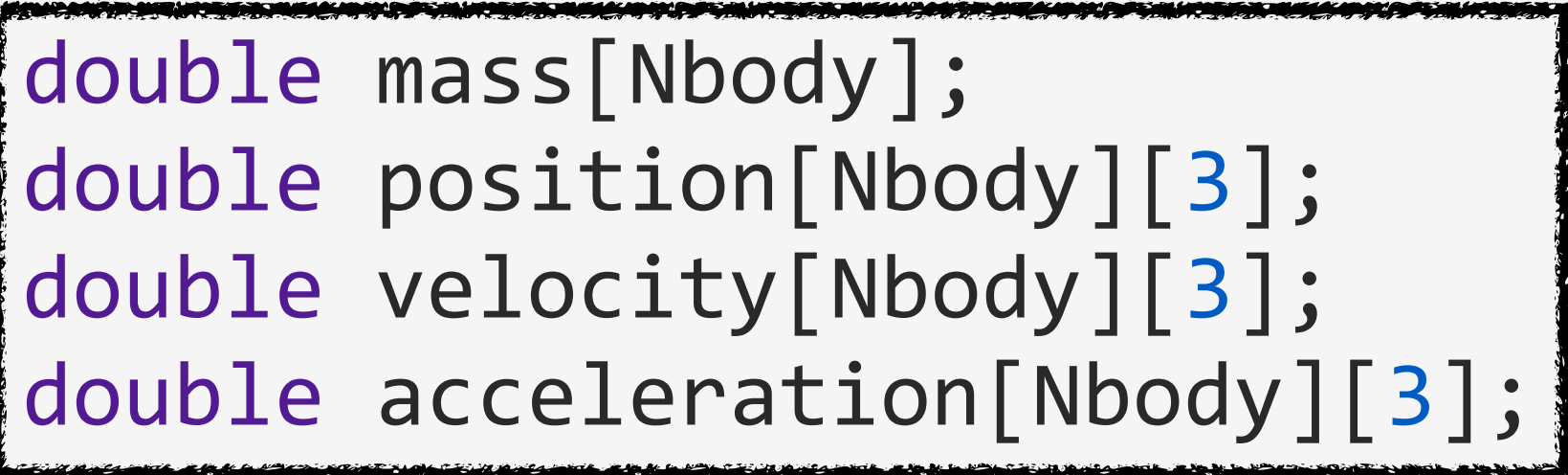

# double acceleration[3];

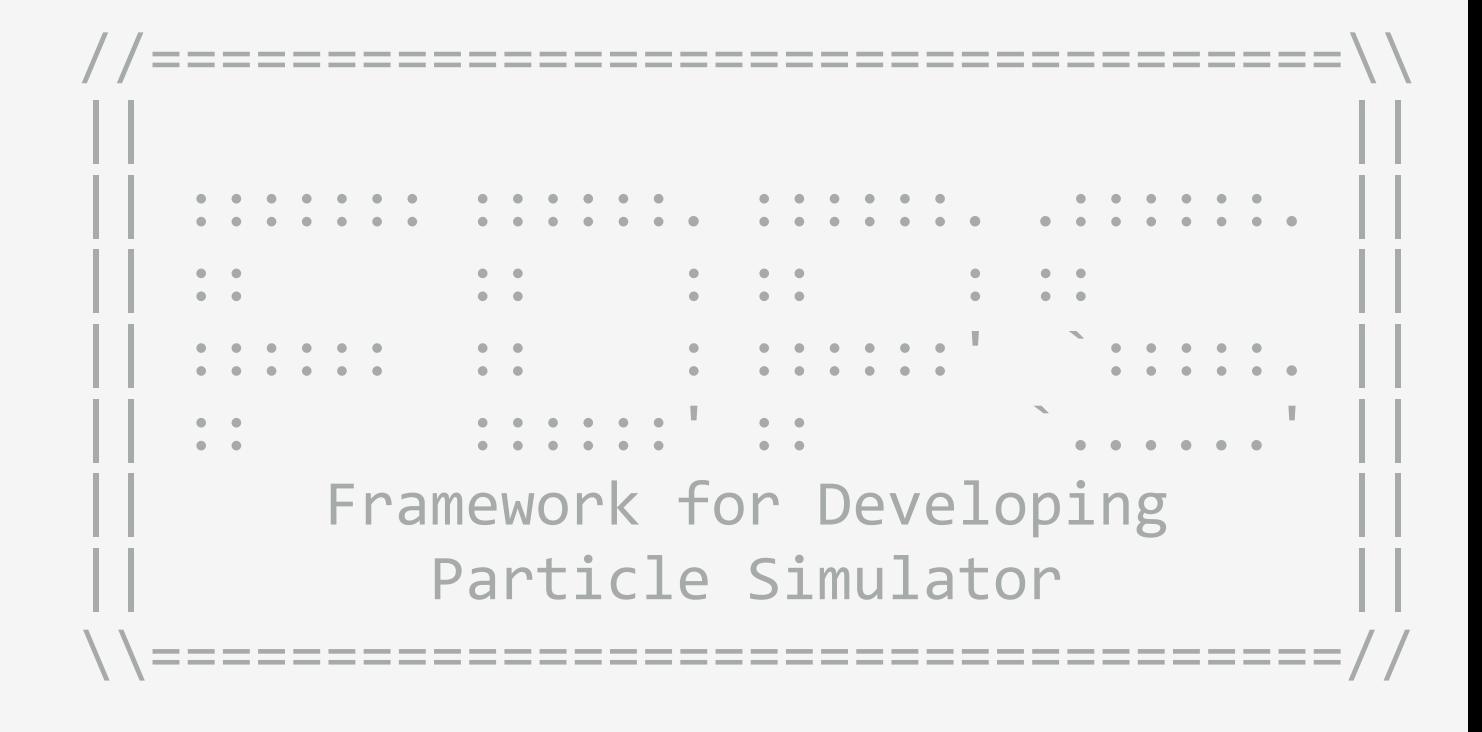

# C++の機能:クラス例(粒子クラス)

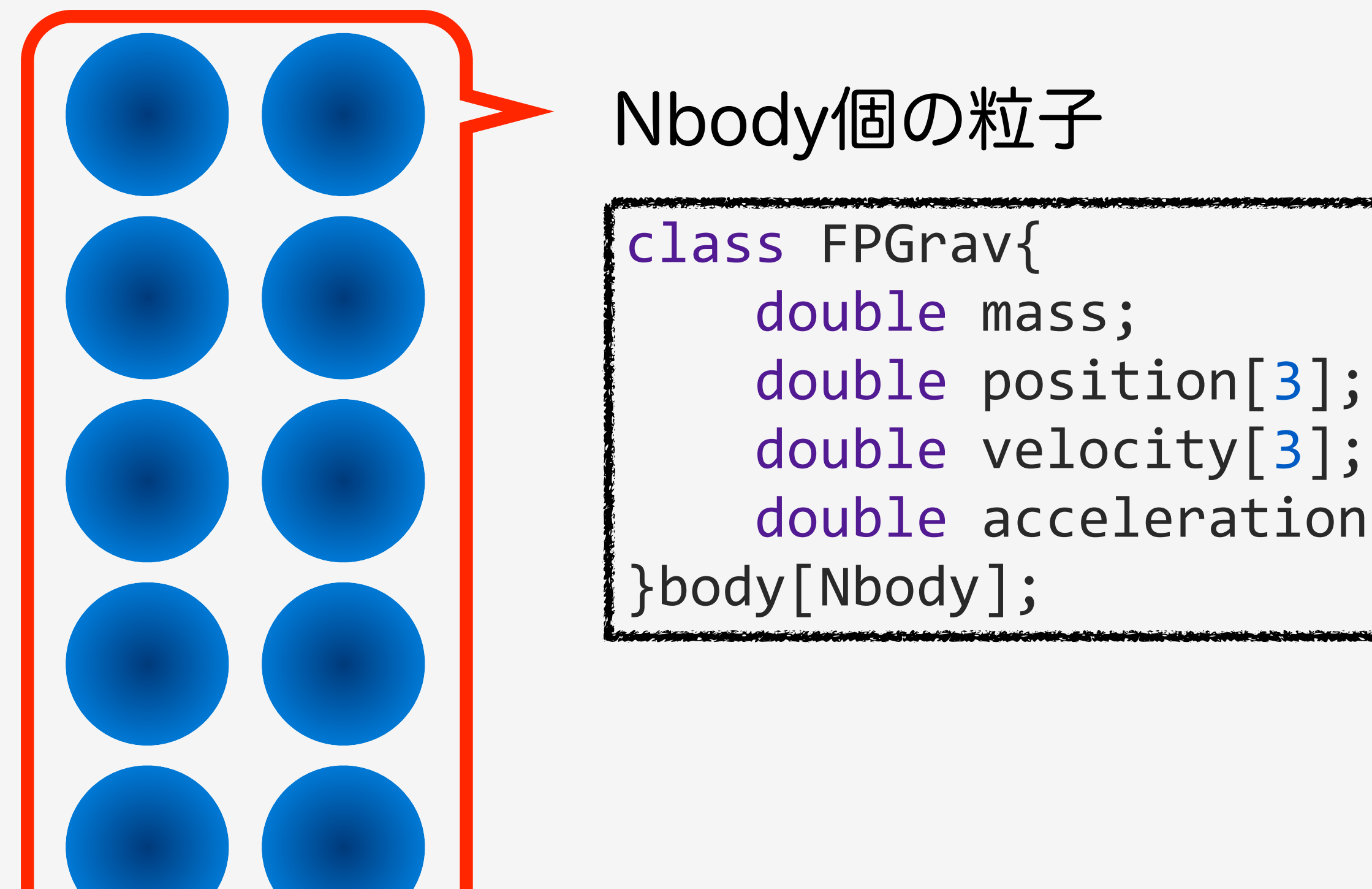

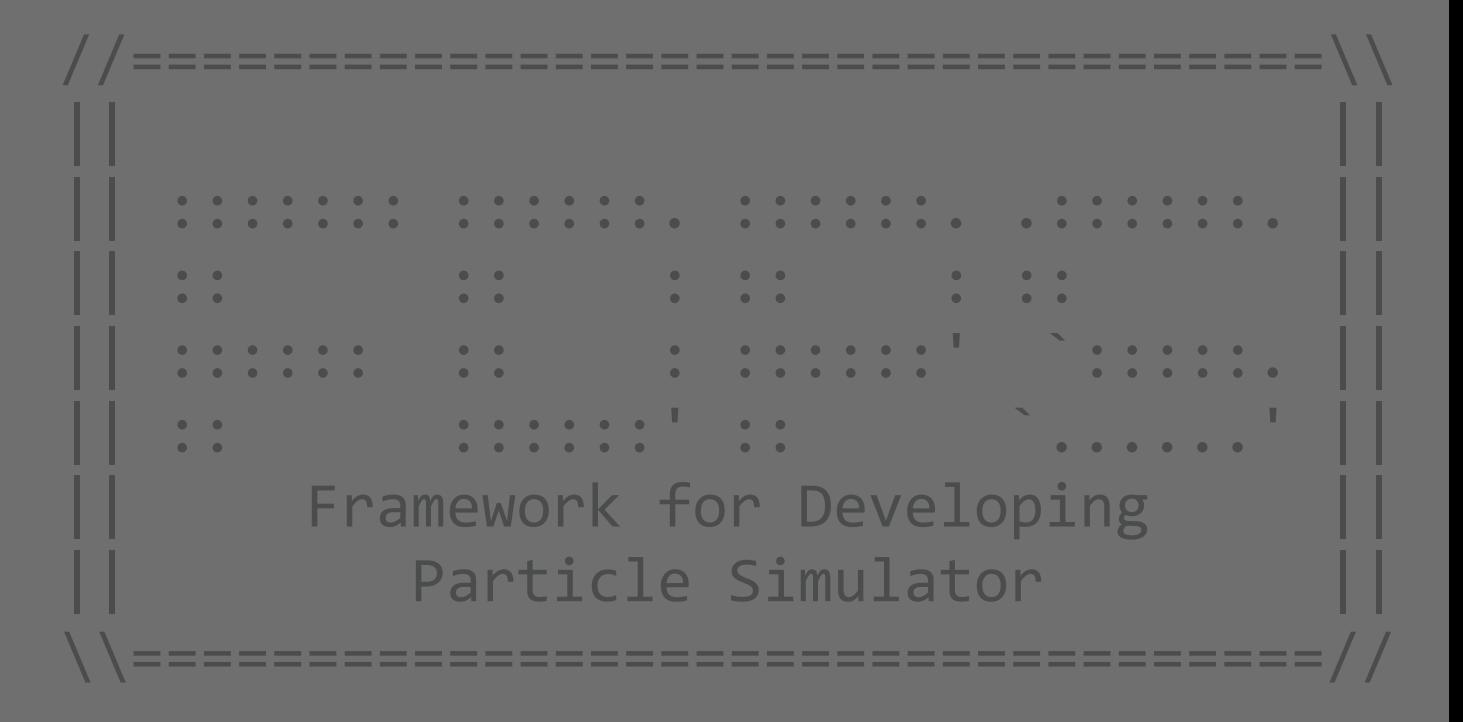

# C++の機能:クラス例(粒子クラス)

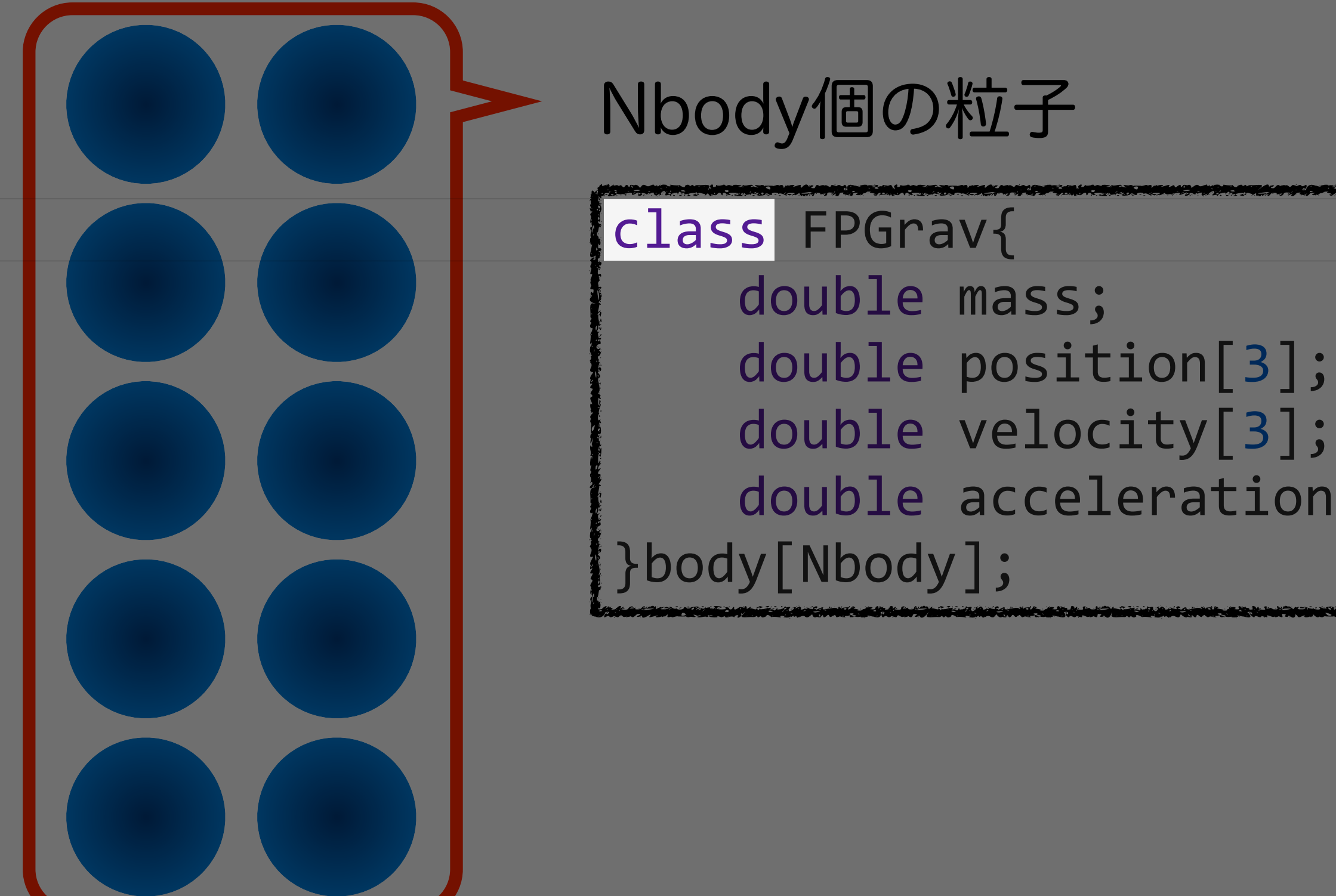

2023/09/08 FDPS講習会

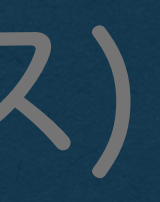

# double acceleration[3];

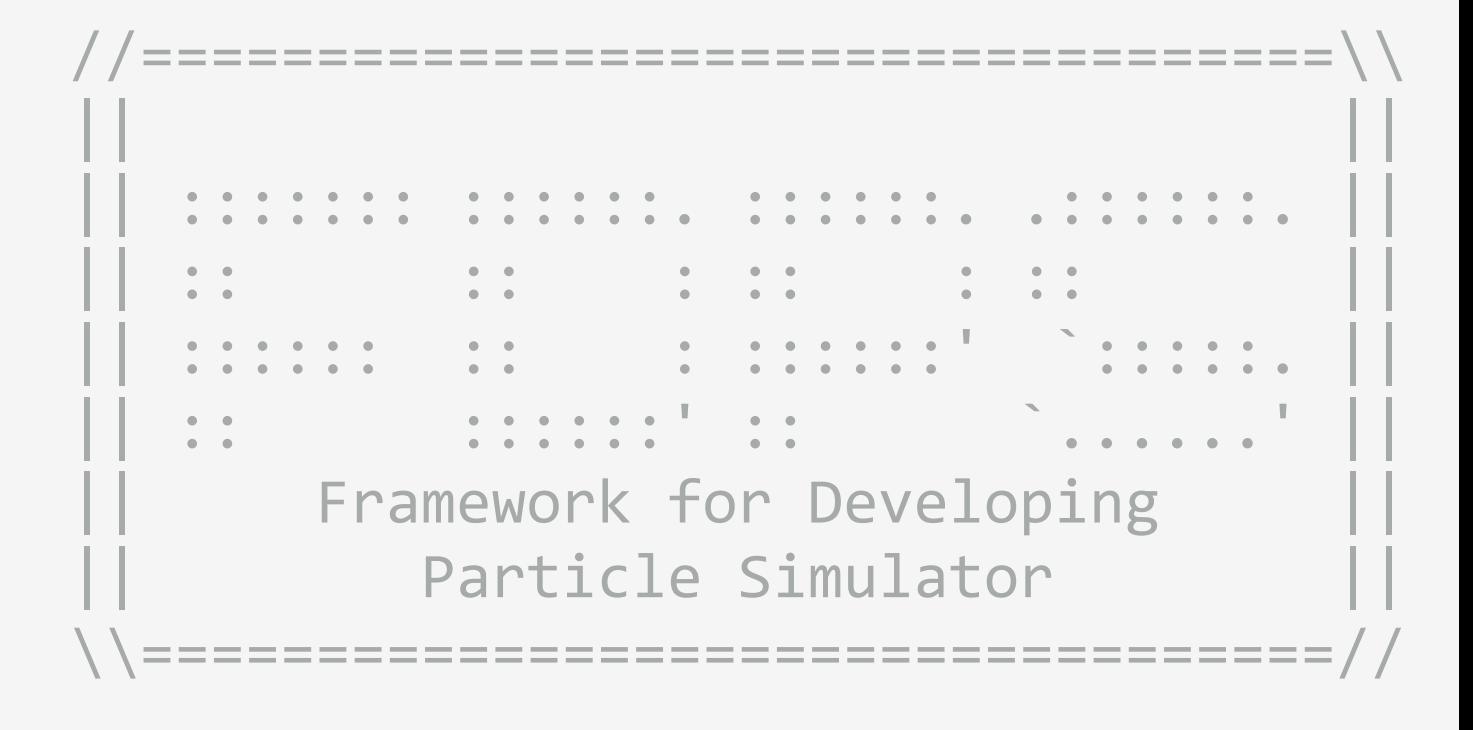

# C++の機能:クラス例(粒子クラス)

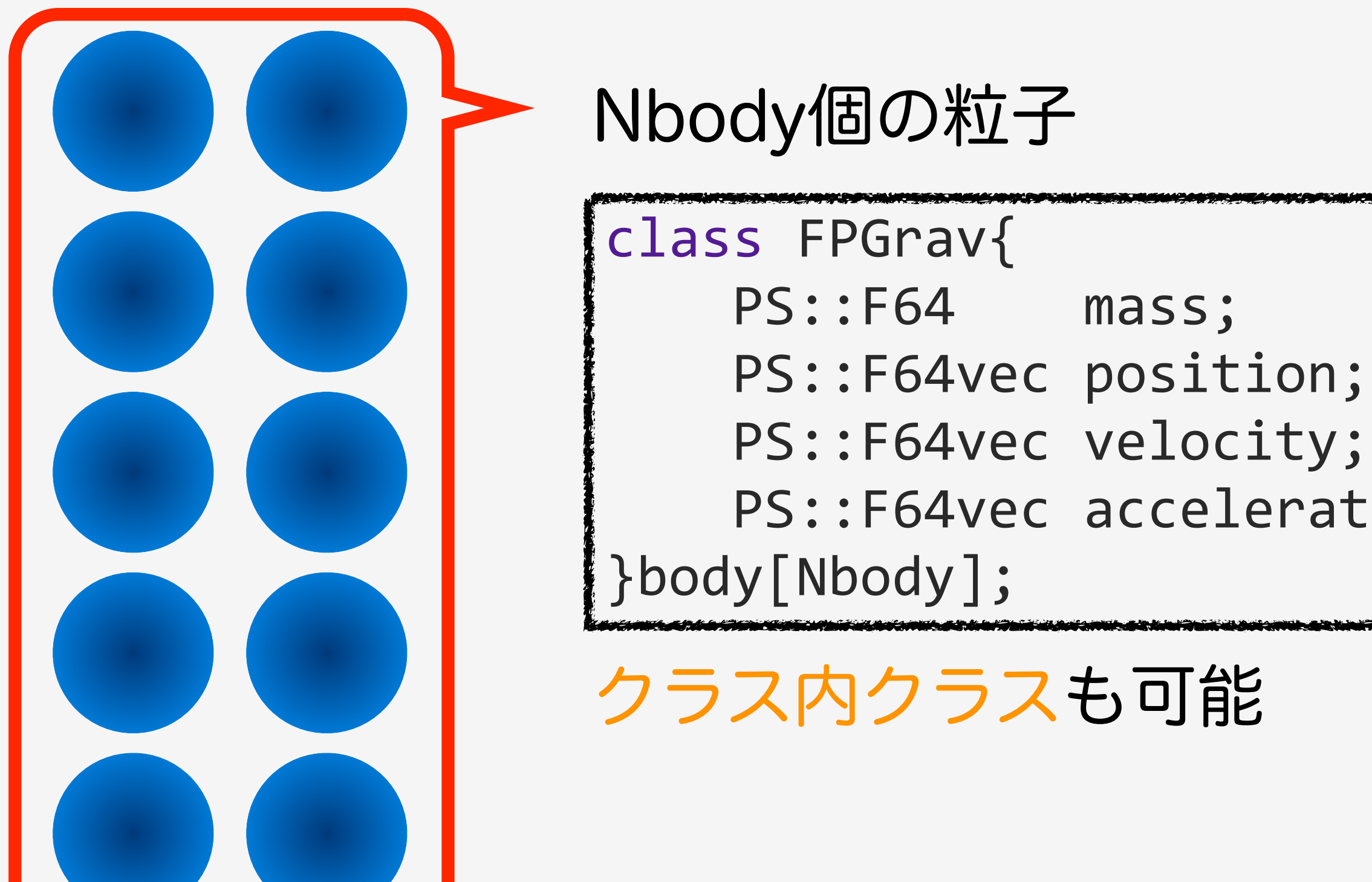

2023/09/08 FDPS講習会

PS::F64vec acceleration;

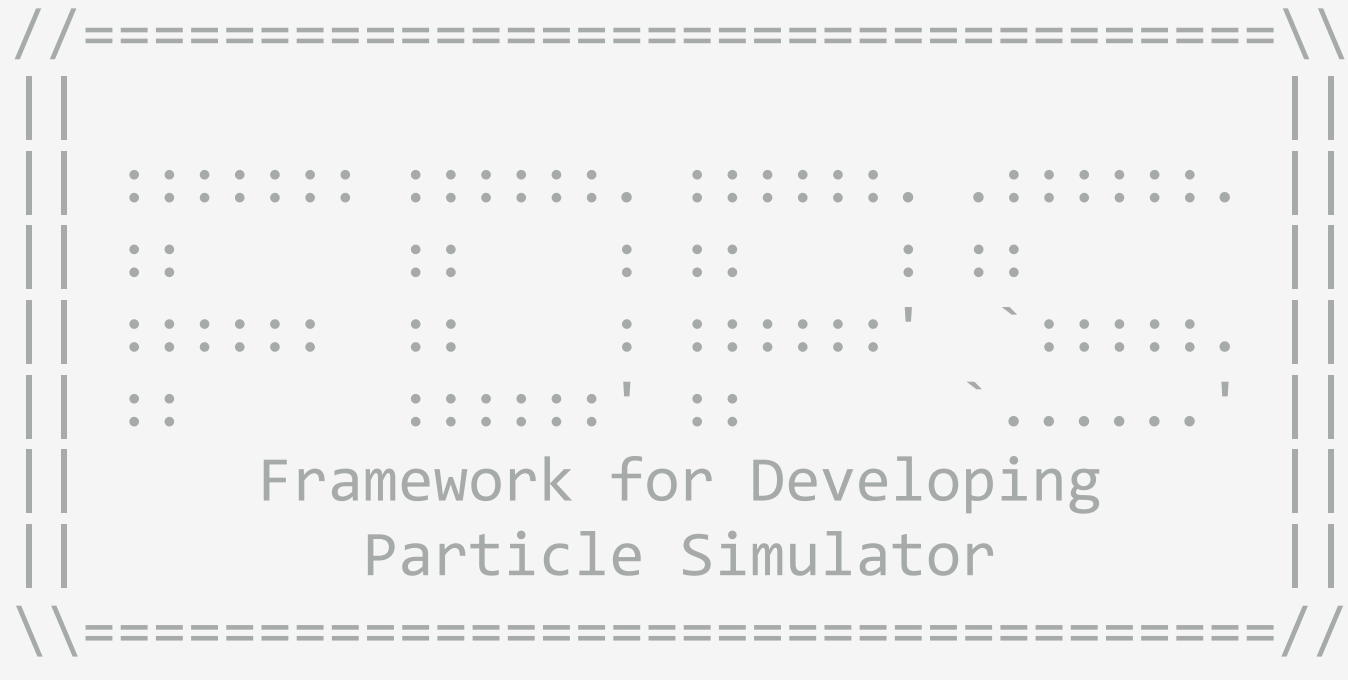

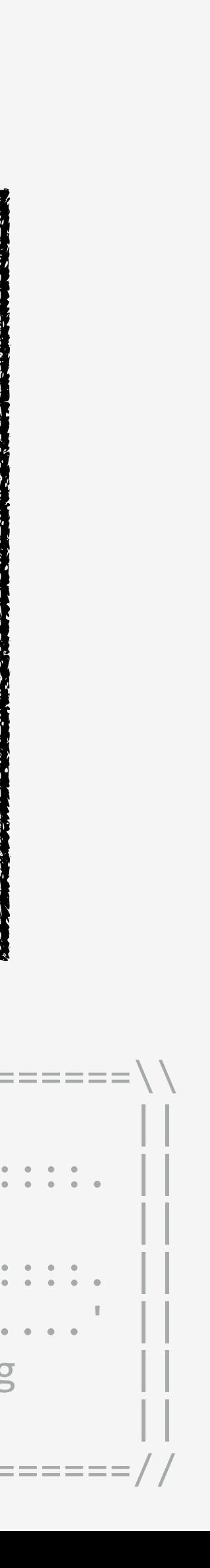

# C++の機能:クラスのメリット

### ◆クラスを使うとサブルーチンに値を送るときに簡単に書ける。 後からデータを付け足すのも楽。

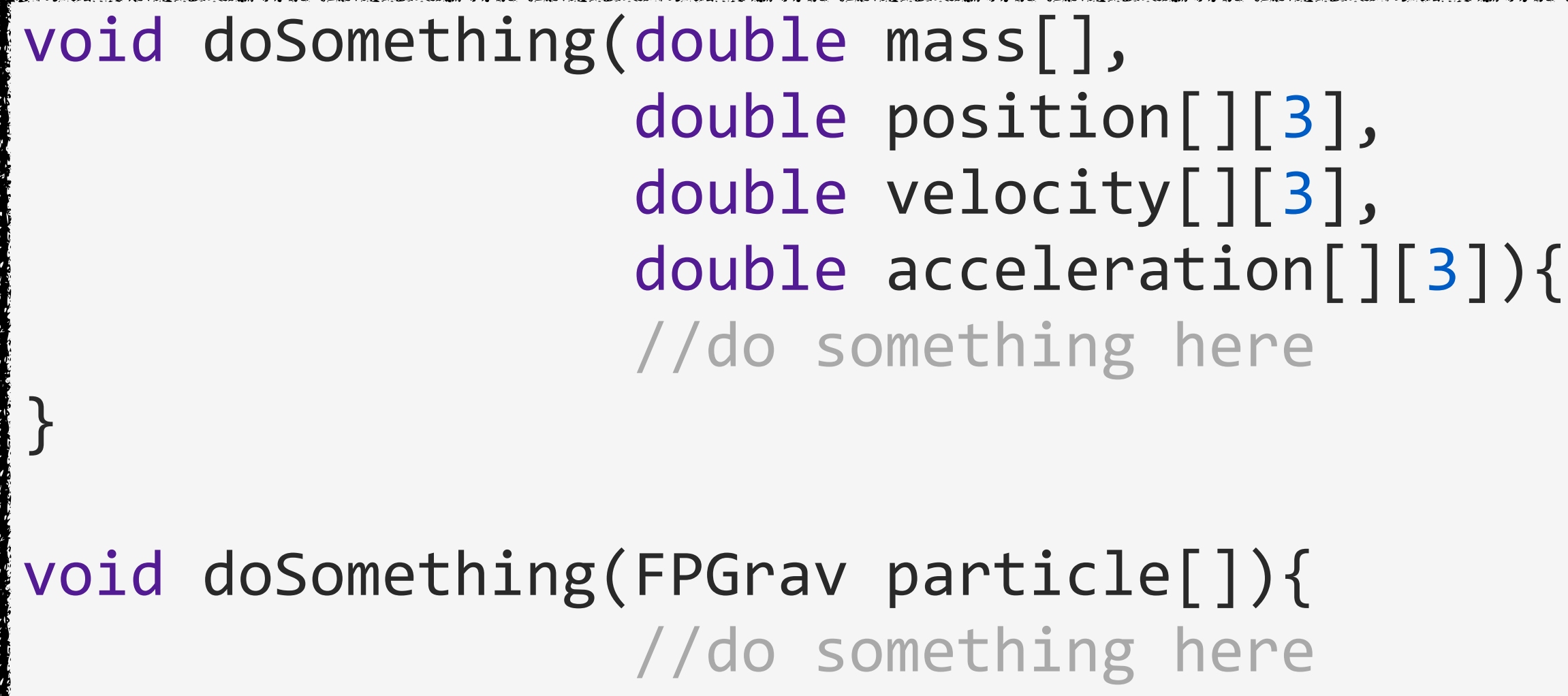

}

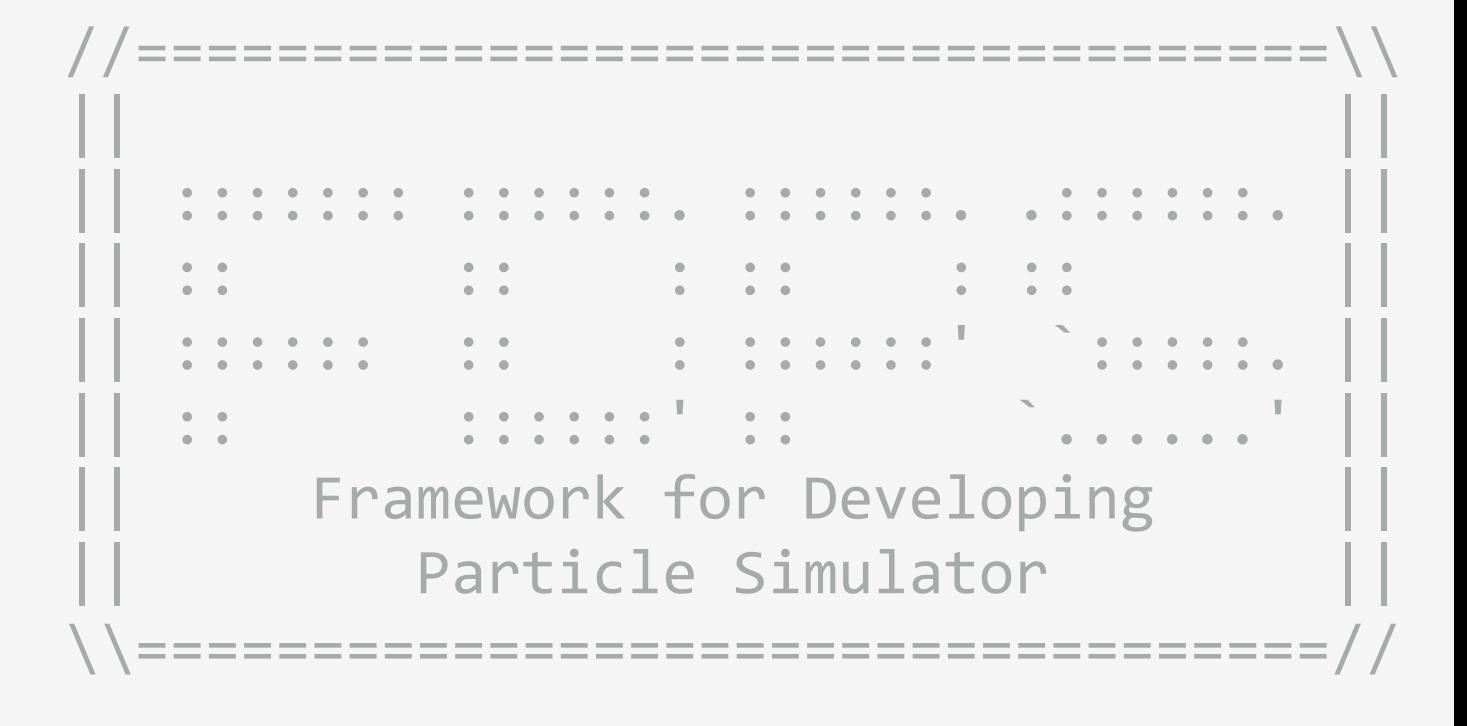

# C++の機能:メンバ関数

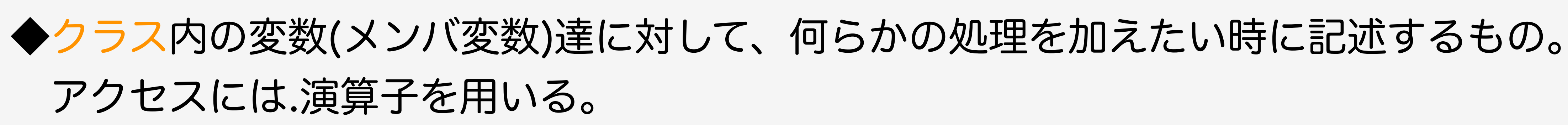

# ◆FDPSの場合、 FDPSとユーザーコード間でデータのやりとりをするためのメンバ関数を書く必要がある。

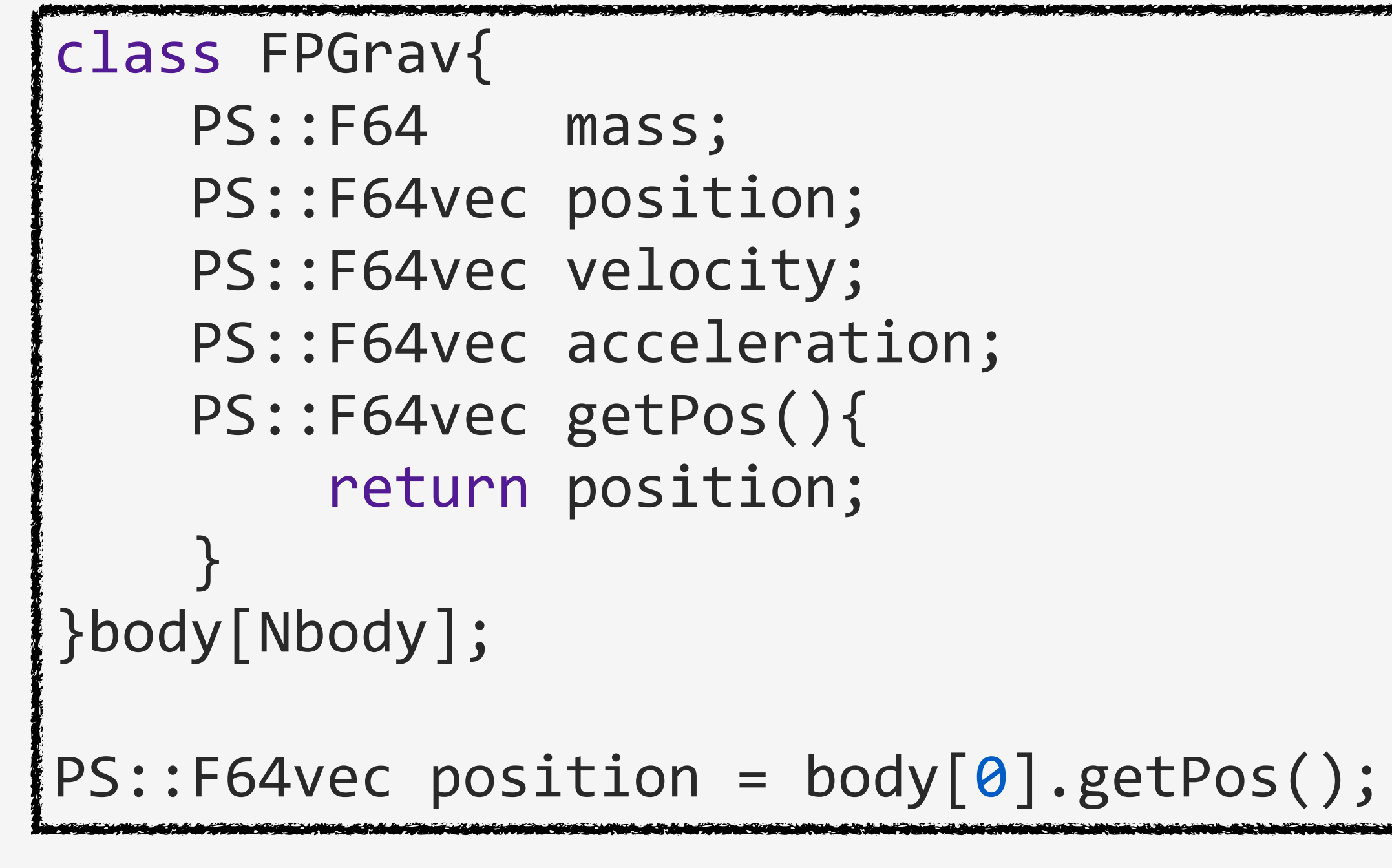

# //==================================\\ || || || ::::::: ::::::. ::::::. .::::::. || || :: :: : :: : :: || || :::::: :: : ::::::' `:::::. || || :: ::::::' :: `......' || || Framework for Developing Particle Simulator \\==================================// FDPSとユーザーコード間でデータのやりとりをするためのメンバ関数を書く必要がある。

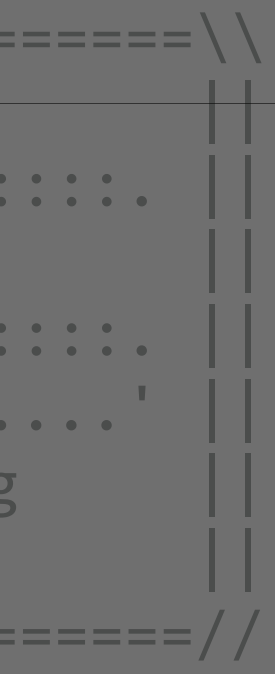

C++の機能:メンバ関数

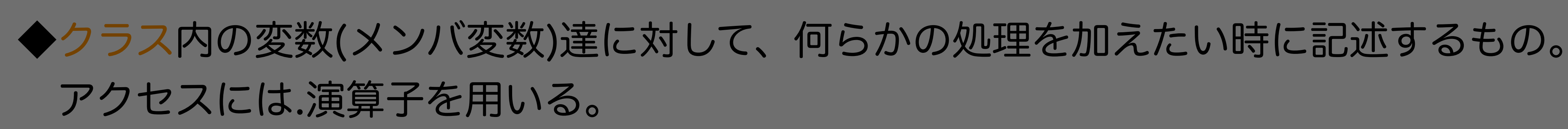

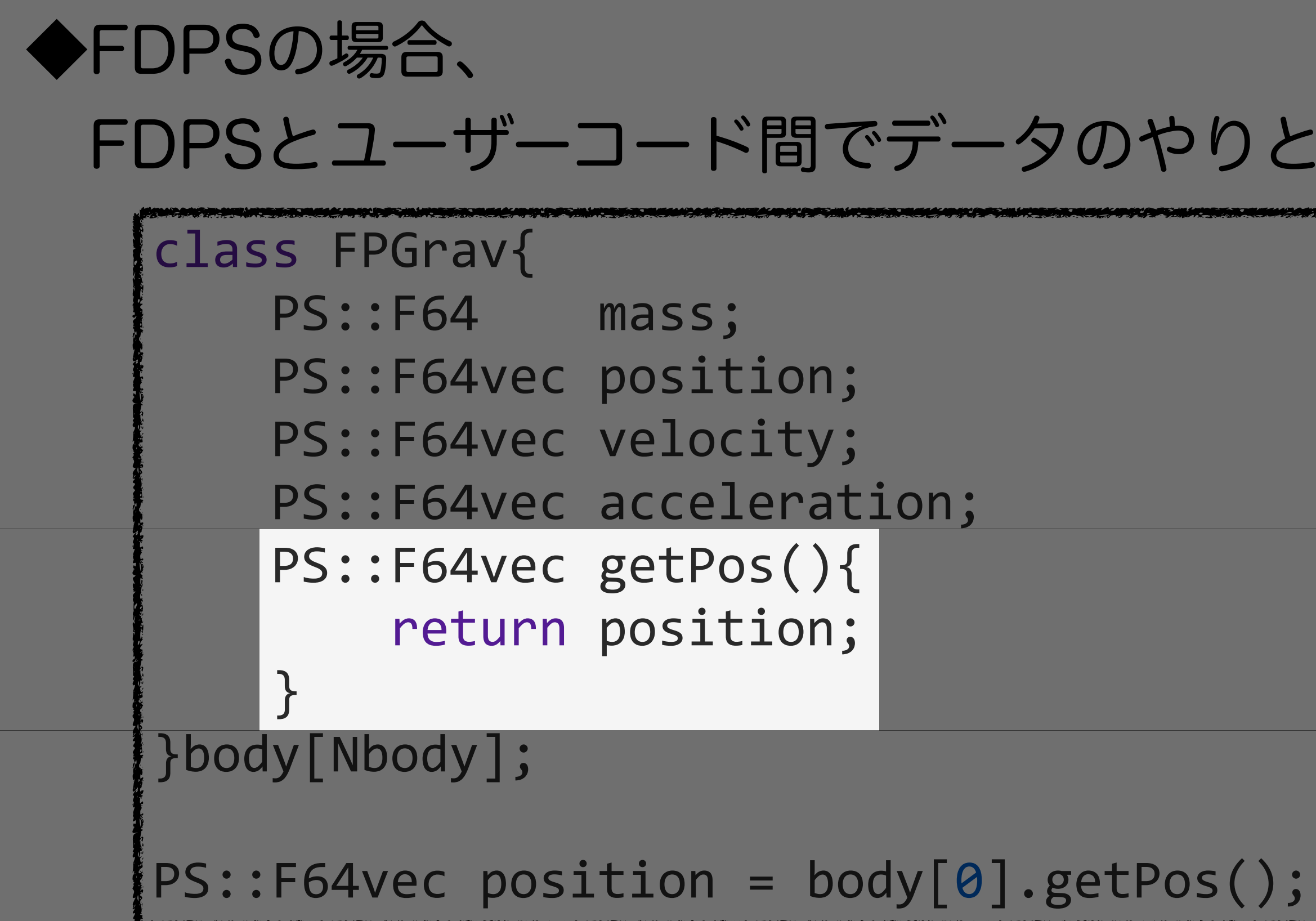

### //==================================\\ || || || ::::::: ::::::. ::::::. .::::::. || || :: :: : :: : :: || || :::::: :: : ::::::' `:::::. || || :: ::::::' :: `......' || Framework for Developing Particle Simulator ◆FDPSの場合、 FDPSとユーザーコード間でデータのやりとりをするためのメンバ関数を書く必要がある。 class FPGrav{ PS::F64 mass; PS::F64vec position; PS::F64vec velocity; PS::F64vec acceleration; PS::F64vec getPos(){ return position; } }body[Nbody]; PS::F64vec position = body[0].getPos();

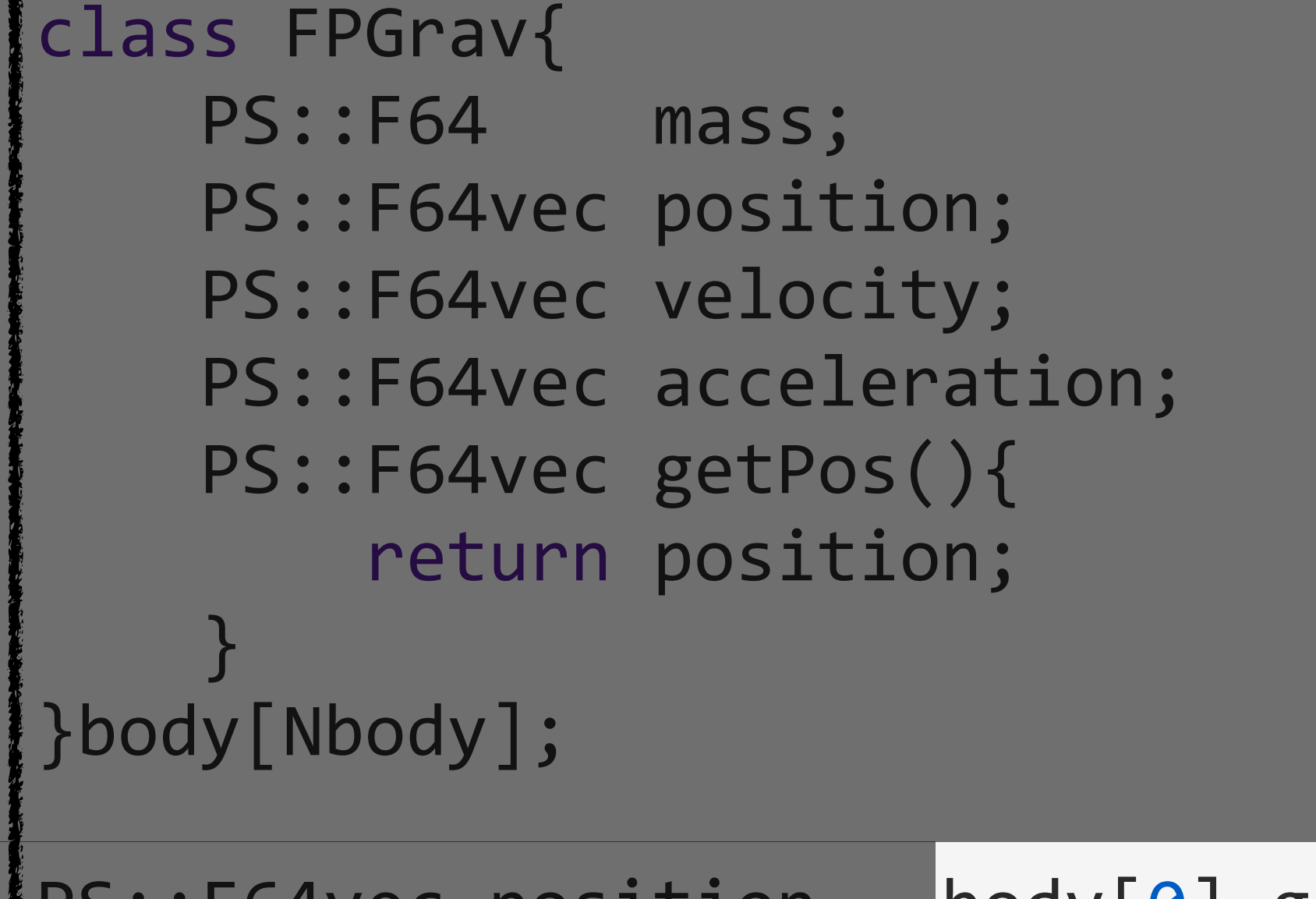

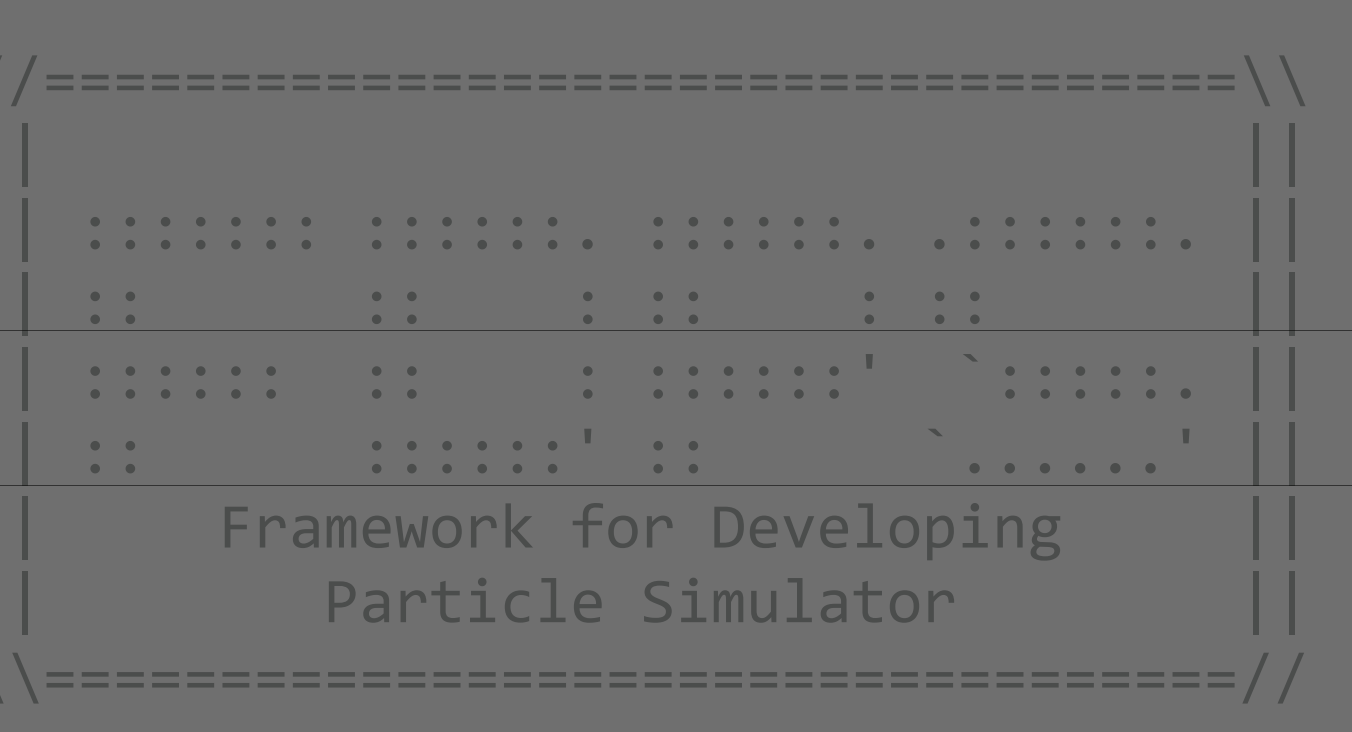

C++の機能:メンバ関数

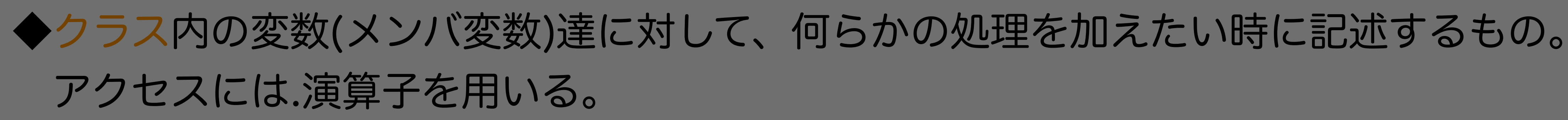

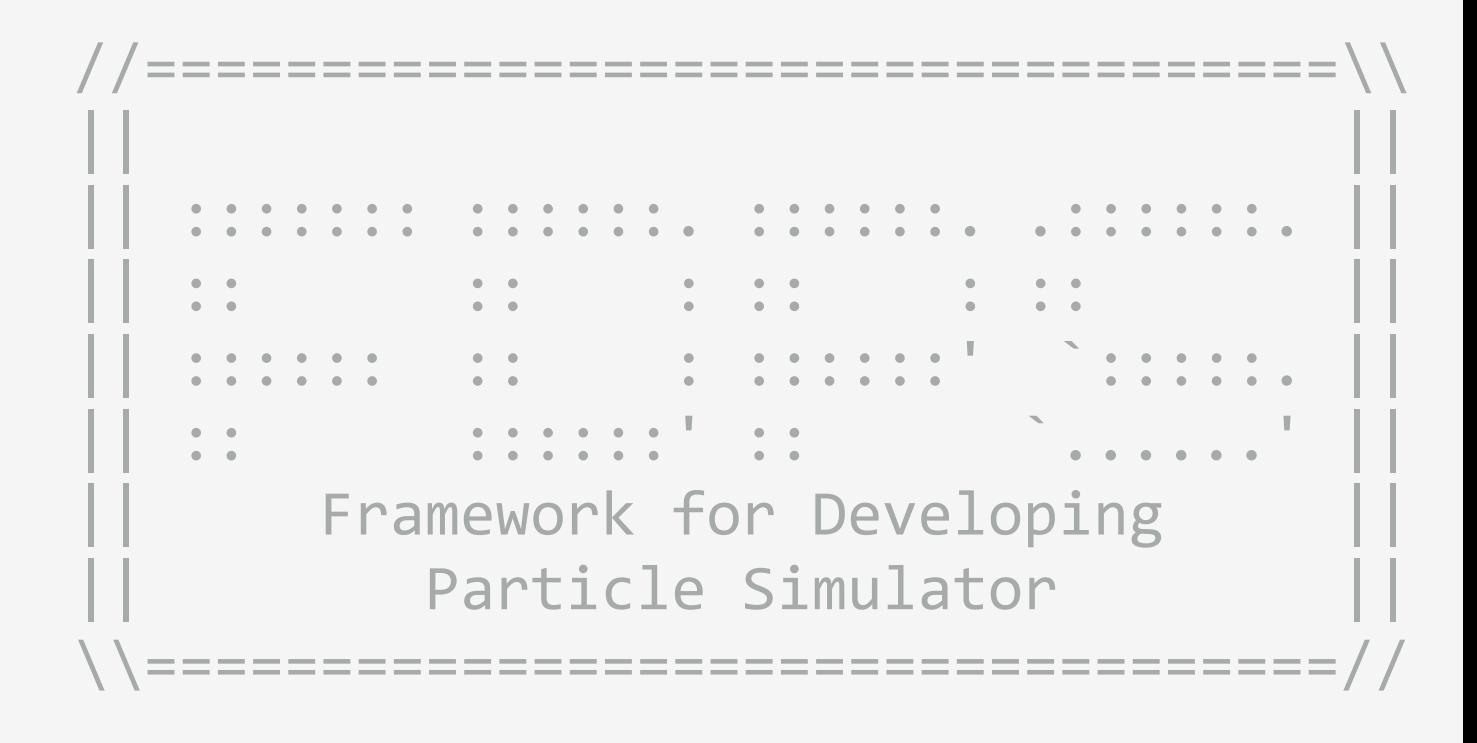

# C++の機能:テンプレート

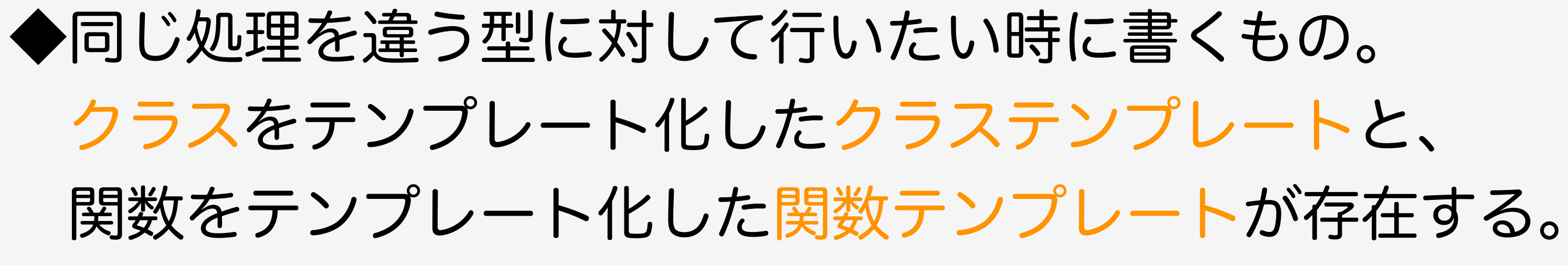

2023/09/08 FDPS講習会

### ◆まずクラステンプレートについて解説し、その後関数テンプレートに関して解説する。

### PS::TreeForForceLong<FPGrav, FPGrav, FPGrav> Monopole tree grav;

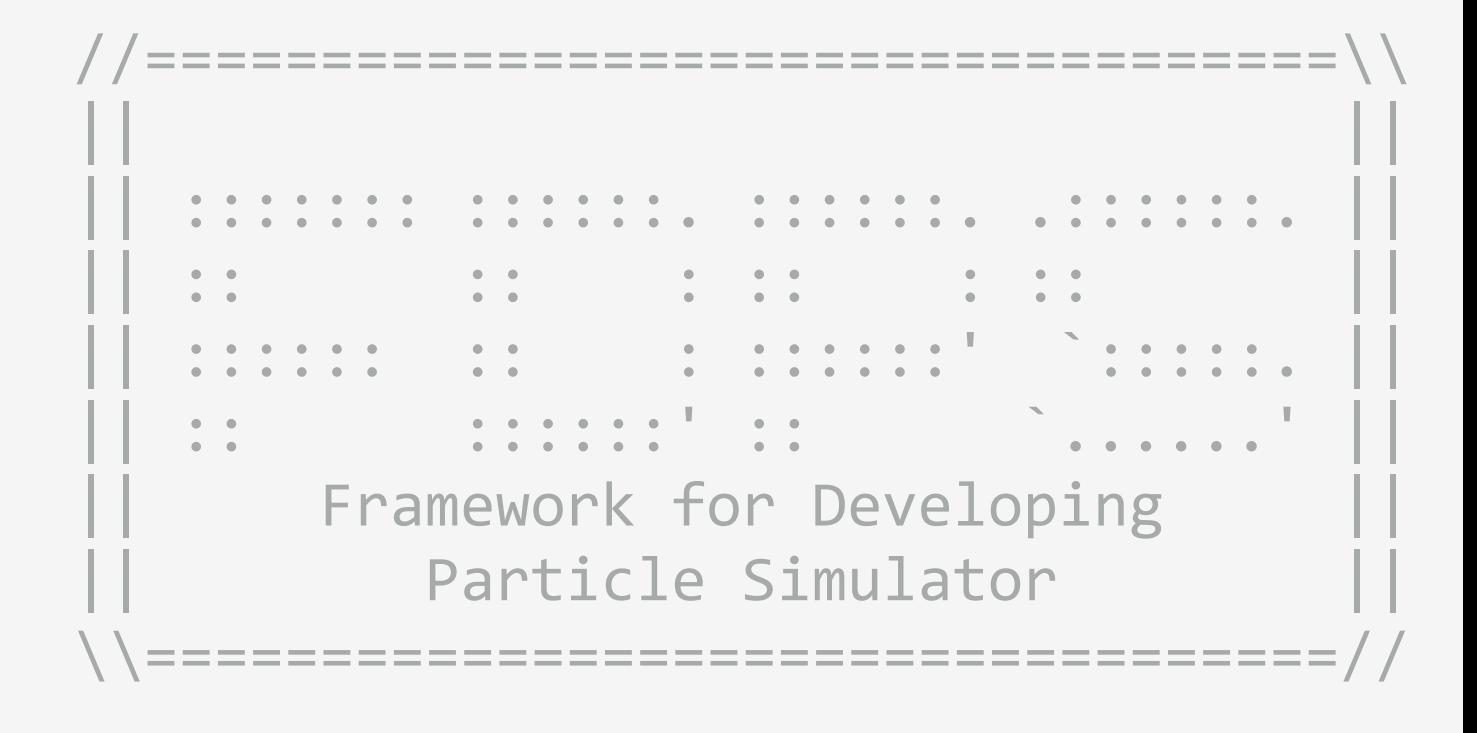

# C++の機能:クラステンプレート

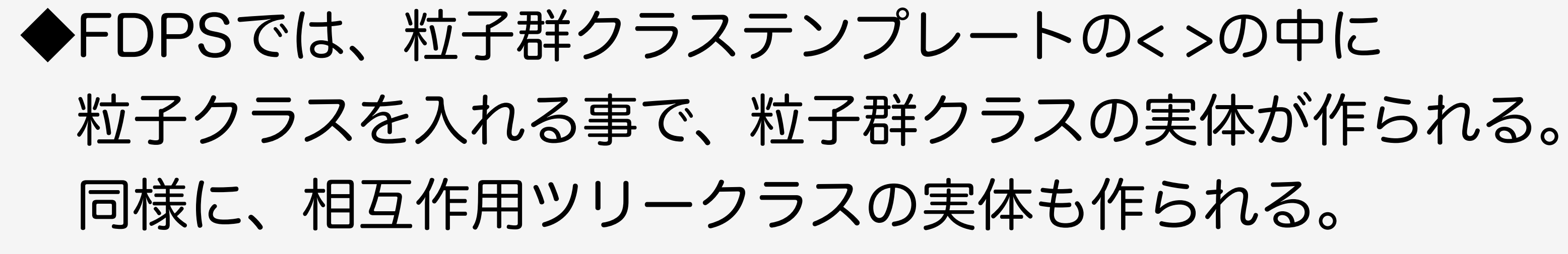

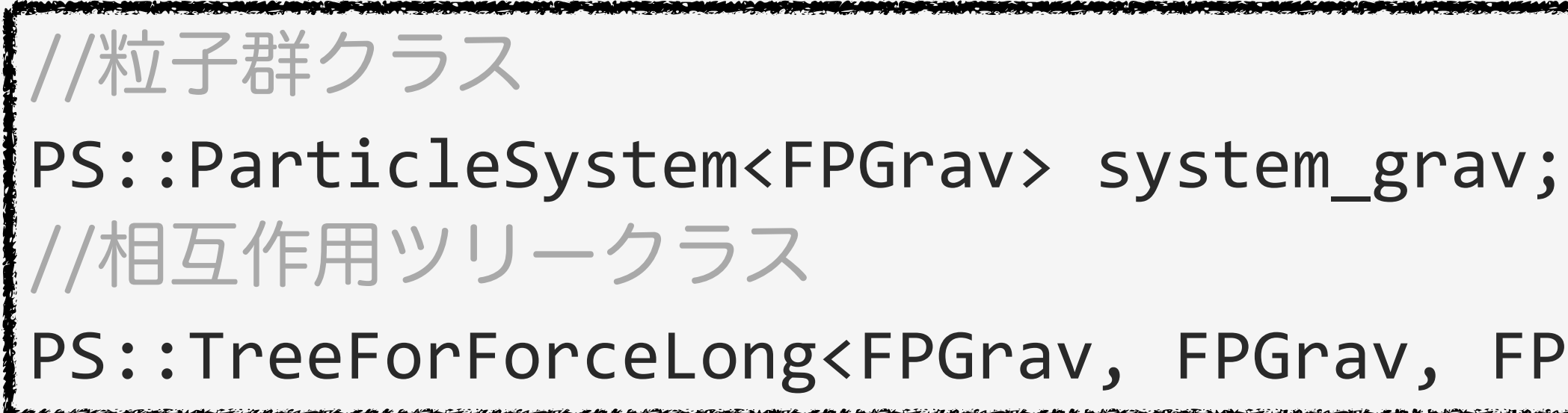

PS::TreeForForceLong<FPGrav, FPGrav, FPGrav> Monopole tree grav;

```
Framework for Developing
class	FPGrav{
    PS::F64 mass;
    PS::F64vec position;
    PS::F64vec velocity;
    PS::F64vec acceleration;
    PS::F64vec getPos(){
        return position;
```
 $\int$ body $\int$ [Nbody];

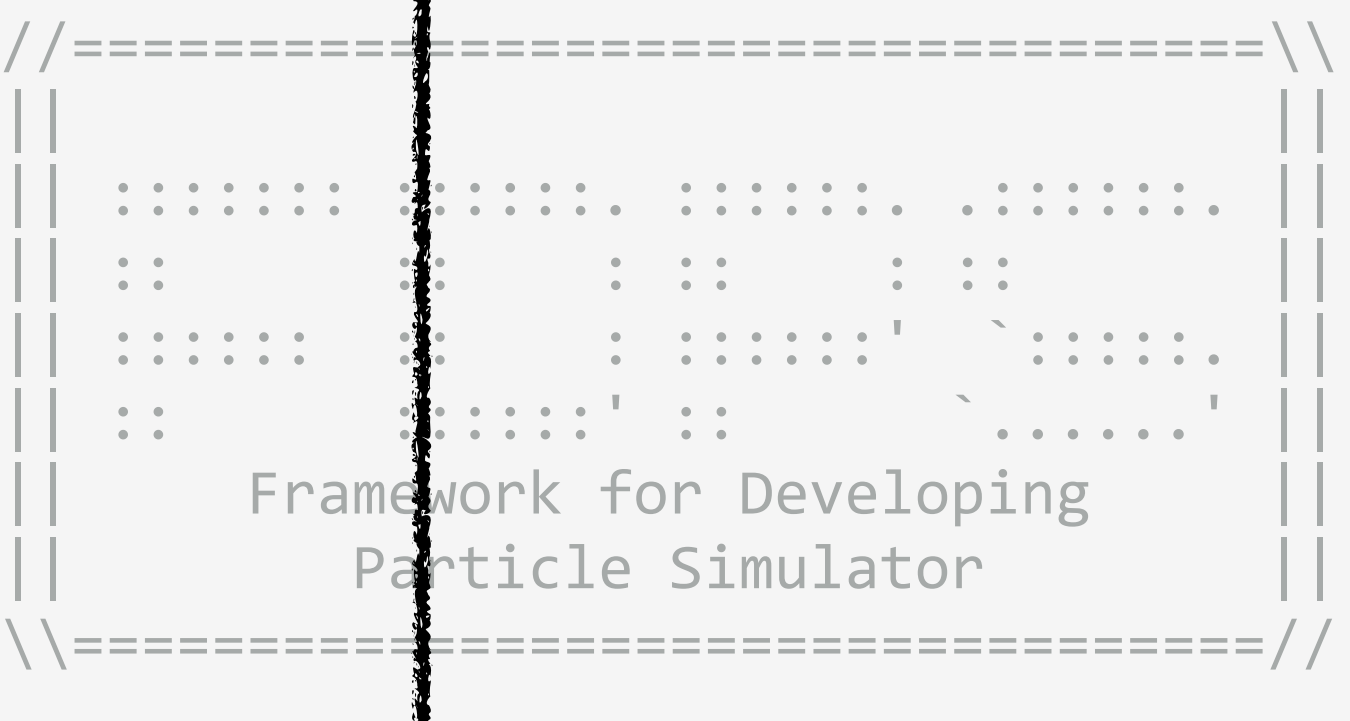

Particle Simulator

\========================

# C++の機能:クラステンプレート

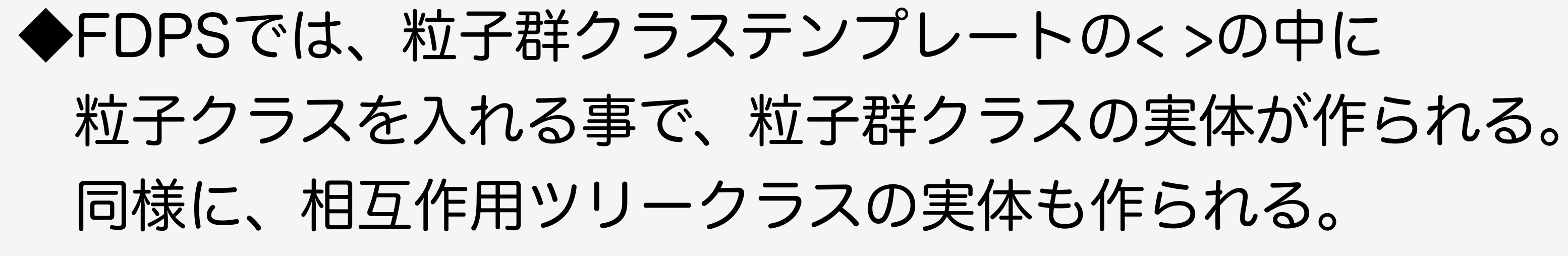

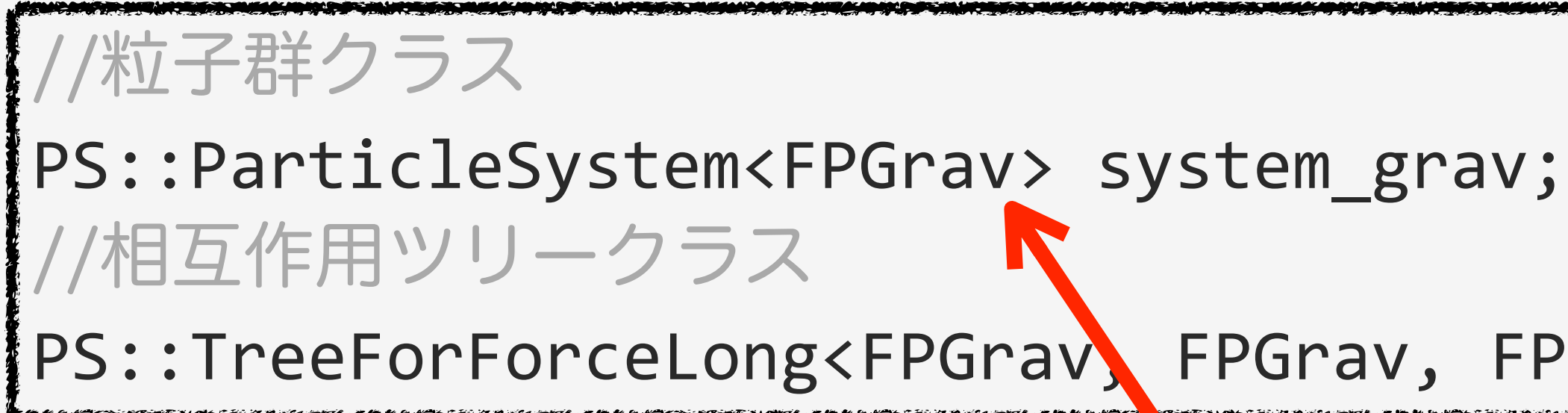

 }

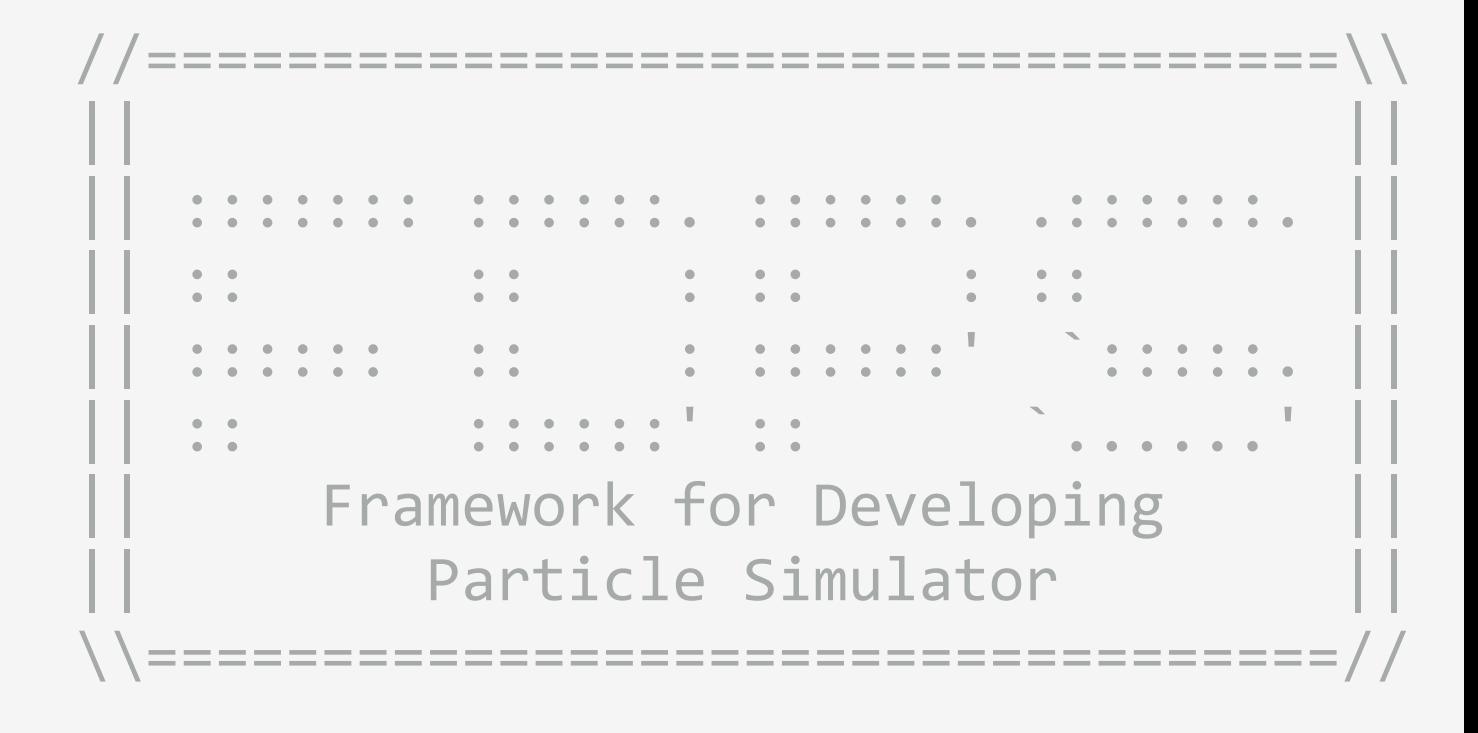

# C++の機能:関数テンプレート

### ◆FDPSでは相互作用関数は関数テンプレートを用いて記述出来る。

◆関数テンプレートを用いずに記述する事も可能だが、相互作用が長距離力の場合、 計算内容的には全く同じものにも関わらず、 近傍の粒子からの相互作用とツリーノードからの相互作用2つを書かなければならない。

◆関数テンプレートを用いると記述するのは1つだけで済むので、 今回は関数テンプレートを用いたサンプルコードを紹介する。

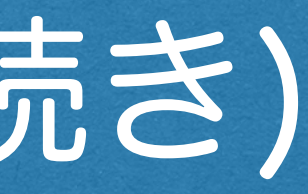

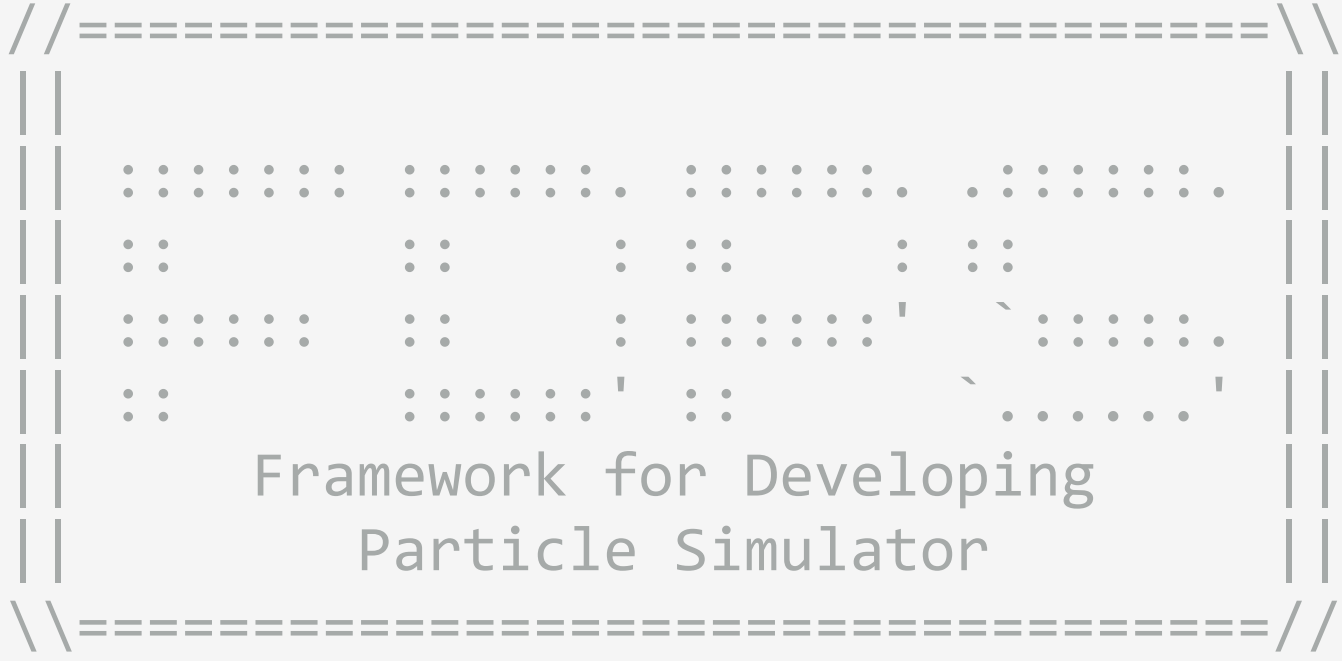

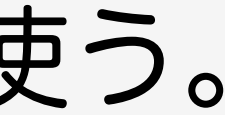

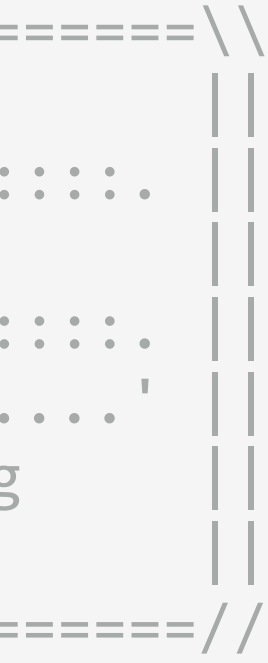

### ◆FDPSでは、ツリーノードクラスは既に用意されている(PS::SPJMonopole)ため、それを使う。

C++の機能:関数テンプレート(続き)

### ◆相互作用関数はSPJMonopoleも使うので、getPos();などを用いて書く必要がある。

```
template	<class	TparticleJ>
void CalcGravity(const FPGrav * ep_i,
                  																	const	PS::S32	n_ip,
                   const TParitcleJ * ep j,
                   const PS::S32 n jp,
                  FPGrav * force){
    for(PS::S32 i = 0 ; i < n_i/p ; i++)PS::F64vec xi = ep[i].getPos();
        for(PS::S32 j = 0 ; j < n_j p ; j++){
             PS::F64vec rij = x_i - ep_j[j].getPos();
             												//calc	gravity
								}
				}
}
```
//==================================\\  $||$  and the set of the set of the set of the set of the set of the set of the set of the set of the set of the set of the set of the set of the set of the set of the set of the set of the set of the set of the set of the || ::::::: ::::::. ::::::. .::::::. || || :: :: : :: : :: || || :::::: :: : ::::::' `:::::. || || :: ::::::' :: `......' || Framework for Developing Particle Simulator \\==================================//

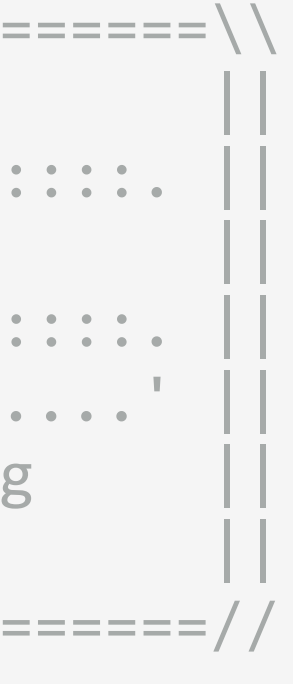

- #include <particle\_simulator.h>
- 粒子クラスと必要なメンバ関数
- 相互作用関数
- 時間積分ルーチン
- I/O (粒子クラスのI/Oと、FileHeaderクラス)

## 2023/09/08 FDPS講習会

# コード構成

### ◆ユーザーが書くべきものは、

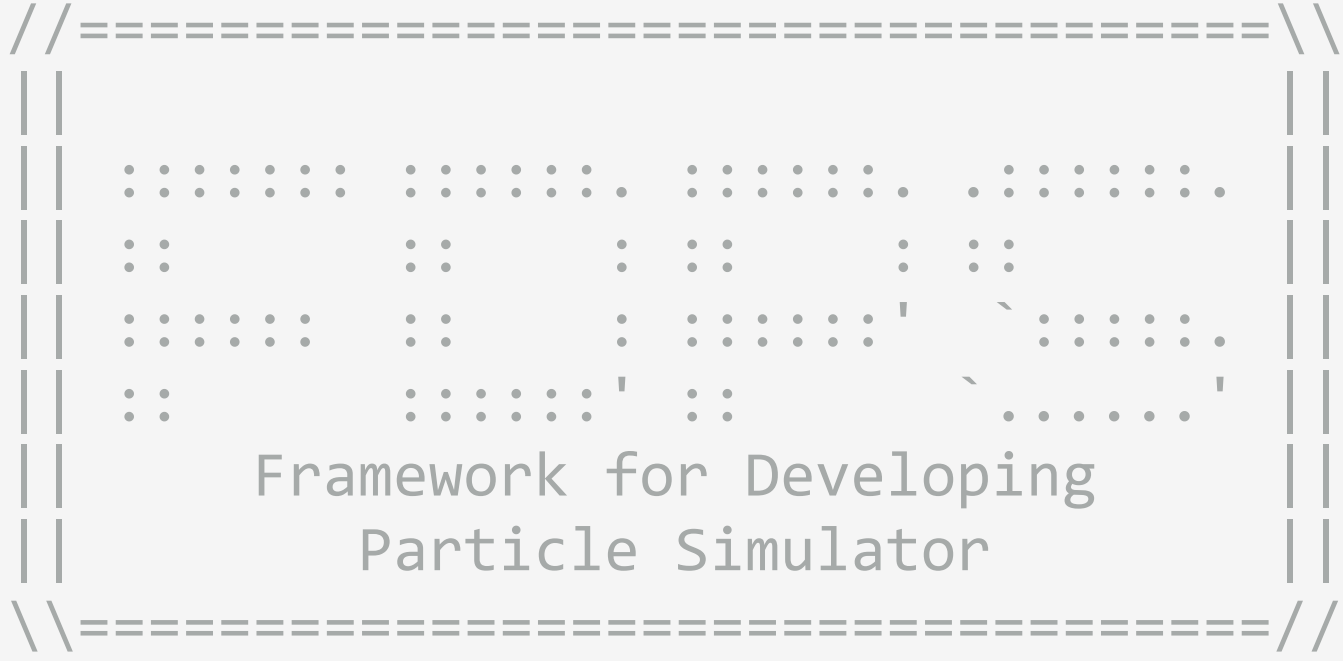

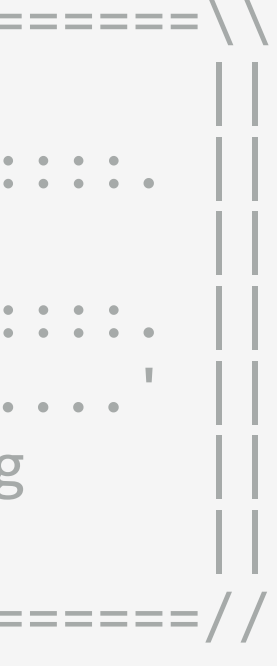

# サンプルコード

### ◆今回のサンプルコードの内容

- - 粒子間相互作用は、重力
	- Phantom-GRAPE (Tanikawa+, 2011; 2012) ありとなし両方
- 時間積分法はleap-frog法
- - 初期条件はその場生成
	- ファイル読み込みではない

### ◆ファイル構成

- user-defined.hpp
- nbody.cpp

他にも色々入っているが必要なものはすべてこの2つの中にある

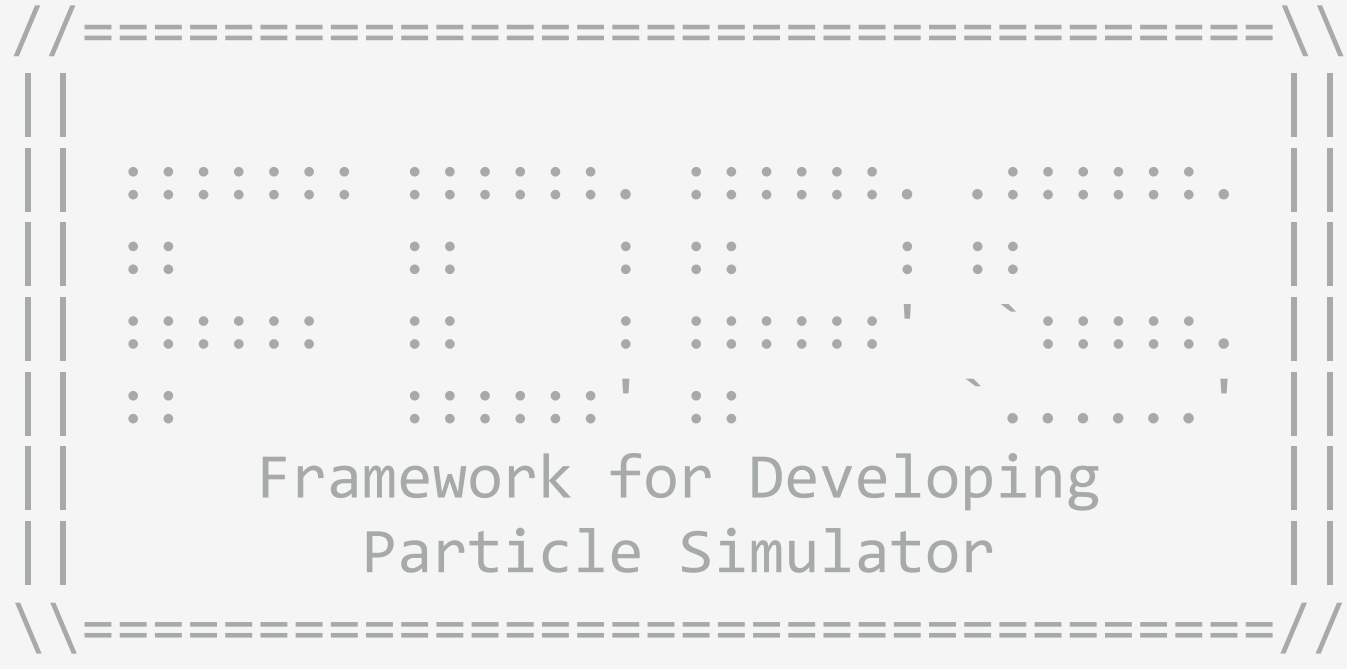

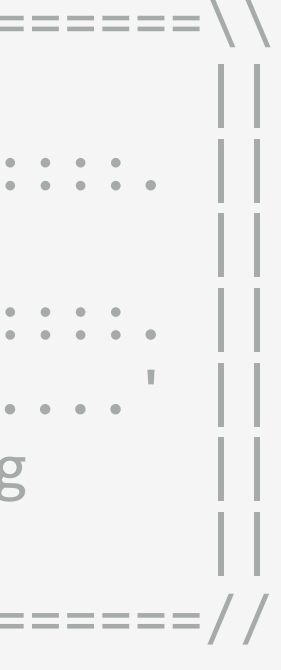

```
2023/0990254veg pos # 習会
     #pragma once
      class FileHeader
{
      public:
          				PS::S64	n_body;
          				PS::F64	time;
      PS::S32 readAscii(FILE * fp) {
              								fscanf(fp,	"%lf\n",	&time);
              fscanf(fp, "%lld\n", &n body);
              return n body;
      				}
      void writeAscii(FILE* fp) const {
              								fprintf(fp,	"%e\n",	time);
              								fprintf(fp,	"%lld\n",	n_body);
      				}
      };
      class FPGrav
{
      public:
          				PS::S64				id;
          PS::F64 mass;
          PS::F64vec vel:
```
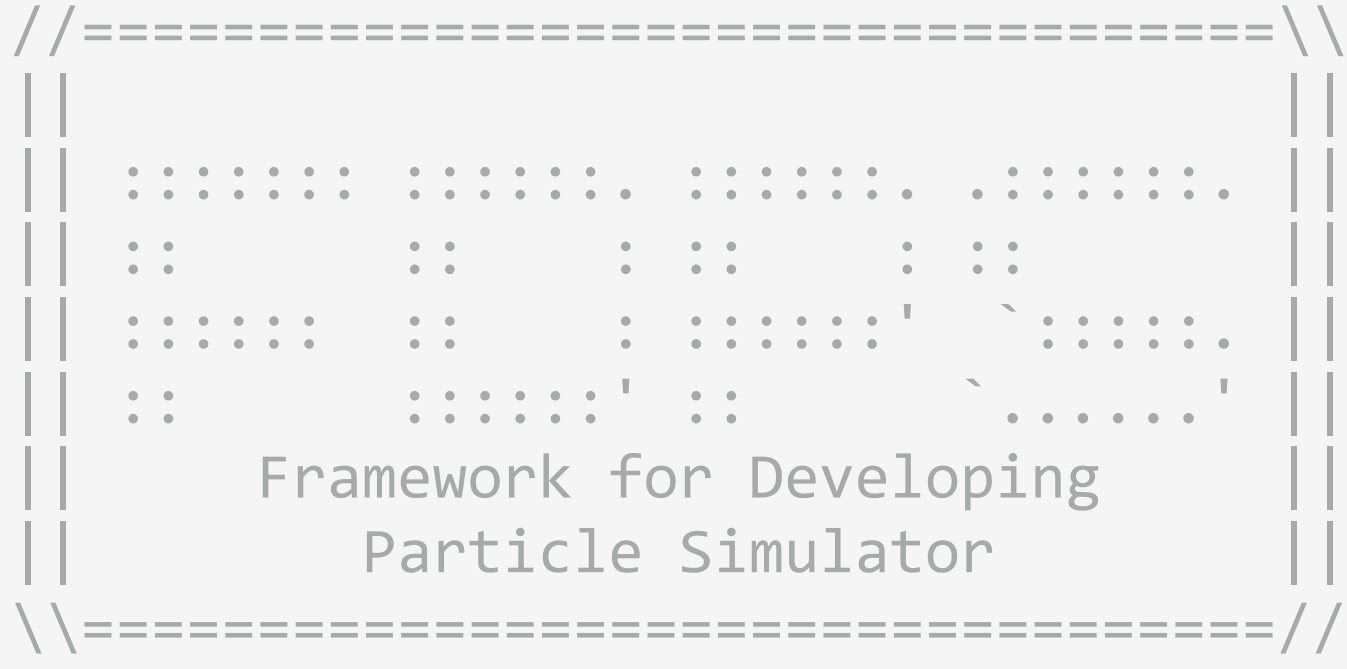

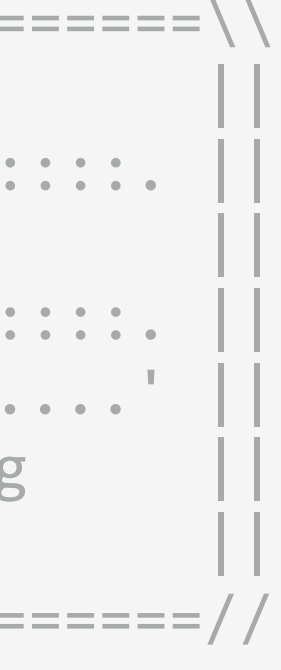

```
2023/0990254veg pos # 習会
      #pragma	once
      class FileHeader
{
      public:
          				PS::S64	n_body;
          				PS::F64	time;
      PS::S32 readAscii(FILE * fp) {
              								fscanf(fp,	"%lf\n",	&time);
              fscanf(fp, "%lld\n", &n body);
              return n body;
      				}
      void writeAscii(FILE* fp) const {
              								fprintf(fp,	"%e\n",	time);
              								fprintf(fp,	"%lld\n",	n_body);
      				}
      };
      class FPGrav
{
      public:
          				PS::S64				id;
          PS::F64 mass;
          PS::F64vec vel:
                              クラス
```
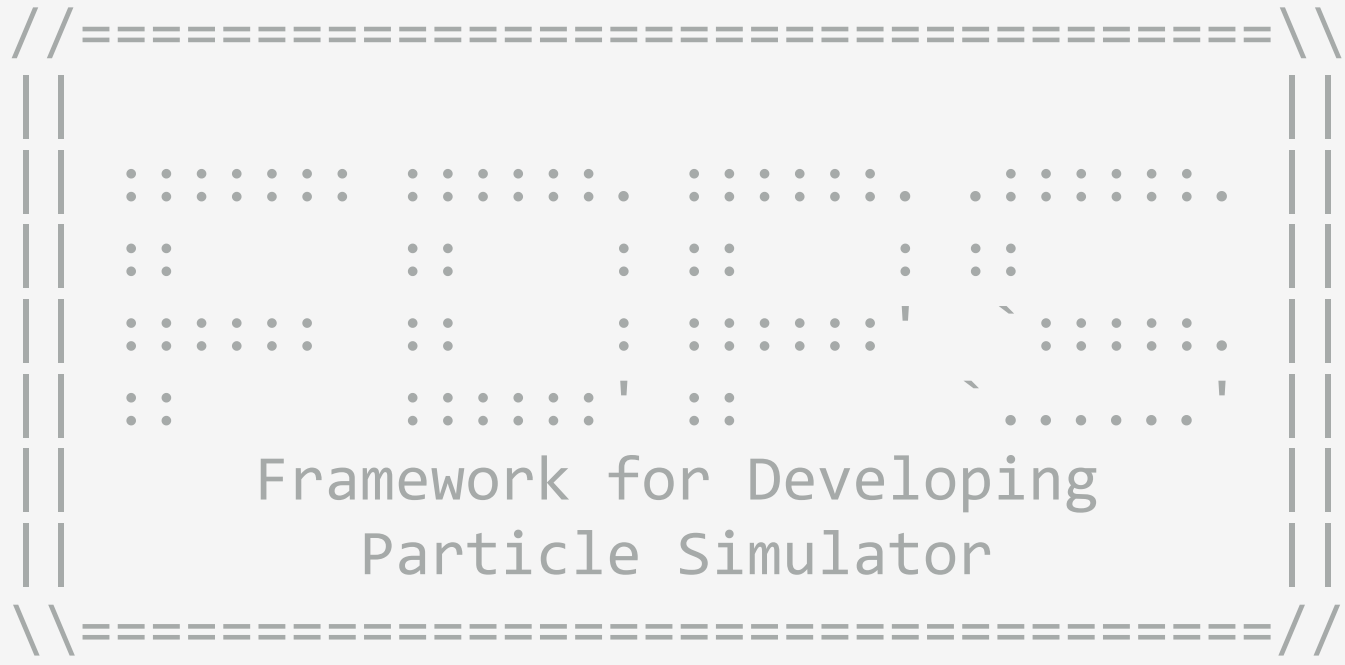

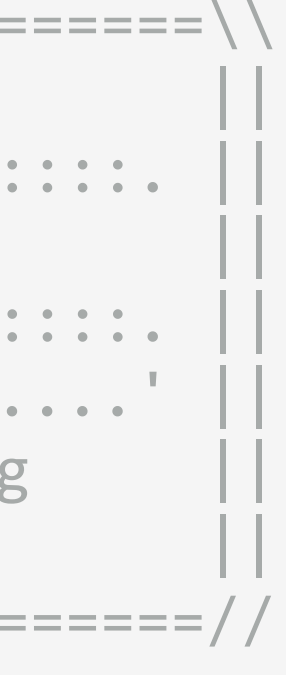

```
2023/0990254veg pos # 習会
      #pragma	once
      class FileHeader{
      public:
          				PS::S64	n_body;
          				PS::F64	time;
          PS::S32 readAscii(FILE * fp) {
               								fscanf(fp,	"%lf\n",	&time);
               								fscanf(fp,	"%lld\n",	&n_body);
               return n body;
      				}
          void writeAscii(FILE* fp) const {
               								fprintf(fp,	"%e\n",	time);
               								fprintf(fp,	"%lld\n",	n_body);
      				}
      };
      class FPGrav{
      public:
          				PS::S64				id;
          PS::F64 mass;
           PS::F64vec vel:
```
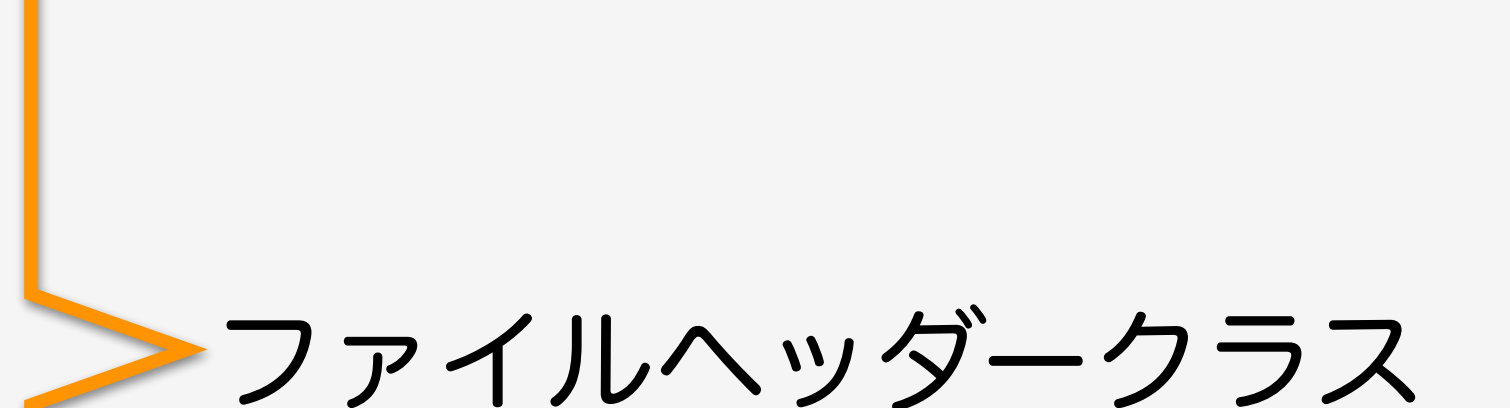

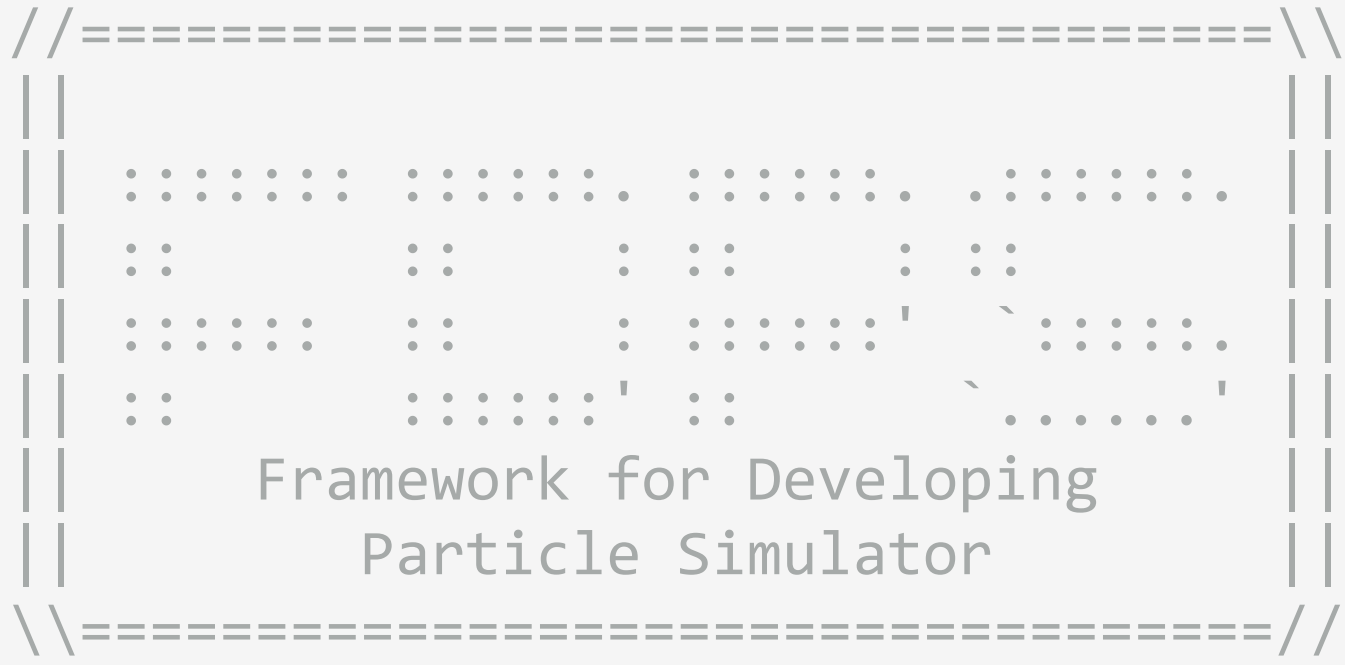

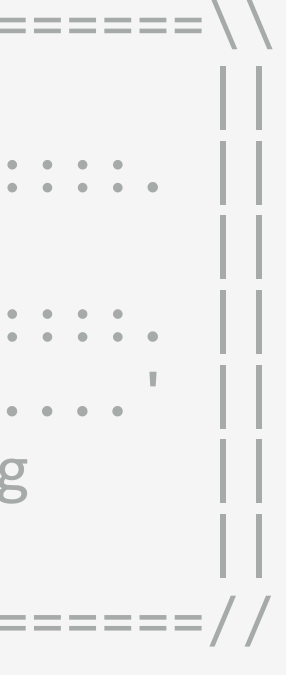

```
2023/0990254veg pos # 習会
      #pragma	once
      class FileHeader{
      public:
          PS::S64 n_body;
          PS::F64 TIMe;
          PS::S32 readAscii(FILE * fp) {
              								fscanf(fp,	"%lf\n",	&time);
              								fscanf(fp,	"%lld\n",	&n_body);
              return n body;
      				}
          void writeAscii(FILE* fp) const {
              								fprintf(fp,	"%e\n",	time);
              								fprintf(fp,	"%lld\n",	n_body);
      				}
      };
      class FPGrav{
      public:
          				PS::S64				id;
          PS::F64 mass;
          PS::F64vec vel:
                              名前空間
```
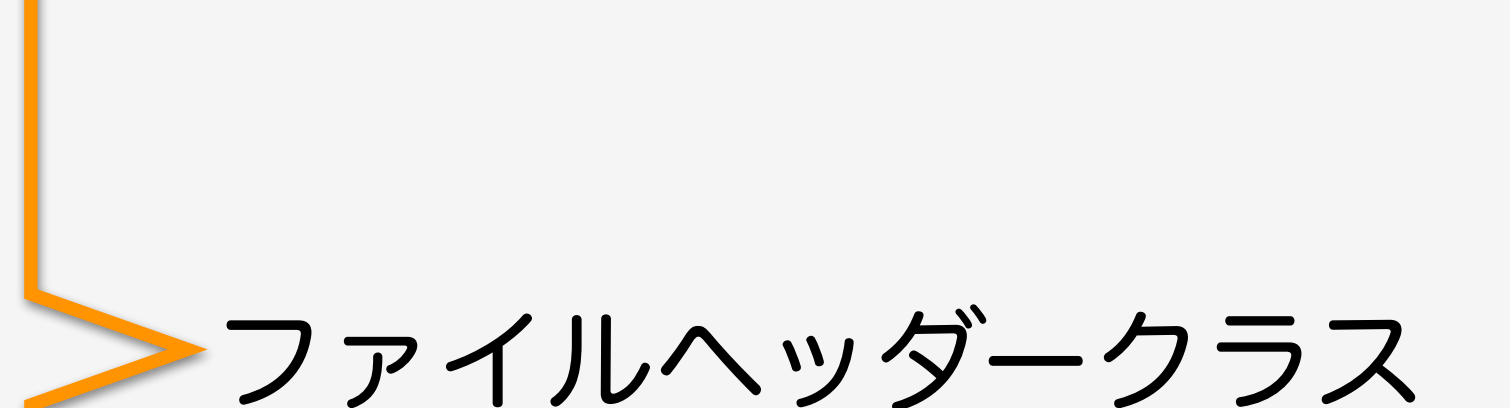

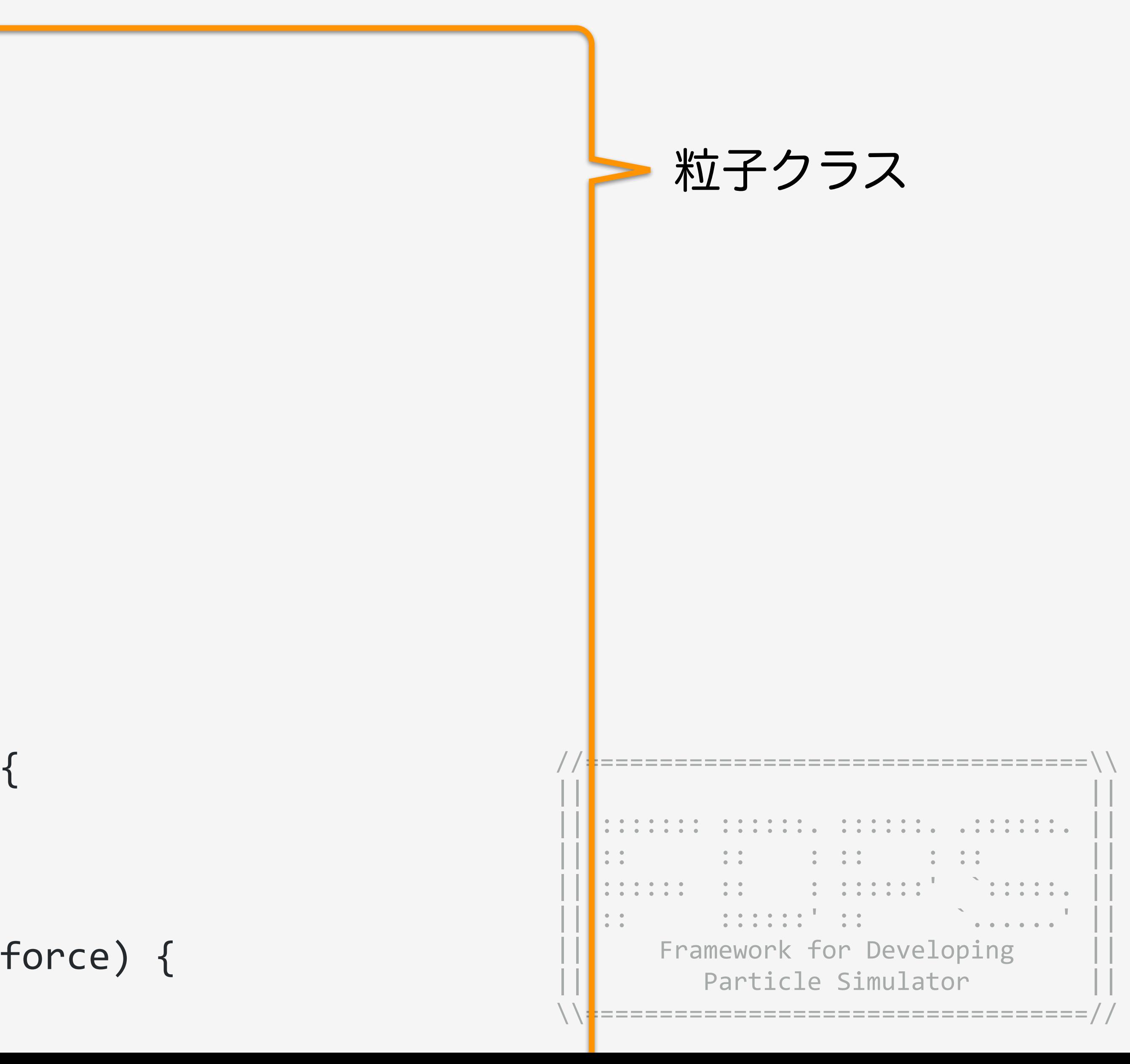

### for  $f$  ,  $f$  ,  $f$  ,  $f$  ,  $f$  ,  $f$  ,  $f$  ,  $f$  ,  $f$  ,  $f$  ,  $f$  ,  $f$  ,  $f$  ,  $f$  ,  $f$  ,  $f$  ,  $f$  ,  $f$  ,  $f$  ,  $f$  ,  $f$  ,  $f$  ,  $f$  ,  $f$  ,  $f$  ,  $f$  ,  $f$  ,  $f$  ,  $f$  ,  $f$  ,  $f$  ,  $f$  ,  $f$  ,  $f$  ,  $f$  ,  $f$  , } サンプルコード user\_defined.hpp

```
2023/09/0&FDForce.acc;
     class FPGrav{
     public:
         				PS::S64				id;
         PS::F64 mass;
         PS::F64vec pos;
         PS::F64vec vel;
         PS::F64vec acc;
         PS::F64 pot;
         static PS::F64 eps;
         PS::F64vec getPos() const {
             return pos;
     				}
         PS::F64 getCharge() const {
             return mass;
     				}
         void copyFromFP(const FPGrav & fp){
             mass = fp.mass;pos = fp.pos;				}
         void copyFromForce(const FPGrav & force) {
             not = fromon
```

```
2023/09/0&FDForce.acc;
     class FPGrav{
     public:
         				PS::S64				id;
         PS::F64 mass;
         PS::F64vec pos;
         PS::F64vec vel;
         PS::F64vec acc;
         PS::F64 pot;
         static PS::F64 eps;
         PS::F64vec getPos() const {
             return pos;
     				}
         PS::F64 getCharge() const {
             return mass;
     				}
         void copyFromFP(const FPGrav & fp){
             mass = fp.mass;pos = fp.pos;				}
         void copyFromForce(const FPGrav & force) {
             not = fromon物理量
```
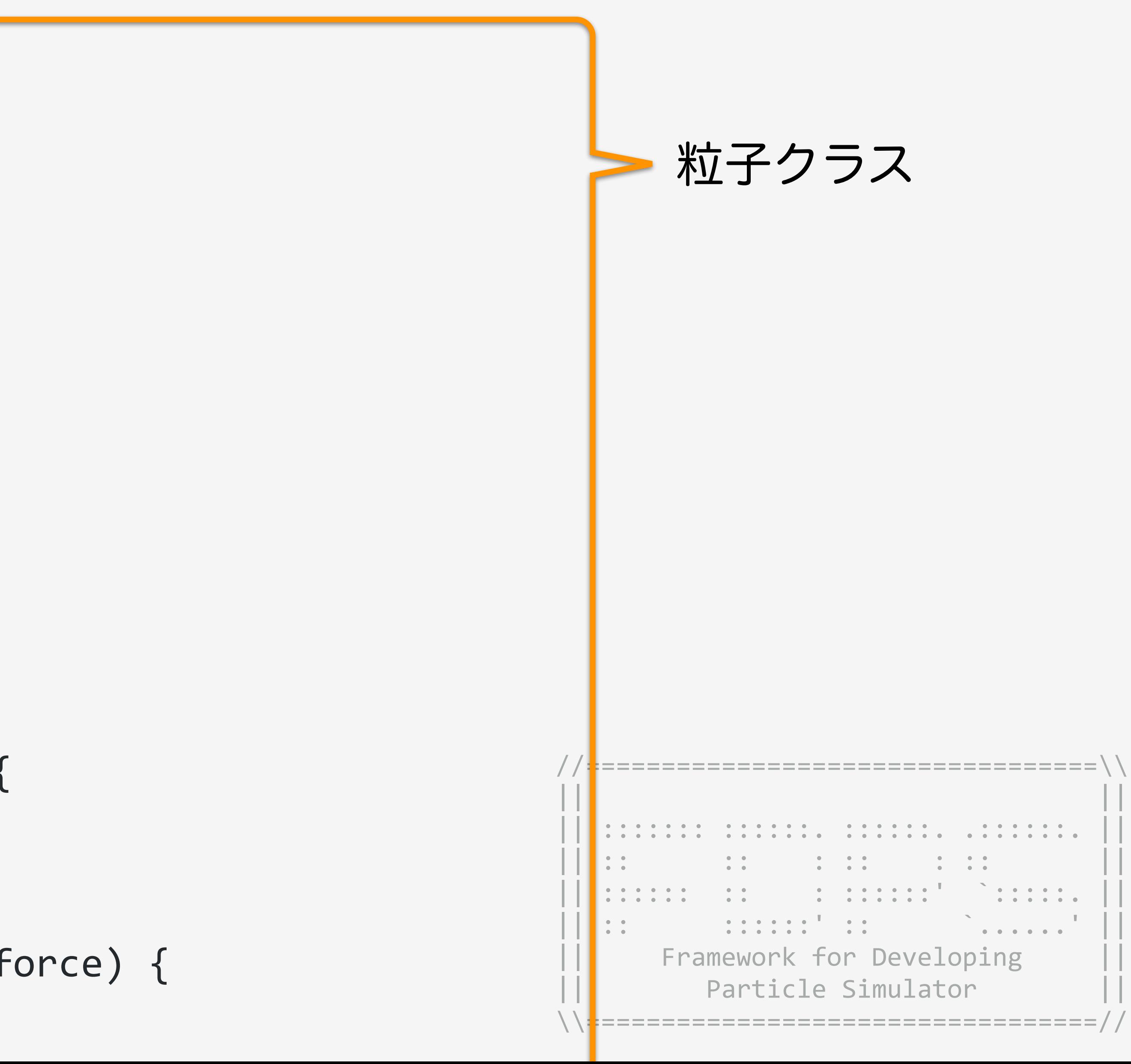

### for  $f$  ,  $f$  ,  $f$  ,  $f$  ,  $f$  ,  $f$  ,  $f$  ,  $f$  ,  $f$  ,  $f$  ,  $f$  ,  $f$  ,  $f$  ,  $f$  ,  $f$  ,  $f$  ,  $f$  ,  $f$  ,  $f$  ,  $f$  ,  $f$  ,  $f$  ,  $f$  ,  $f$  ,  $f$  ,  $f$  ,  $f$  ,  $f$  ,  $f$  ,  $f$  ,  $f$  ,  $f$  ,  $f$  ,  $f$  ,  $f$  ,  $f$  , } サンプルコード user\_defined.hpp

```
2023/09/08 FDP\frac{11}{100} \frac{11}{100} \frac{11}{100} \frac{11}{100} \frac{11}{100} \frac{11}{100} \frac{11}{100} \frac{11}{100} \frac{11}{100} \frac{11}{100} \frac{11}{100} \frac{11}{100} \frac{11}{100} \frac{11}{100} \frac{11}{100} \frac{11}{100PS::F64vec getPos() const {
                       return pos;
         				}
                PS::F64 getCharge() const {
                       return mass;
         				}
                void copyFromFP(const FPGrav & fp){
                      mass = fp.mass;pos = fp.pos;				}
               void copyFromForce(const FPGrav & force) {
                      acc = force.acc;
                      pot = force.pot;				}
                void clear() {
                      acc = 0.0;pot = 0.0;\begin{pmatrix} \cdot & \cdot & \cdot \\ \cdot & \cdot & \cdot & \cdot \end{pmatrix}void writeAscii(FILE* fp) const {
                      								fprintf(fp,	"%lld\t%g\t%g\t%g\t%g\t%g\t%g\t%g\n",	
                                    																this->id,	this->mass,
```
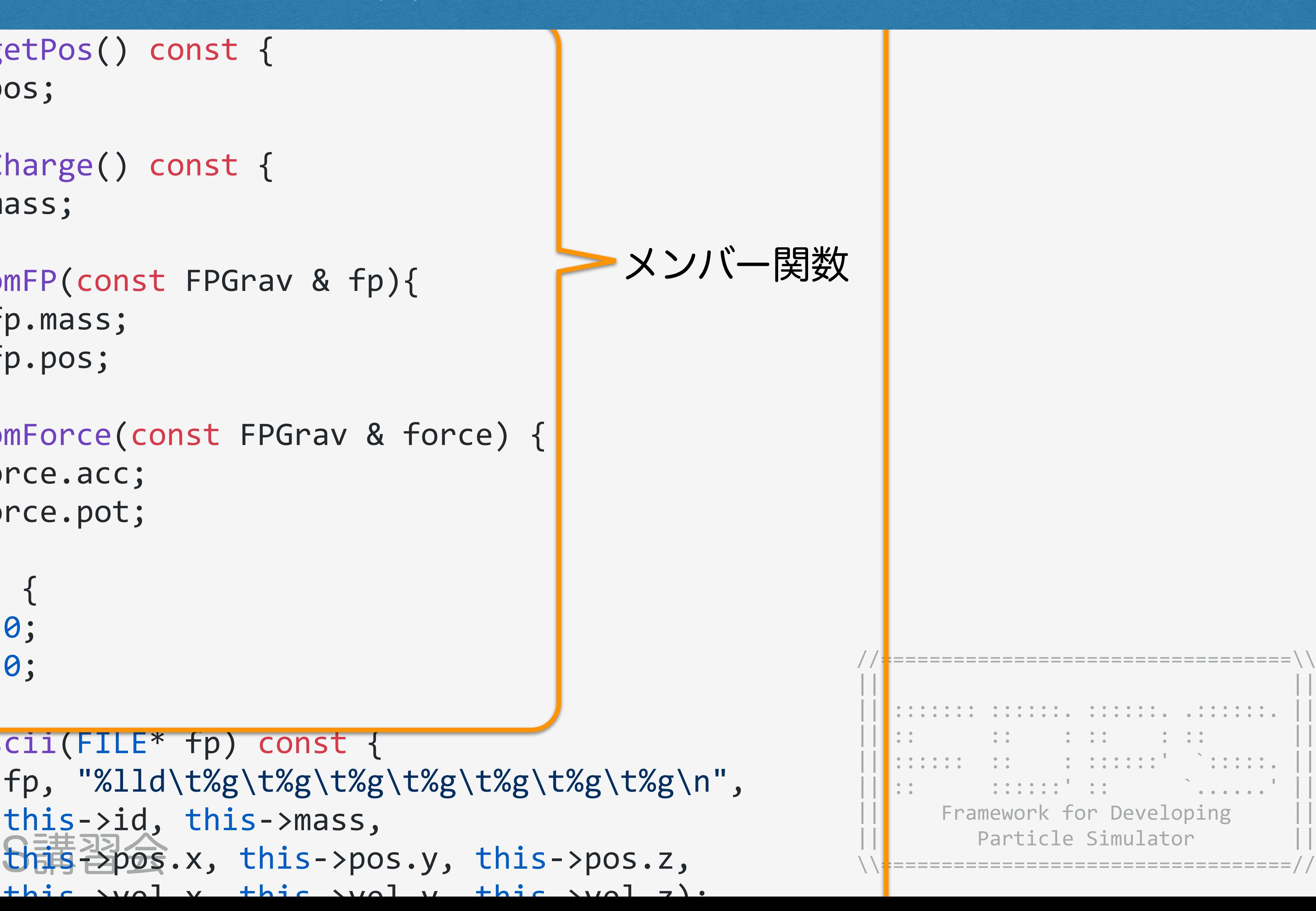

### $\overline{P}$  PS::F64 pot; サンプルコード user\_defined.hpp

2023/09例 Sharity(consta ERGrav \* iptcl, const PS::S32 ni,

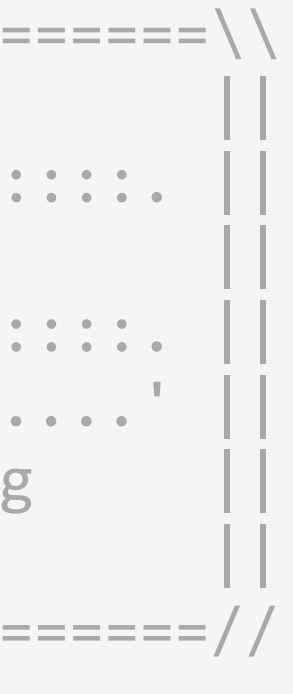

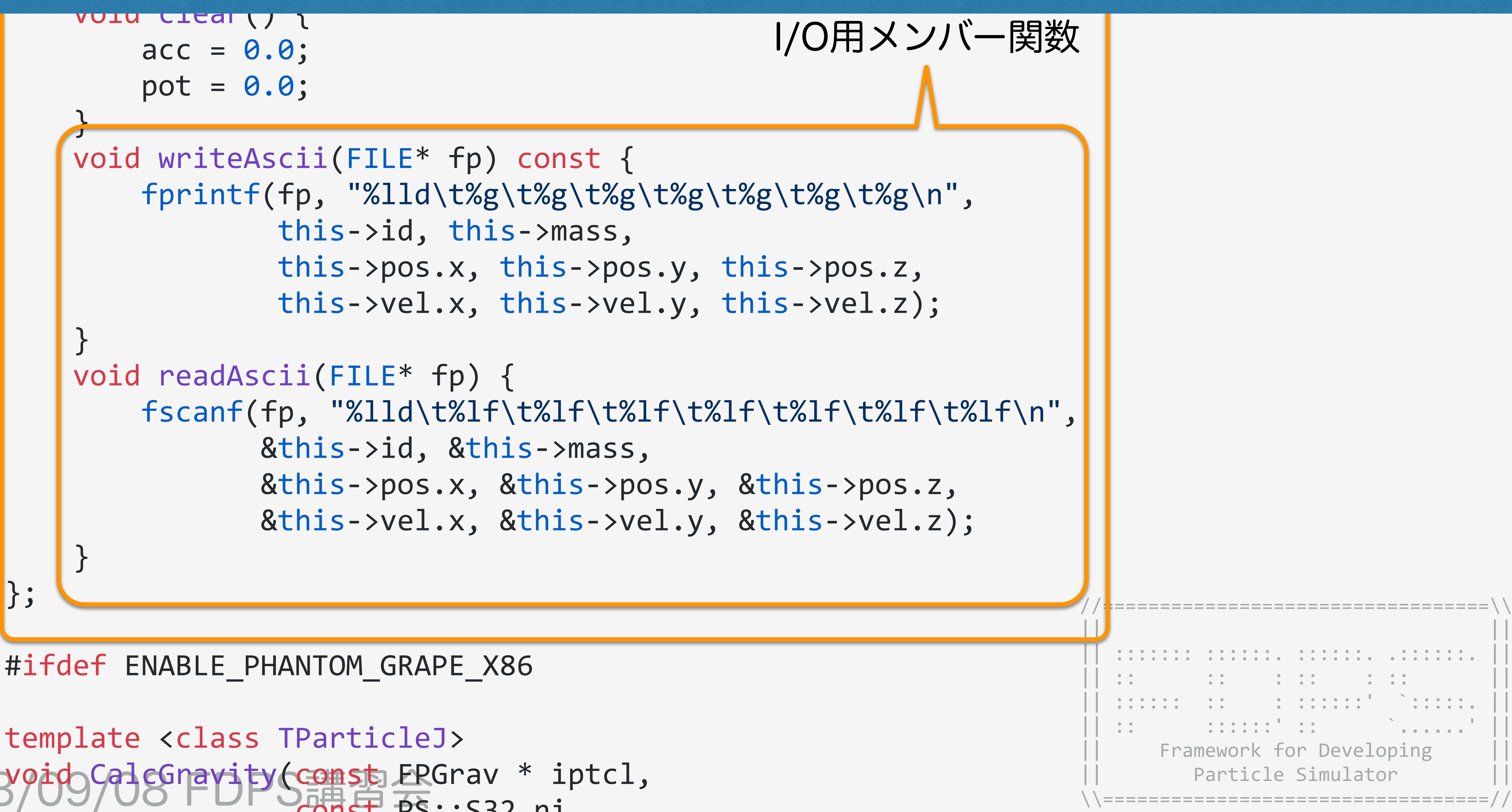

### $f''$  $\frac{1}{2}$ サンプルコード user\_defined.hpp

 } };

### #ifdef ENABLE\_PHANTOM\_GRAPE\_X86

```
2023/09/08 甲DPS講啓生1].getPos()[2];
        \textsf{PS}:\textsf{F64}\textnormal{ (*xj)}[3]=\textnormal{(PS:F64 }(\texttt{*)}[3])malloc(sizeof(PS::F64) */njpipe=*=PS:=DIMENSION);\
                                                                                                    \left| \right| \left| \right| \left| \right| \left| \right| \left| \right| \left| \right| \left| \right| \left| \right| \left| \right| \left| \right| \left| \right| \left| \right| \left| \right| \left| \right| \left| \right| \left| \right| \left| \right| \left| \right| \left| \right| \left| \right| \left| \right| \left| \right| \left| \right| \left| \right| \left| \||	:::::::	::::::.	::::::.	.::::::.	||
                                                                                                      ||	::						::				:	::				:	::							||
                                                                                                      ||
                                                                                                      ||	::						::::::'	::						`......'	||
                                                                                                          Framework for Developing
                                                                                                             Particle Simulator
                                                                                                    \\==================================//
        template	<class TParticleJ>
        void CalcGravity(const FPGrav * iptcl,
                                																	const	PS::S32	ni,
                                const TParticleJ * jptcl,
                                const PS::S32 nj,
                                FPGrav * force) {
              const PS::S32 nipipe = ni;
              const PS::S32 njpipe = nj;PS::F64 (*xi)[3] = (PS::F64 (*)[3])malloc(sizeof(PS::F64) * nipipe * PS::DIMENSION);
             PS::F64 (*ai)[3] = (PS::F64 (*)[3])malloc(sizeof(PS::F64) * nipipe * PS::DIMENSION);
             PS::F64 *pi = (PS::F64 * )malloc(sizeof(PS::F64) * nipipe);PS::F64 *mj = (PS::F64 * )malloc(sizeof(PS::F64) *|njpipe);
             for(PS::S32 i = 0; i < ni; i++) {
                   xi[i][0] = iptcl[i].getPos()[0];xi[i][1] = iptc][i].getPos()[1];ai[i][0] = 0.0;
```
# 関数テンプレート Phantom GRAPEあり

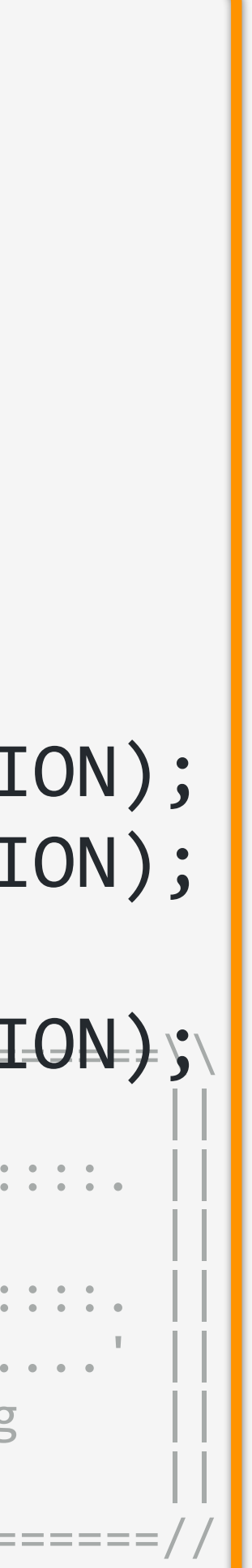

### $\mathcal{L}^{\text{max}}_{\text{max}}$  and  $\mathcal{L}^{\text{max}}_{\text{max}}$  and  $\mathcal{L}^{\text{max}}_{\text{max}}$  and  $\mathcal{L}^{\text{max}}_{\text{max}}$  and  $\mathcal{L}^{\text{max}}_{\text{max}}$  and  $\mathcal{L}^{\text{max}}_{\text{max}}$  $\mathcal{I} \cup \mathcal{I} \longrightarrow \mathcal{I}$  iser defined hnn  $\mathcal{X} \rightarrow \mathcal{X}$ サンプルコード user\_defined.hpp

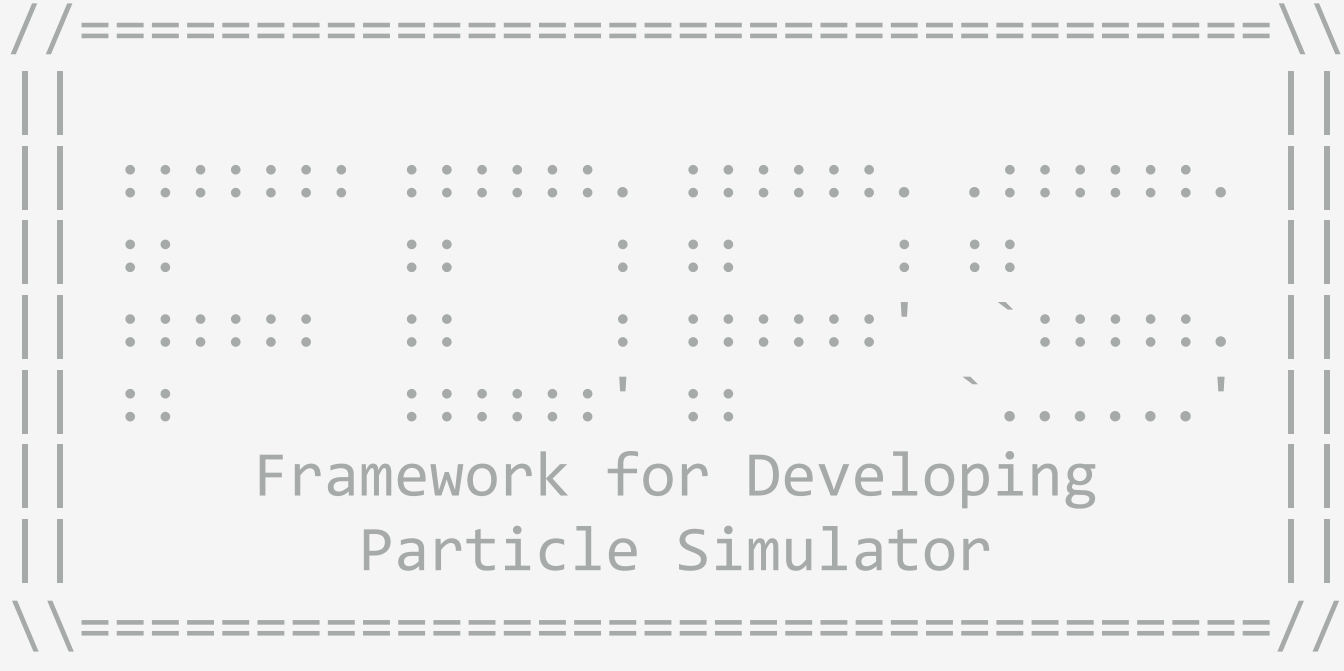

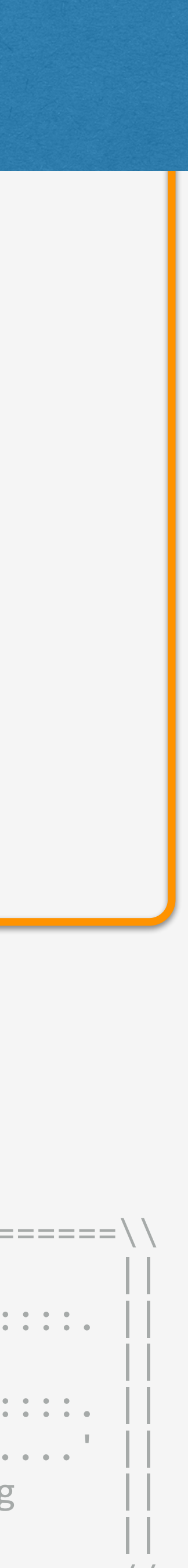

### $\overline{S}$ set $\overline{S}$ set $\overline{S}$ サンプルコード user\_defined.hpp

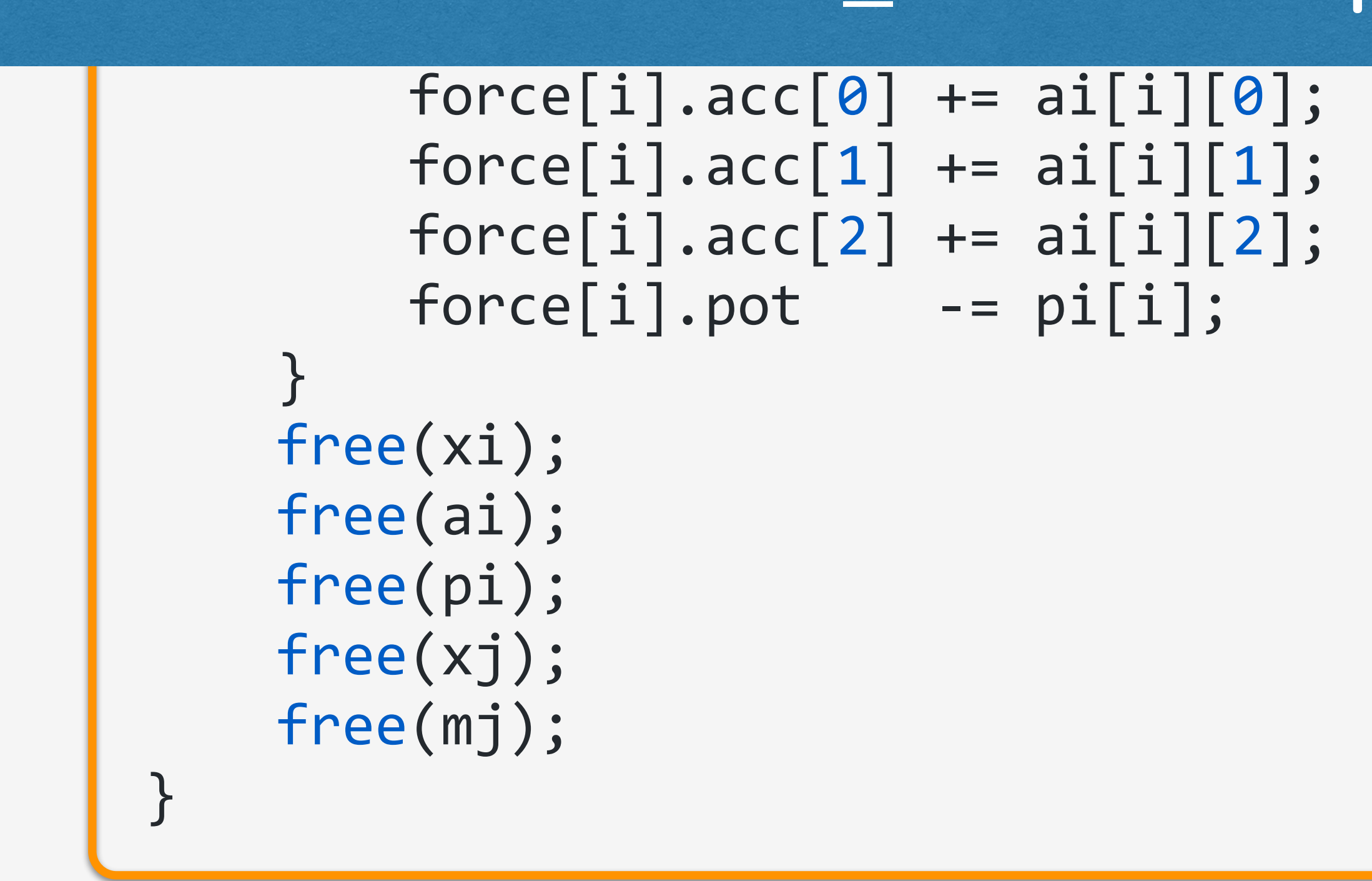

### #else

```
2023/09pmPS:F532 S講醒全< n_ip; i++){
     template	<class TParticleJ>
     void CalcGravity(const FPGrav * ep_i,
                      const PS::S32 n ip,
                      const TParticleJ * ep_j,
                      const PS::S32 n_jp,
                      FPGrav * force) {
         PS::F64 eps2 = FPGrav::eps * FPGrav::eps;PS:FEALVAC Y^i = QD i[i].getPos();
```
### $\overline{\phantom{a}}$ サンプルコード user\_defined.hpp

2023/09/08 FDPS講習会 //==================================\\  $||$  and the set of the set of the set of the set of the set of the set of the set of the set of the set of the set of the set of the set of the set of the set of the set of the set of the set of the set of the set of the || ::::::: ::::::. ::::::. .::::::. || || :: :: : :: : :: || || || :: ::::::' :: `......' || Framework for Developing Particle Simulator \\==================================// template <class TParticleJ> 相互作用関数テンプレート void CalcGravity(const FPGrav \* ep\_i, const PS::S32 n\_ip, const TParticleJ \* ep j, const PS::S32 n jp, FPGrav  $*$  force) { PS::F64 eps2 = FPGrav::eps \* FPGrav::eps;  $for (PS::S32 i = 0; i < n_ip; i++)$ PS::F64vec xi = ep\_i[i]<mark>.getPos(); > メンバ関数呼び出し</mark>  $PS:$ :F64vec ai = 0.0;  $PS: : F64$  poti =  $0.0;$  $for(PS::S32 j = 0; j < n_jp; j++)$  $PS::F64$ vec rij  $= xi - ep[j].getPos();$  $PS::F64$   $r3_inv = rij * rij + esps2;$  $PS::F64$   $r\_inv = 1.0/sqrt(r3_inv);$  $r3$  inv =  $r$  inv  $*$   $r$  inv; r inv \*= ep\_j[j].getCharge(); r3 inv  $*=$  r inv; ai  $r3$  inv  $*$   $rij$ ; poti  $- = r_i$ inv;  $\sum_{i=1}^n$  $P / \cup U / \cup$ force $[i]$ .ace  $\mp$ = $\overline{a}$ i;

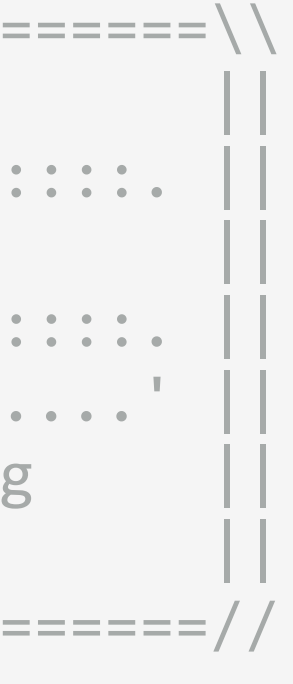

 $PS: : F64$  r3 inv = rij \* rij + eps2;  $PS: : F64$   $r\_inv = 1.0/sqrt(r3_inv);$  $r3$  inv = r inv \* r inv;  $r_{inv}$  \*= ep\_j[j].getCharge();  $r3$ \_inv \*=  $r$ \_inv; ai  $- = r3$  inv \* rij;  $poti$  -=  $r$  inv;  $force[i].acc += ai;$  $force[i].pot += poti;$ #endif

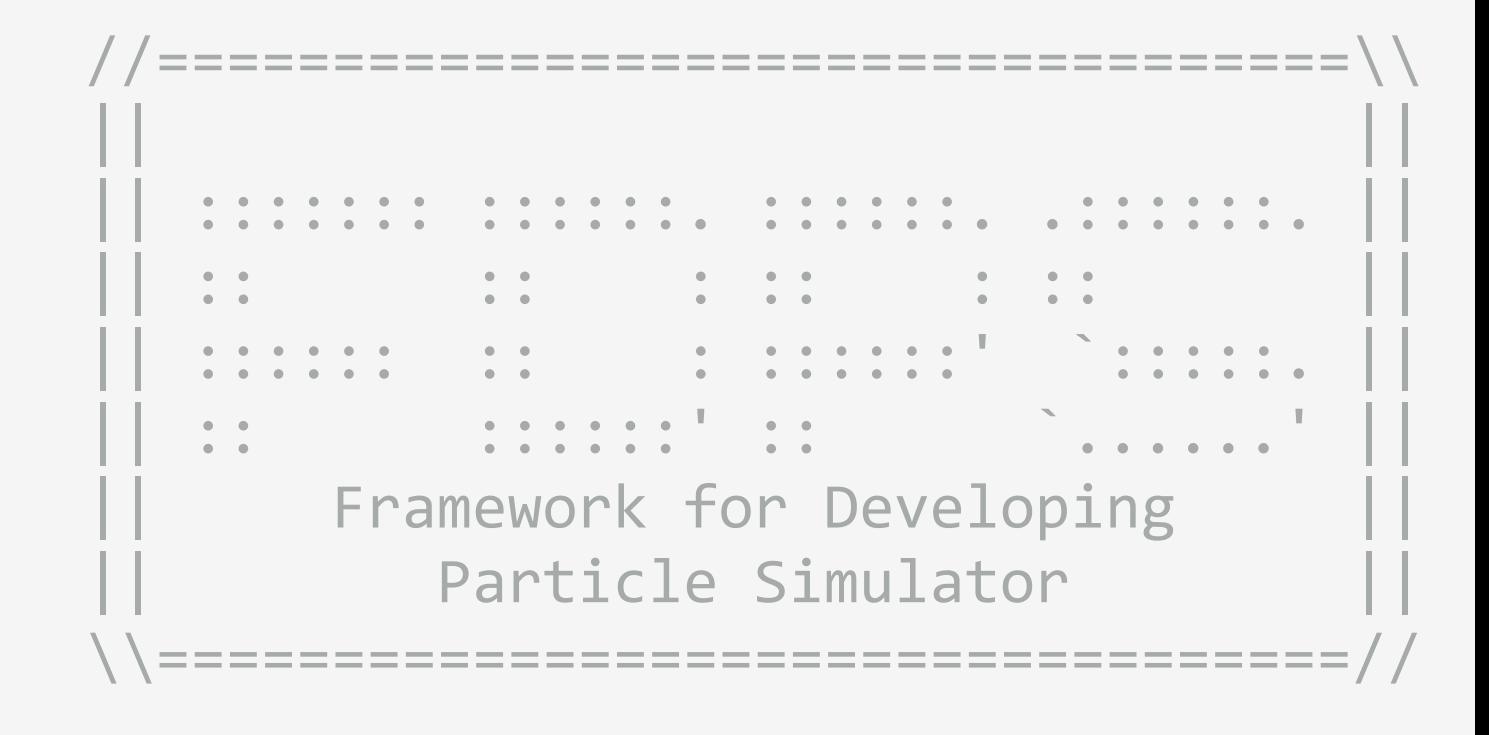

# ◆user\_defined.hppはこれだけ。 おおよそ150行。

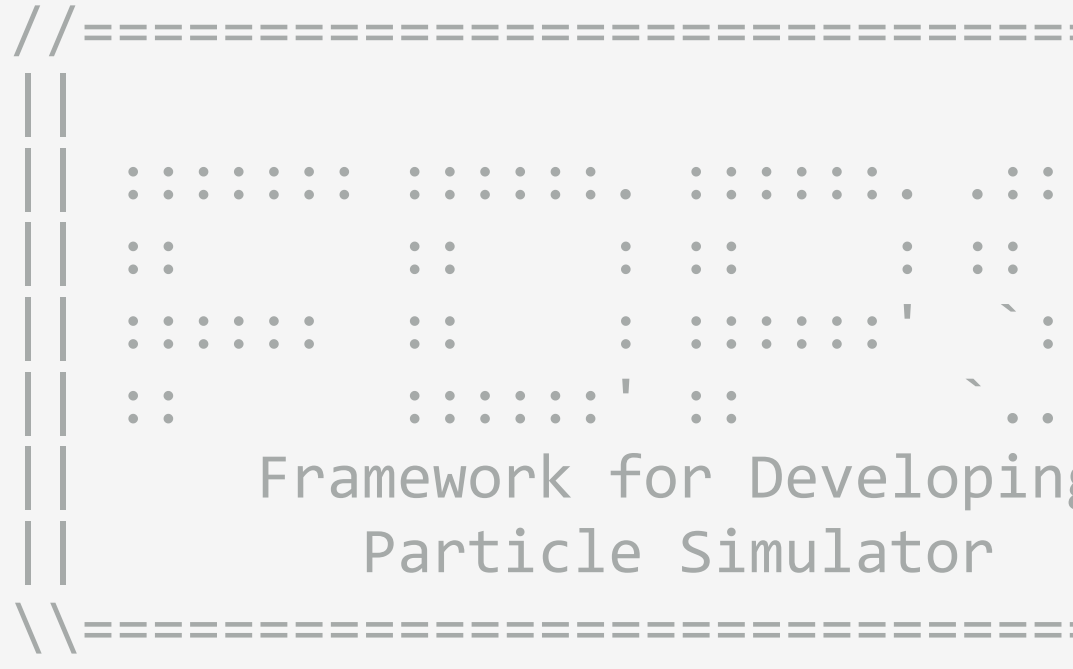

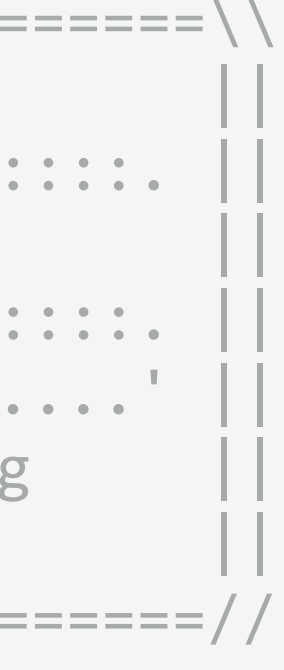

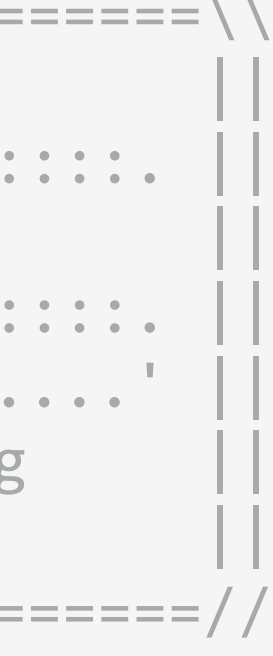

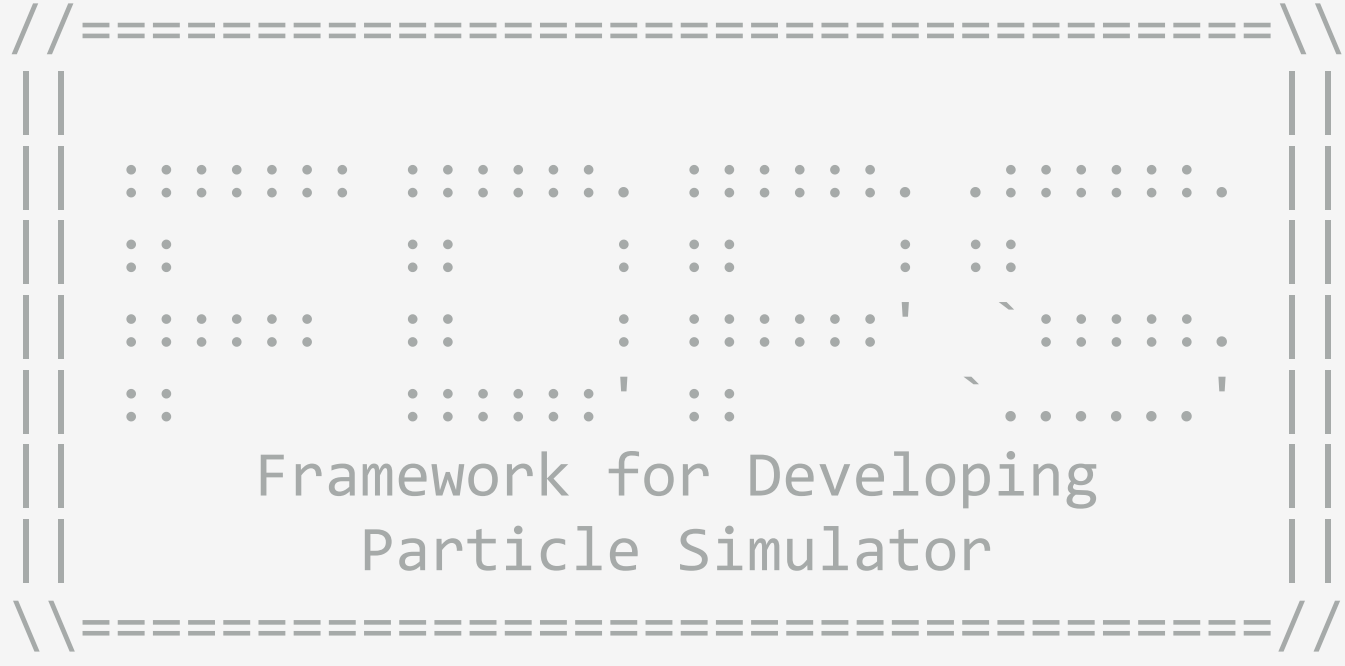

#include<iostream> #include<fstream> #include<unistd.h> #include<sys/stat.h> #include<particle\_simulator.hpp> #ifdef ENABLE\_PHANTOM\_GRAPE\_X86 #include <gp5util.h> #endif #ifdef ENABLE\_GPU\_CUDA #define MULTI\_WALK #include"force\_gpu\_cuda.hpp" #endif #include "user-defined.hpp"

void makeColdUniformSphere(const PS::F64 mass\_glb, const PS::S64 n\_glb, const PS::S64 n\_loc, PS::F64 \*& mass, PS::F64vec \*& pos, PS::F64vec \*& vel, const  $PS: : F64$  eng =  $-0.25$ , const  $PS::S32$  seed = 0) {

2023/09/08: <u>MTS mt; 講習会</u>  $assert(eng < 0.0);$  $\overline{\mathcal{L}}$  $t.$ init\_genrand( $\sigma$ )

# サンプルコード nbody.cpp

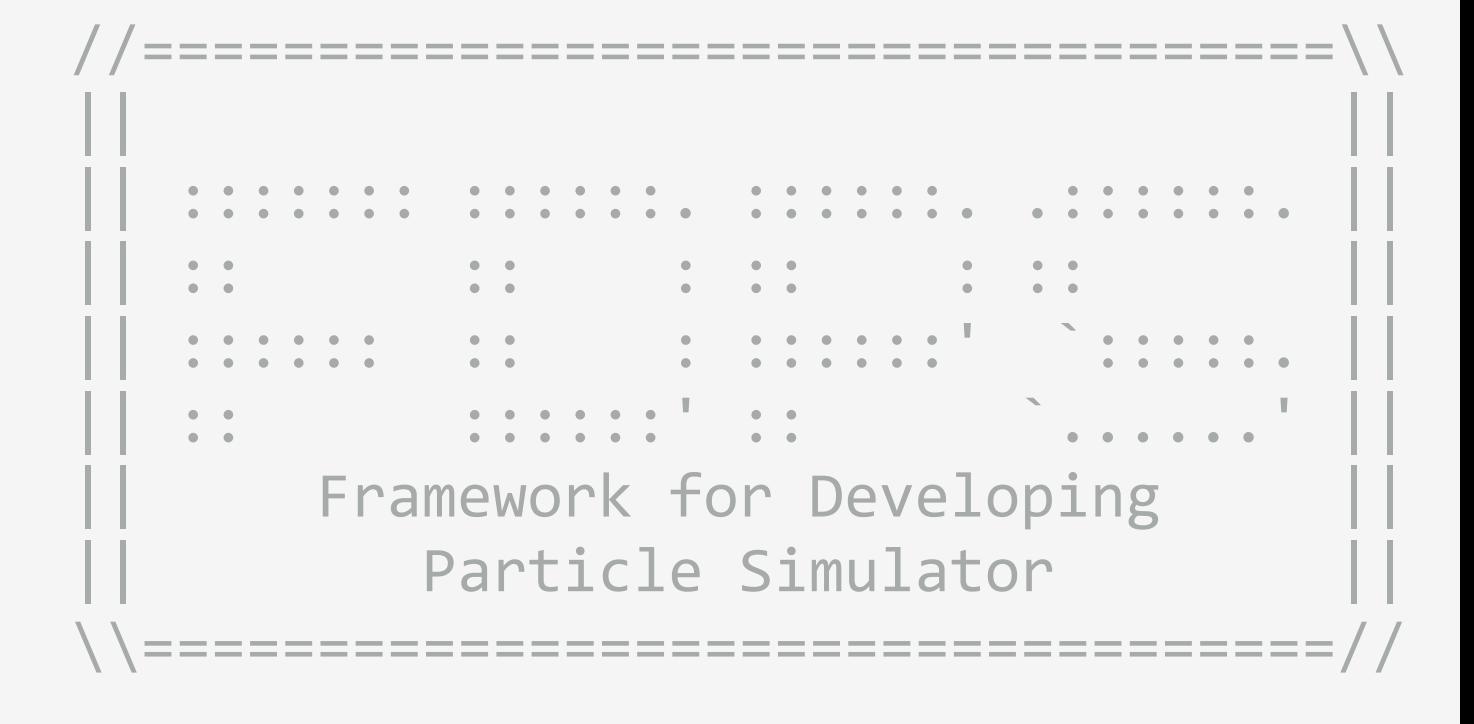

#include<iostream> #include<fstream> #include<unistd.h> #include<sys/stat.h> #include<particle\_simulator.hpp> #ifdef ENABLE\_PHANTOM\_GRAPE\_X86 #include <gp5util.h> #endif #ifdef ENABLE\_GPU\_CUDA #define MULTI\_WALK #include"force\_gpu\_cuda.hpp" #endif #include "user-defined.hpp"

```
void makeColdUniformSphere(const PS::F64 mass_glb,
                                   																											const	PS::S64	n_glb,
                                   const	PS::S64	n_loc,
                                   																											PS::F64	*&	mass,
                                   PS::F64vec *& pos,
                                   PS::F64vec *& vel,
                                   const PS: : F64 eng = -0.25,
                                   const PS::S32 seed = 0) {
```

```
2023/09/08: <u>MTS mt; 講習会</u>
           assert(eng < 0.0);\overline{\mathcal{L}}mt.init_genrand(0);
```
# サンプルコード nbody.cpp

### FDPSのヘッダー読み込み

//==================================\\  $||$  and the set of the set of the set of the set of the set of the set of the set of the set of the set of the set of the set of the set of the set of the set of the set of the set of the set of the set of the set of the || ::::::: ::::::. ::::::. .::::::. || || :: :: : :: : :: || || || :: ::::::' :: `......' || Framework for Developing Particle Simulator \\==================================//

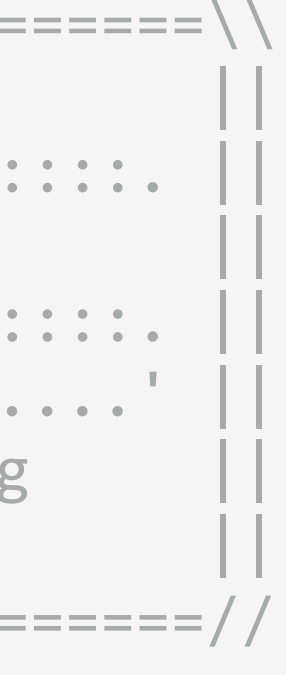

### $\mathcal{P}$  is  $\mathcal{P}$  and  $\mathcal{P}$ サンプルコード nbody.cpp

}

```
2023/09/08 FDPS講會会
        template<class Tpsys>
        void kick(Tpsys	&	system,
                   const PS::F64 dt) {
            PS::S32 n = system.getNumberOfParticleLocal();
            for (PS: : S32 - 0; i - 0; i \leftrightarrow n; i++)system[i].vel += system[i].acc * dt;				}
        }
        template<class Tpsys>
        void drift(Tpsys	&	system,
                    											const	PS::F64	dt)	{
            				PS::S32	n	=	system.getNumberOfParticleLocal();
            for(PS::S32 i = 0; i < n; i++) {
                 system[i].pos += system[i].vel * dt;
        				}
        }
        template<class Tpsys>
        void calcEnergy(const Tpsys & system,
                         PS::F64 & etot,
                         																PS::F64	&	ekin,
                         																PS::F64	&	epot,
                         ponst bool clear=true){
        i if(clear){
        								etot	=	ekin	=	epot	=	0.0;
```
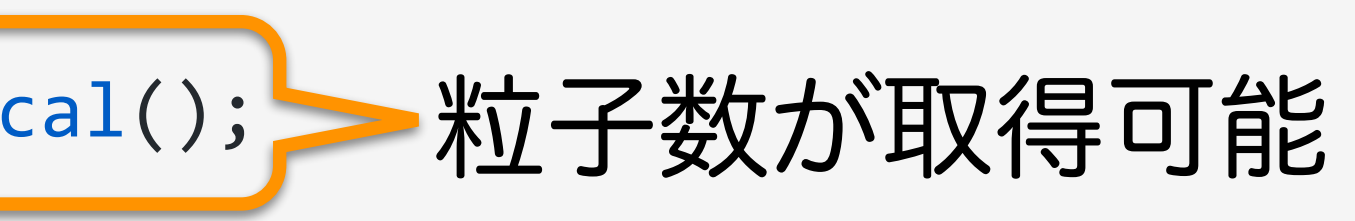

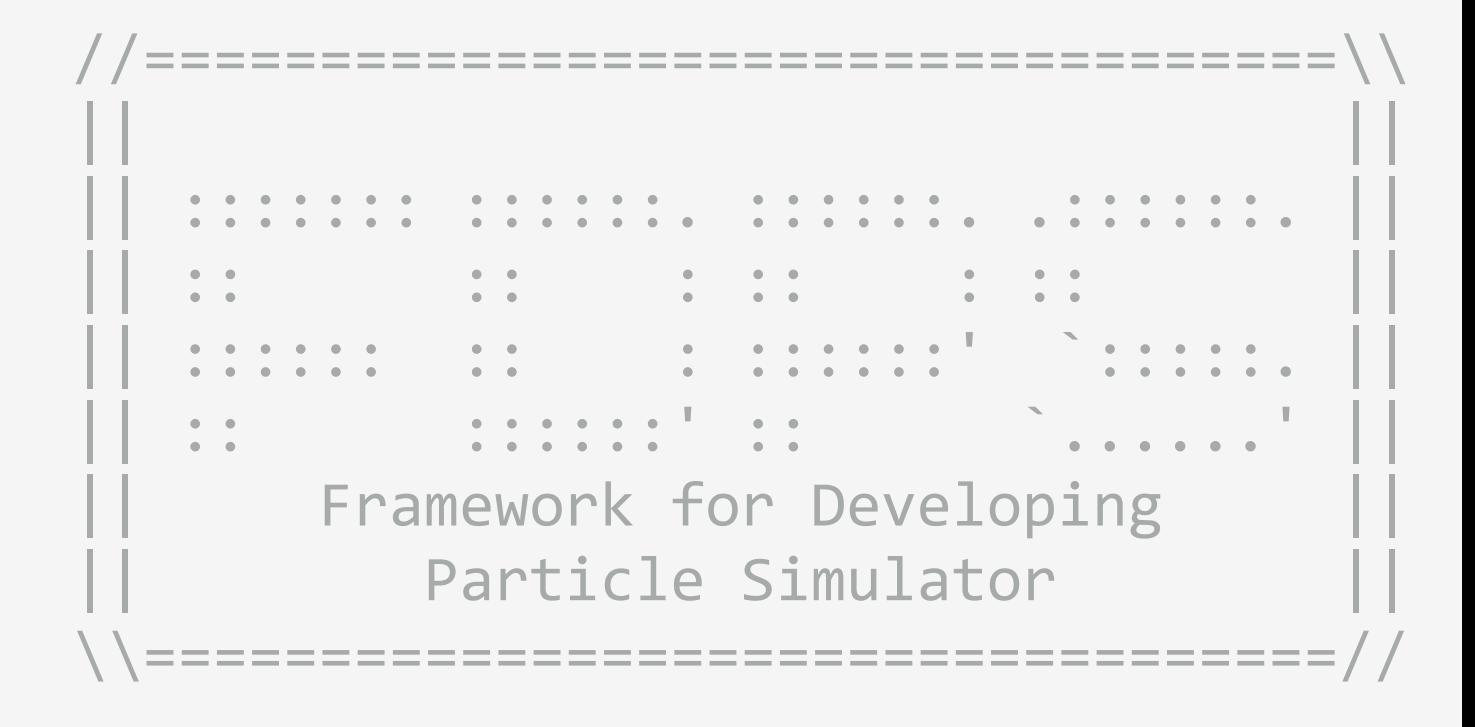

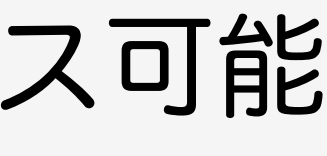

### $\mathcal{P}$  is  $\mathcal{P}$  and  $\mathcal{P}$ サンプルコード nbody.cpp

}

```
2023/09/08 FDPS講會会
        template<class Tpsys>
        void kick(Tpsys	&	system,
                   										const	PS::F64	dt)	{
            				PS::S32	n	=	system.getNumberOfParticleLocal();
            for(PS::S32 i = 0; i \land n; i++)				}
        }
        template<class Tpsys>
        void drift(Tpsys	&	system,
                    											const	PS::F64	dt)	{
            				PS::S32	n	=	system.getNumberOfParticleLocal();
            for(PS::S32 i = 0; i < n; i++) {
                system[i].pos += system[i].vel * dt;
        				}
        }
        template<class Tpsys>
        void calcEnergy(const Tpsys & system,
                         PS::F64 & etot,
                         																PS::F64	&	ekin,
                         																PS::F64	&	epot,
                         ponst bool clear=true){
        i if(clear){
        								etot	=	ekin	=	epot	=	0.0;
```
system[i].vel += system[i].acc <del>ちば</del>子群クラスに[i]をつけると粒子データにアクセス可能

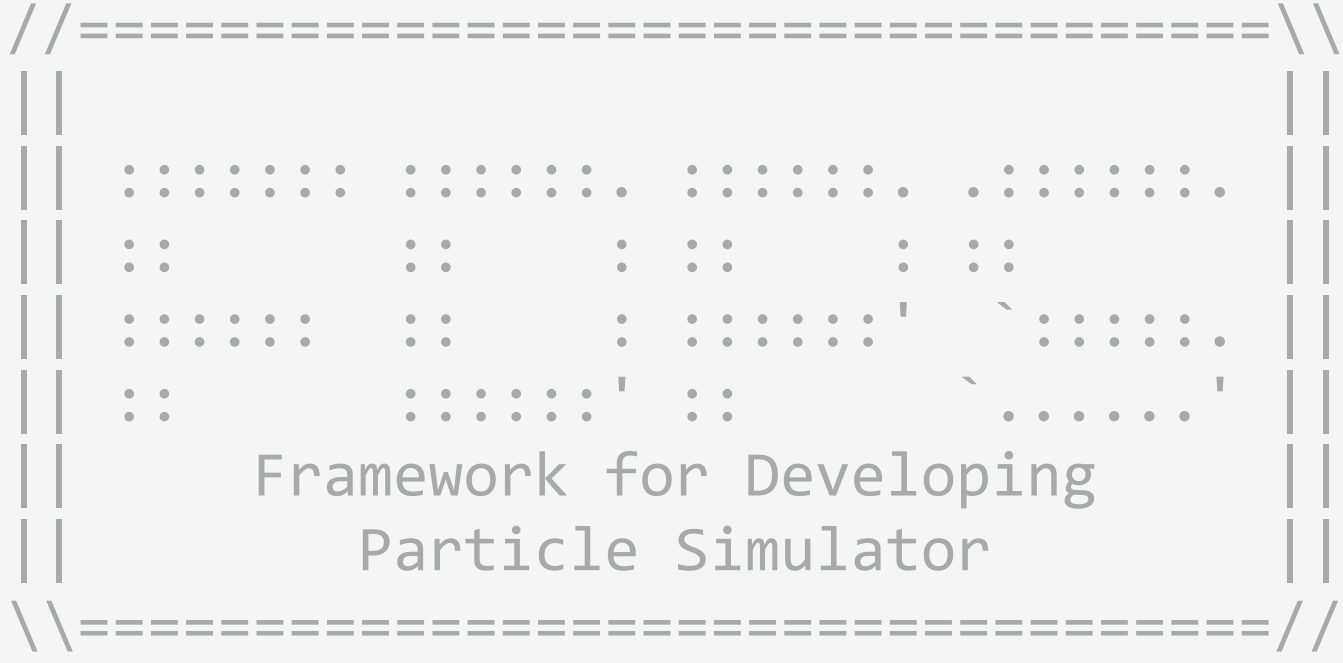

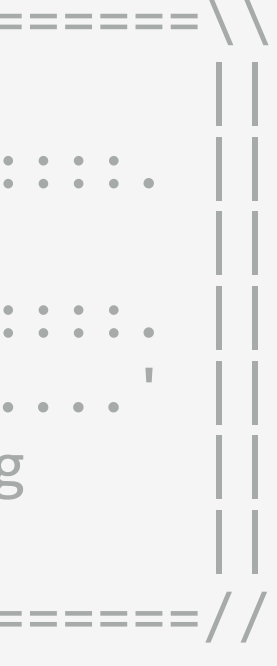

```
2023/09/08 std::endl;<br>2023/09/08 std::endl;
            				PS::Initialize(argc,	argv);
            PS::F32 theta = 0.5;
            PS::S32 n_lleaf_limit = 8;PS::S32 n group limit = 64;
            PS::F32 time_end = 10.0;
            PS::F32 dt = 1.0 / 128.0;
            PS::F32 dt\_diag = 1.0 / 8.0;PS: : F32 dt_snap = 1.0;char dir_name[1024];
            PS::S64 n tot = 1024;				PS::S32	c;
            				sprintf(dir_name,"./result");
            opterr = 0;while((c=getopt(argc,argv,"i:o:d:D:t:T:l:n:N:hs:")) != -1){
                								switch(c){
                 								case 'o':
                     												sprintf(dir_name,optarg);
                     												break;
                 								case 't':
                     theta = atof(optarg);
        												break;
        								case 'T':
```
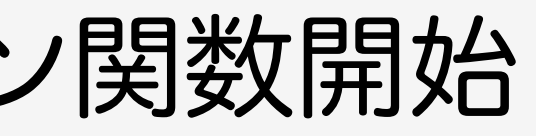

### **}** PS::F64<br>PS:F64<br>FCGrav::F64 OSC PGrav::F64 OSC PGrav::F64 OSC PGrav::F64 OSC PGrav: サンプルコード nbody.cpp

int main(int argc, char \*argv[]) {> メイン関数開始 std::cout<<std::setprecision(15); std::cerr<<std::setprecision(15);

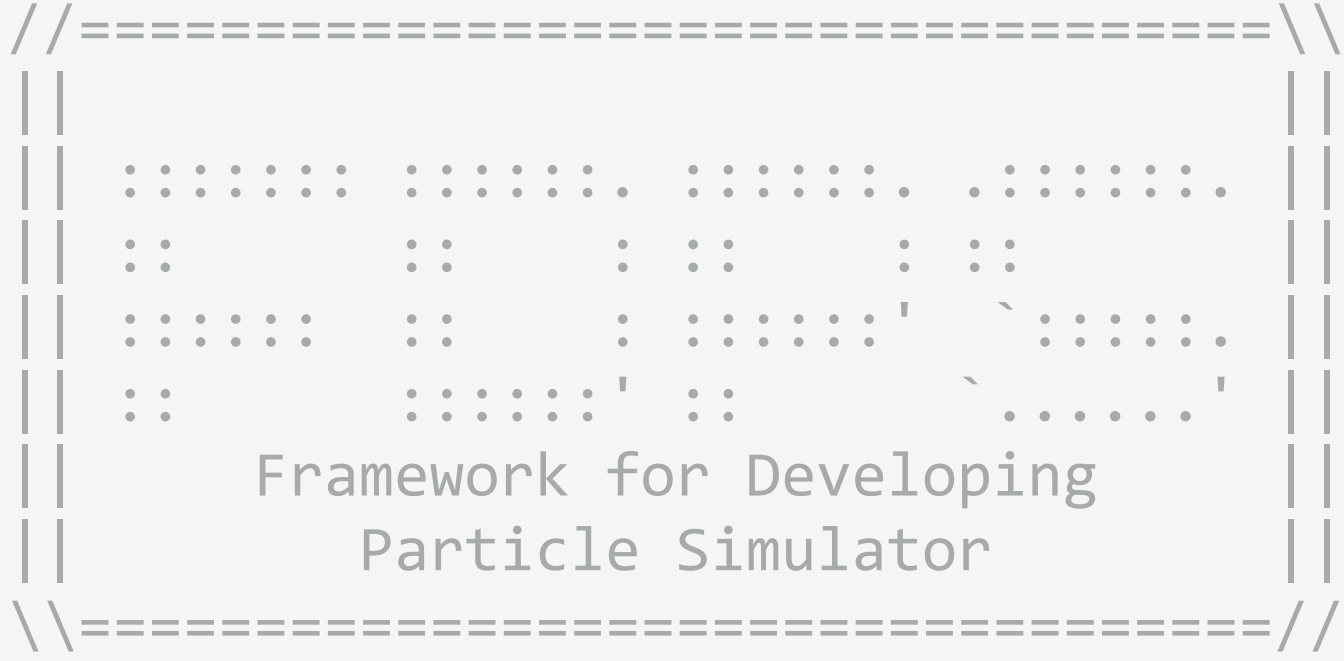

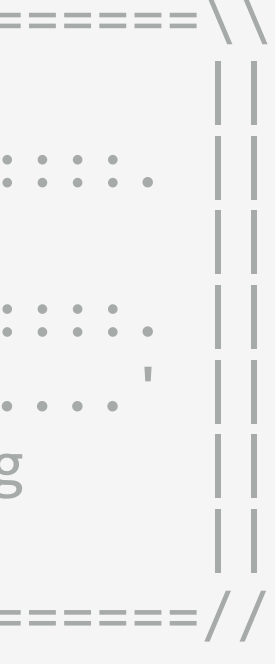

### **}** PS::F64<br>PS:F64<br>FCGrav::F64 OSC PGrav::F64 OSC PGrav::F64 OSC PGrav::F64 OSC PGrav: サンプルコード nbody.cpp

int main(int argc, char  $*$ argv[]) { std::cout<<std::setprecision(15); std::cerr<<std::setprecision(15);

```
2023/09/08 std::endl;<br>2023/09/08 std::endl;
            PS::Initialize(argc, argv);
            PS: F32: theta = 0.5;PS::S32 n\_leaf\_limit = 8;PS::S32 n_group limit = 64;PS::F32 time_end = 10.0;
            PS::F32 dt = 1.0 / 128.0;
            PS::F32 dt\_diag = 1.0 / 8.0;PS: : F32 \ dt_snap = 1.0;char dir_name[1024];
            PS::S64 n tot = 1024;				PS::S32	c;
            				sprintf(dir_name,"./result");
            opterr = 0;while((c=getopt(argc,argv,"i:o:d:D:t:T:l:n:N:hs:")) != -1){
                								switch(c){
                								case 'o':
                    												sprintf(dir_name,optarg);
                    												break;
                								case 't':
                    theta = atof(optarg);
        												break;
        								case 'T':
                                              FDPSの初期化
```
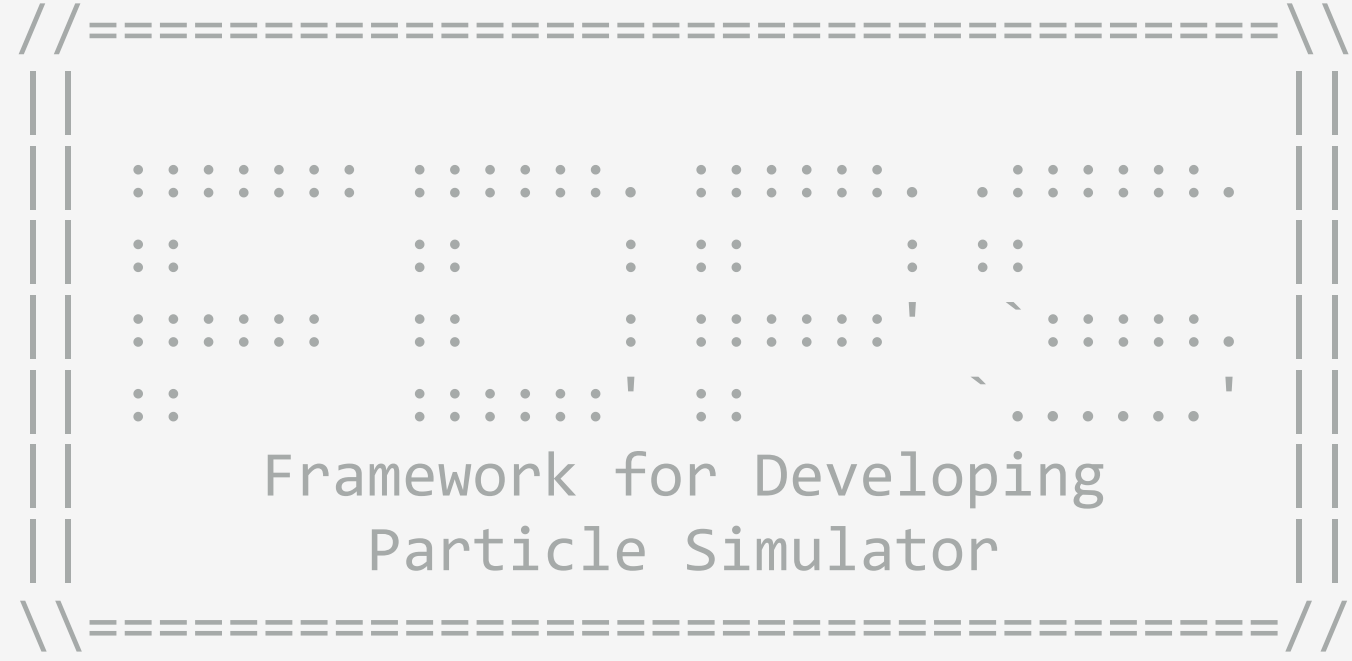

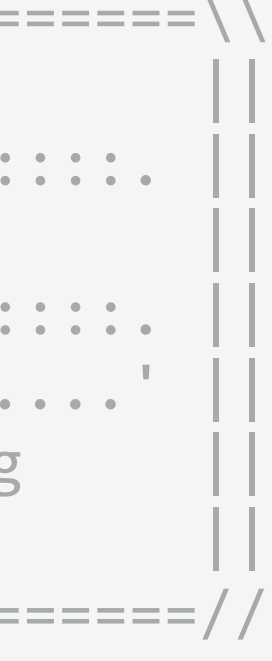

 fprintf(stdout, "Number of threads per process: %d\n", PS::Comm::getNumberOfThread());

### $f^{\circ}$  found and  $f^{\circ}$  found and  $f^{\circ}$  found and  $f^{\circ}$  $\mathsf{F} \cap \mathsf{F} \cap \mathsf{F}$  ,  $\mathsf{F} \cap \mathsf{F}$  ,  $\mathsf{F} \cap \mathsf{F}$  ,  $\mathsf{F} \cap \mathsf{F}$ for  $\Gamma$  functions of  $\Gamma$  ,  $\Gamma$  ,  $\Gamma$ サンプルコード nbody.cpp

```
2023 Geter Music Finitial Exercise
        				}
           PS::ParticleSystem<FPGrav> system_grav;
           				system_grav.initialize();
           PS::S32 n loc = 0;
           PS::F32 time sys = 0.0;
           if(PS::Comm::getRank() == 0) { }setParticlesColdUniformSphere(system_grav, n_tot, n_loc);
           				}	else	{
                								system_grav.setNumberOfParticleLocal(n_loc);
        				}
            const PS::F32 coef_ema = 0.3;
           PS::DomainInfo dinfo;
           				dinfo.initialize(coef_ema);
           				dinfo.decomposeDomainAll(system_grav);
           				system_grav.exchangeParticle(dinfo);
           				n_loc	=	system_grav.getNumberOfParticleLocal();
       #ifdef	ENABLE_PHANTOM_GRAPE_X86
           				g5_open();
           				g5_set_eps_to_all(FPGrav::eps);
       #endi
           PS::TreeForForceLong<FPGrav, FPGrav, FPGrav>::Monopole tree_grav;
           tree_grav.initialize(n_tot, theta, n_leaf_limit, n_group_limit);
        #ifdef MULTI_WALK
        \blacksquare
```
### 粒子群クラスの生成と初期化

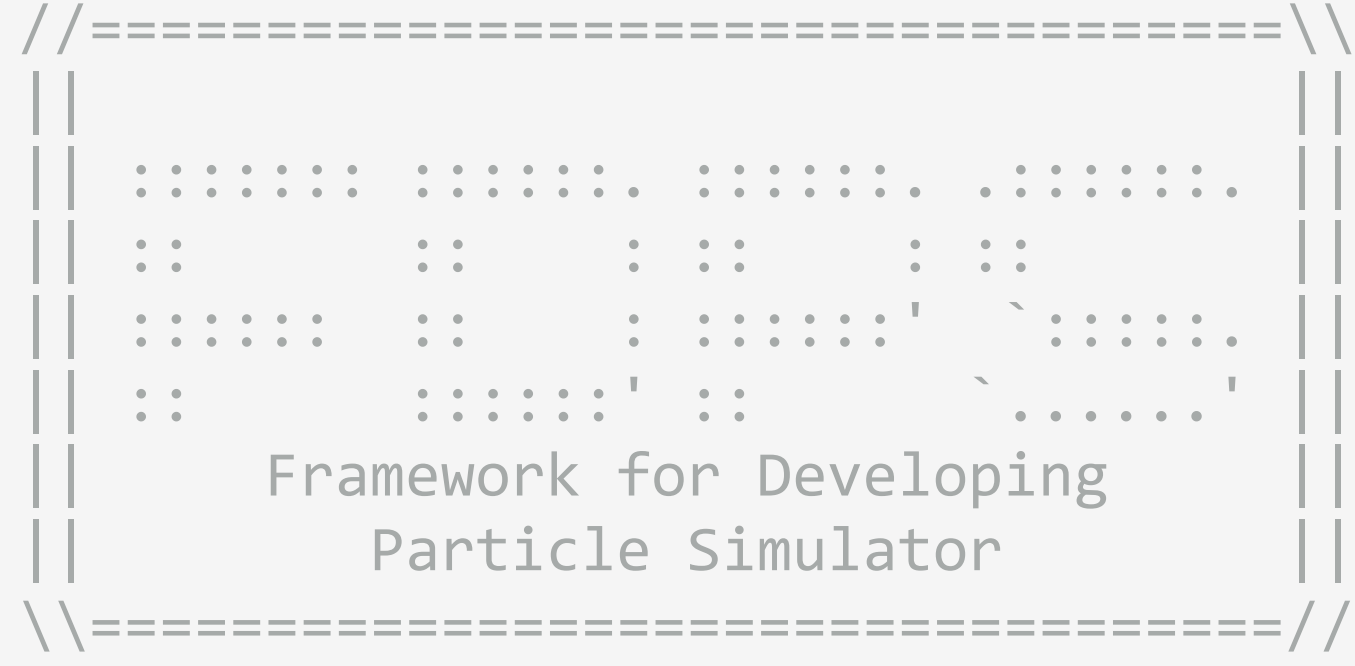

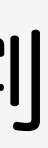

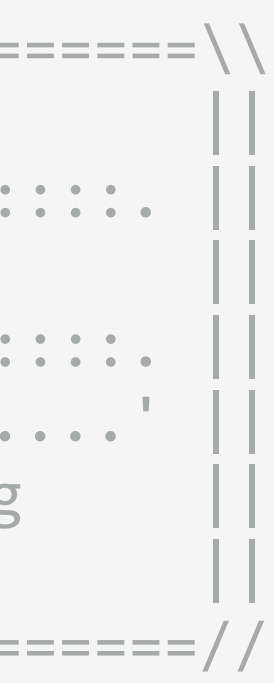

 fprintf(stdout, "Number of threads per process: %d\n", PS::Comm::getNumberOfThread());

### $f^{\circ}$  found and  $f^{\circ}$  found and  $f^{\circ}$  found and  $f^{\circ}$  $\mathsf{F} \cap \mathsf{F} \cap \mathsf{F}$  ,  $\mathsf{F} \cap \mathsf{F}$  ,  $\mathsf{F} \cap \mathsf{F}$  ,  $\mathsf{F} \cap \mathsf{F}$ for  $\Gamma$  functions of  $\Gamma$  ,  $\Gamma$  ,  $\Gamma$ サンプルコード nbody.cpp

```
2023 Geter Music Finitial Exercise
        				}
           				PS::ParticleSystem<FPGrav>	system_grav;
           				system_grav.initialize();
           PS::S32 n\_loc = 0;PS::F32 time_sys = 0.0;
           if(PS::Comm::getRank() == 0) { }setParticlesColdUniformSphere(system_grav, n_tot, n_loc);
           				}	else	{
                								system_grav.setNumberOfParticleLocal(n_loc);
        				}
           const PS::F32 coef ema = 0.3;
           PS::DomainInfo dinfo;
           dinfo.initialize(coef_ema);
           				dinfo.decomposeDomainAll(system_grav);
           				system_grav.exchangeParticle(dinfo);
           				n_loc	=	system_grav.getNumberOfParticleLocal();
       #ifdef	ENABLE_PHANTOM_GRAPE_X86
           				g5_open();
           				g5_set_eps_to_all(FPGrav::eps);
       #endi
           PS::TreeForForceLong<FPGrav, FPGrav, FPGrav>::Monopole tree_grav;
           tree_grav.initialize(n_tot, theta, n_leaf_limit, n_group_limit);
        #ifdef MULTI_WALK
        \blacksquare
```
### ドメイン情報クラスの生成と初期化、領域分割

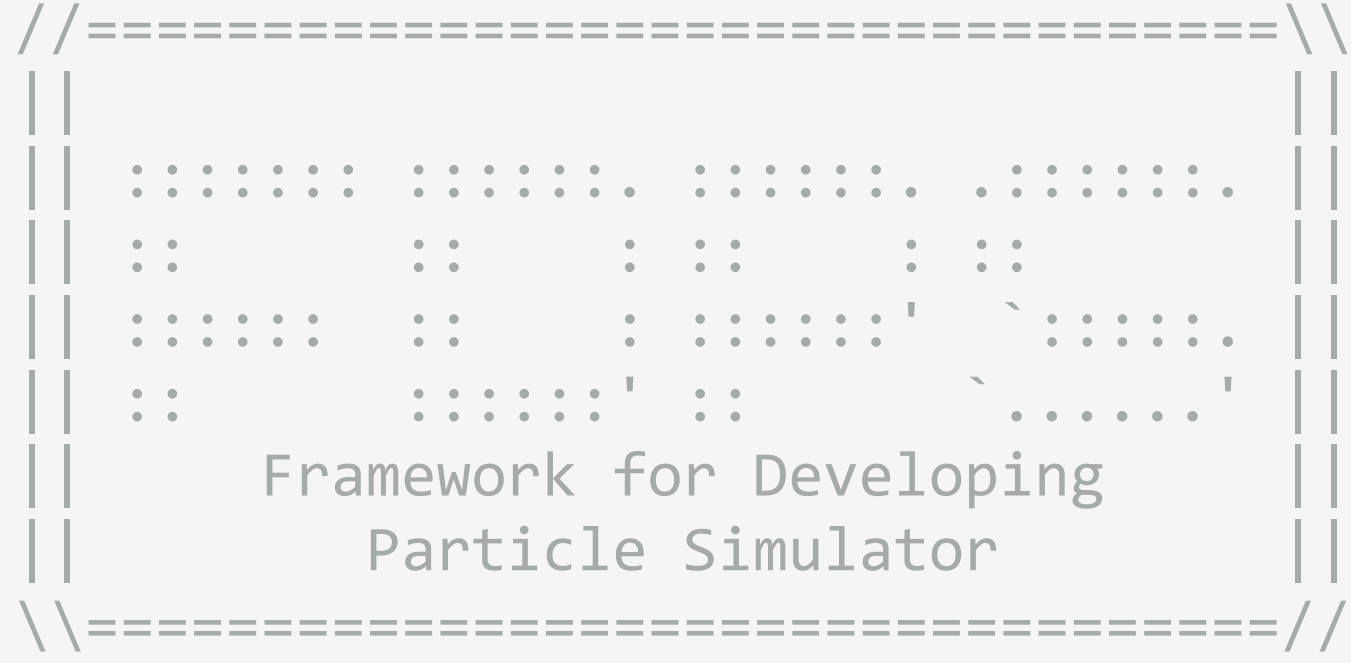

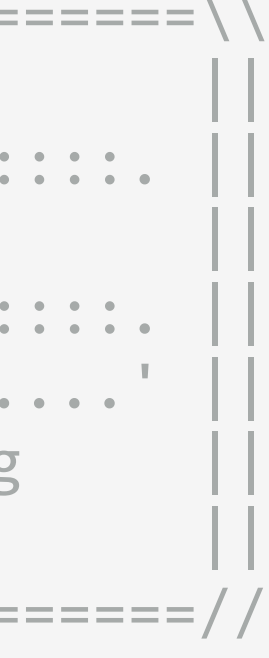

 fprintf(stdout, "Number of threads per process: %d\n", PS::Comm::getNumberOfThread());

### $f^{\circ}$  found and  $f^{\circ}$  found and  $f^{\circ}$  found and  $f^{\circ}$  $\mathsf{F} \cap \mathsf{F} \cap \mathsf{F}$  ,  $\mathsf{F} \cap \mathsf{F}$  ,  $\mathsf{F} \cap \mathsf{F}$  ,  $\mathsf{F} \cap \mathsf{F}$ for  $\Gamma$  functions of  $\Gamma$  ,  $\Gamma$  ,  $\Gamma$ サンプルコード nbody.cpp

```
2023 Geter Music Finitial Exercise
       				}
           PS::ParticleSystem<FPGrav> system grav;
           				system_grav.initialize();
           PS::S32 n\_loc = 0;PS::F32 time sys = 0.0;
           if(PS::Comm::getRank() == 0)setParticlesColdUniformSphere(system_grav, n_tot, n_loc);
           				}	else	{
               								system_grav.setNumberOfParticleLocal(n_loc);
       				}
           const PS::F32 coef_ema = 0.3;
           PS::DomainInfo dinfo;
           dinfo.initialize(coef ema);
           				dinfo.decomposeDomainAll(system_grav);
           system_grav.exchangeParticle(dinfo);
           				n_loc	=	system_grav.getNumberOfParticleLocal();
       #ifdef	ENABLE_PHANTOM_GRAPE_X86
           				g5_open();
           				g5_set_eps_to_all(FPGrav::eps);
       #endi
           PS::TreeForForceLong<FPGrav, FPGrav, FPGrav>::Monopole tree_grav;
           tree_grav.initialize(n_tot, theta, n_leaf_limit, n_group_limit);
       #ifdef MULTI_WALK
       \blacksquare
```
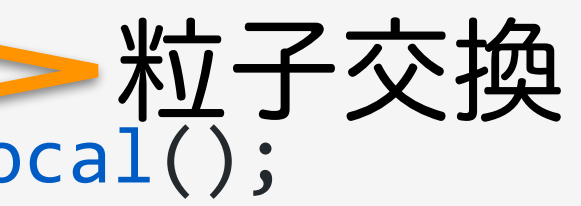

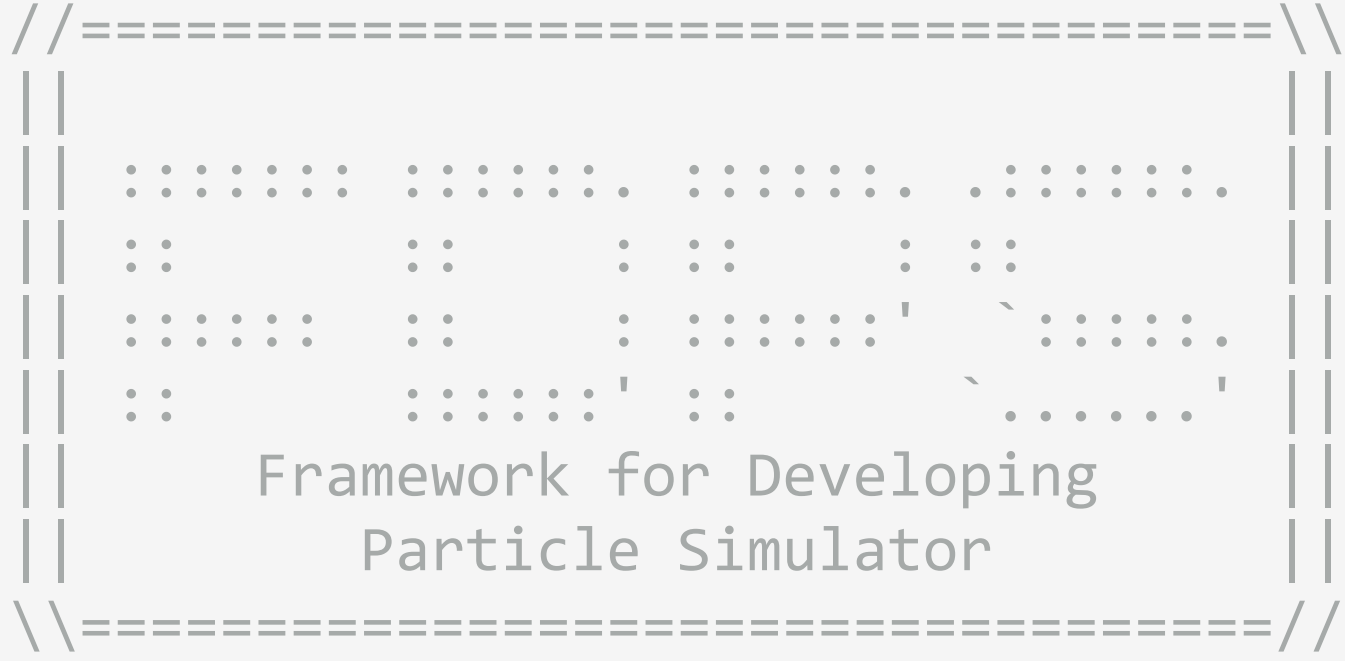

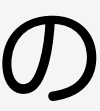

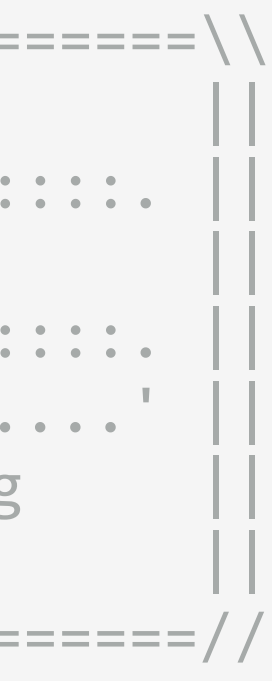

```
#ifdef	ENABLE_PHANTOM_GRAPE_X86
     				g5_open();
     g5 set eps to all(FPGrav::eps);
#endi
     PS::TreeForForceLong<FPGrav, FPGrav, FPGrav>::Monopole tree_grav;
     tree_grav.initialize(n_tot, theta, n_leaf_limit, n_group_limit);
#ifdef MULII_WALK
      const PS:SS2 n_walk_limit = 200;
      const PS::S32 tag_max = 1;				tree_grav.calcForceAllAndWriteBackMultiWalk(DispatchKernelWithSP,
                                                                        																																																RetrieveKernel,
                                                                        																																																tag_max,
                                                                        																																																system_grav,
																																																dinfo,
                                                                        																																																n_walk_limit);
#else
     				tree_grav.calcForceAllAndWriteBack(CalcGravity<FPGrav>,
                                                          																																							CalcGravity<PS::SPJMonopole>,
                                                          																																							system_grav,
                                                          																																							dinfo);
#endif
     PS::F64 Epot0, Ekin0, Etot0, Epot1, Ekin1, Etot1;
      calcEnergy(system_grav, Etot0, Ekin0, Epot0);
```
 $2023/088$ : F64  $\times$  Filme diag = 2,0% / PS:: F64 time\_snapH 0.0;  $P_{\mathcal{S}}$ :  $P_{\mathcal{S}}$ :  $P_{\mathcal{S}}$   $P_{\mathcal{S}}$ 

### n\_loc = system\_grav.getNumberOfParticleLocal();

### $\overline{\mathcal{O}}$  in  $\overline{\mathcal{O}}$  in  $\overline{\mathcal{O}}$  $\cup$  decomposed  $\cap$  Doov.cop  $\cap$ systemage. The exchange particle (dinfo); which is a second control of the exchange  $\Gamma$ サンプルコード nbody.cpp

### 相互作用ツリークラスの 生成と初期化

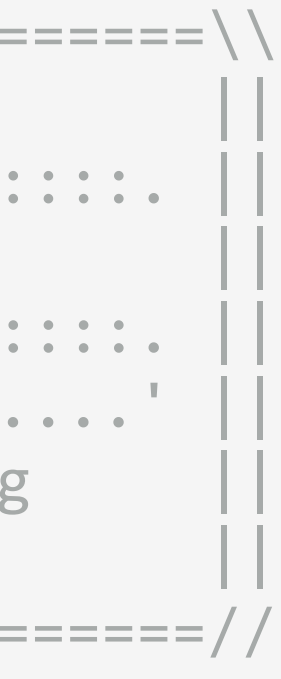

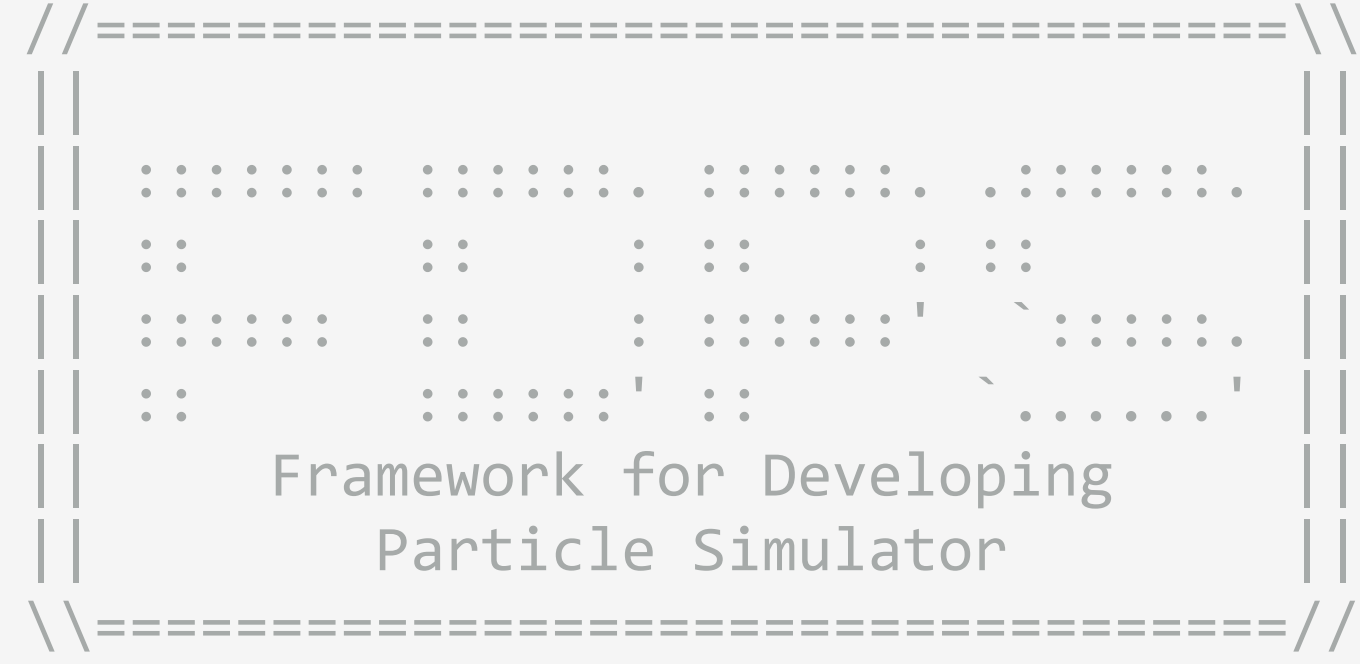

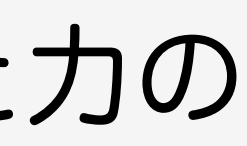

```
Lag_max,
                                                                                                     																																																system_grav,
																																																dinfo,
                                                                                                    																																																n_walk_limit);
```
### $\overline{\mathcal{O}}$  and  $\overline{\mathcal{O}}$  and  $\overline{\mathcal{O}}$  and  $\overline{\mathcal{O}}$  and  $\overline{\mathcal{O}}$  and  $\overline{\mathcal{O}}$  $t$  ,  $t$   $\sim$   $\sim$   $\sim$  noody.com Retrieve Kernel, deutscher Produktion der Statistischen Einführung der Statistischen Einführung der Statistisch<br>Retrieven der Statistischen Einführung der Statistischen Einführung der Statistischen Einführung der Statistis サンプルコード nbody.cpp

```
2023/09/CacEnergy(system_grav, Etot1, Ekin1, Epot1);
        #else
             				tree_grav.calcForceAllAndWriteBack(CalcGravity<FPGrav>,
                                                     																																							CalcGravity<PS::SPJMonopole>,
                                                      																																							system_grav,
                                                      																																							dinfo);
        #endit
             PS::F64 Epot0, Ekin0, Etot0, Epot1, Ekin1, Etot1;
             calcEnergy(system_grav, Etot0, Ekin0, Epot0);
             PS::F64 time\_diag = 0.0;PS::F64 time\_snap = 0.0;PS::S64 n\_loop = 0;PS::S32 id_snap = 0;while(time_sys < time_end){
                  if( (time_sys >= time_snap) || ( (time_sys + dt) - time_snap ) > (time_snap - time_sys) ){
                      char filename[256];
                      sprintf(filename, "%s/%04d.dat", dir_name, id_snap++);
                      FileHeader header;
                      header.time = time\_sys;												header.n_body	=	system_grav.getNumberOfParticleGlobal();
                      system_grav.writeParticleAscii(filename, header);
                      time_snap += dt_snap;
         100/2m: \sigma \wedge + D \wedge n相互作用関数を用いた力の 
                                                                                              計算
```
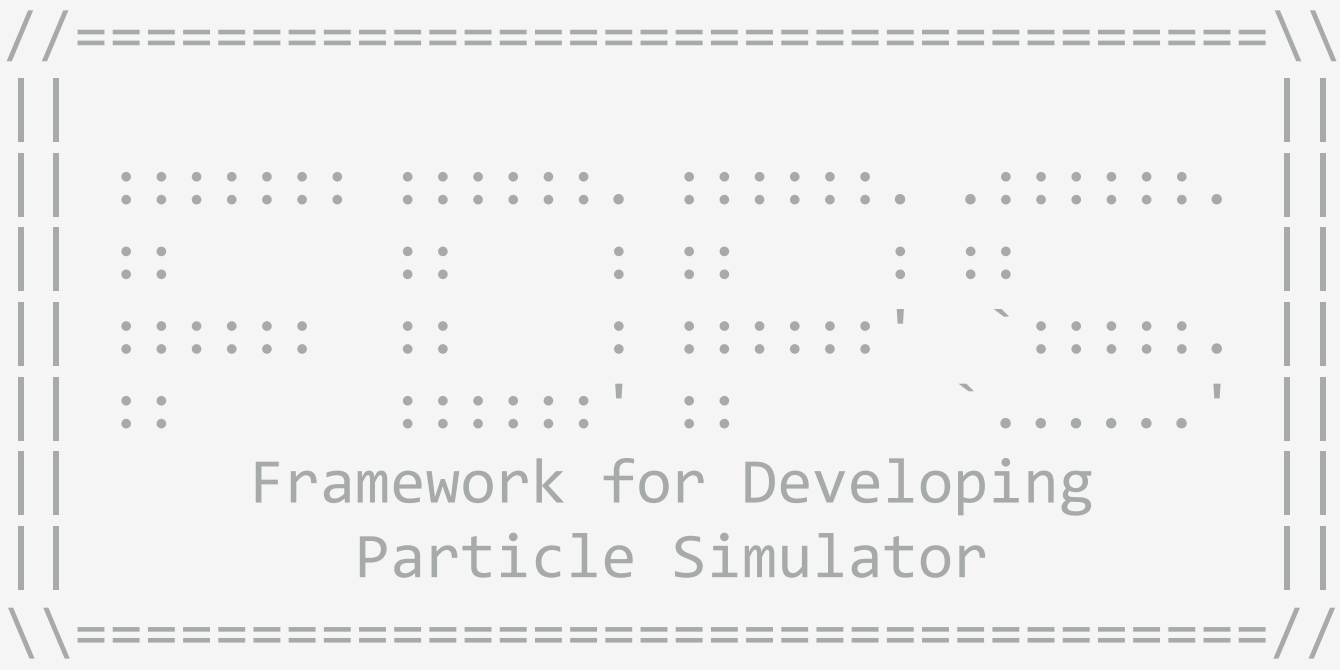

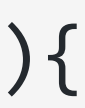

### calcEnergy(system\_grav); which is a strong of the calculation of the calculation of the calculation of the calculation of the calculation of the calculation of the calculation of the calculation of the calculation of the c  $P\parallel P\parallel T\parallel F\parallel$  in hook PS::F64 time\_snap = 0.0; サンプルコード nbody.cpp

PS::S64<br>PS:S64<br>PS:S64 notification and ps:S64 notification and ps:S64 notification and ps:S64 notification and ps:

```
2023/09/08 FDPS講習会
                                                                                              ||	::						::				:	::				:	::							||
                                                                                        ||
                                                                                              Particle Simulator
            				PS::S32	id_snap	=	0;
        ■ while(time_sys < time_end){ → 時間積分
                if( (tim\epsilon sys \rightarrow time_snap) || ( (tim\epsilon sys + dt) - time_snap ) > (tim\epsilon snap - time_sys) ){ }char filename[256];
                    sprintf(filename, "%s/%04d.dat", dir_name, id_snap++);
                    FileHeader header;
                    header.time = time\_sys;header.n_body = system_grav.getNumberOfParticleGlobal();
                    system_grav.writeParticleAscii(filename, header);
                    time snap += dt snap;
        								}
                calcEnergy(system_grav, Etot1, Ekin1, Epot1);
                if(PS::Comm::getRank() == 0)if( (time_sys >= time_diag) || ( (time_sys + dt) - time_diag ) > (time_diag - time_sys) ){
                        fout_eng << time_sys << " " << (Etot1 - Etot0) / Etot0 << std::endl;
                        fprintf(stdout, "time: %10.7f energy error: %+e\n",
                                time_sys, (Etot1 - Etot0) / Etot0);
                        time_diag += dt_diag;
        												}
        								}
                kick(system_grav, dt * 0.5);
                time\_sys += dt;drift(system_grav, dt);
                if(n\_loop % 4 == 0)												dinfo.decomposeDomainAll(system_grav);
        70970
                system_grav.exchangeParticle(dinfo);
```
# サンプルコード nbody.cpp

 $5 - 5$ 

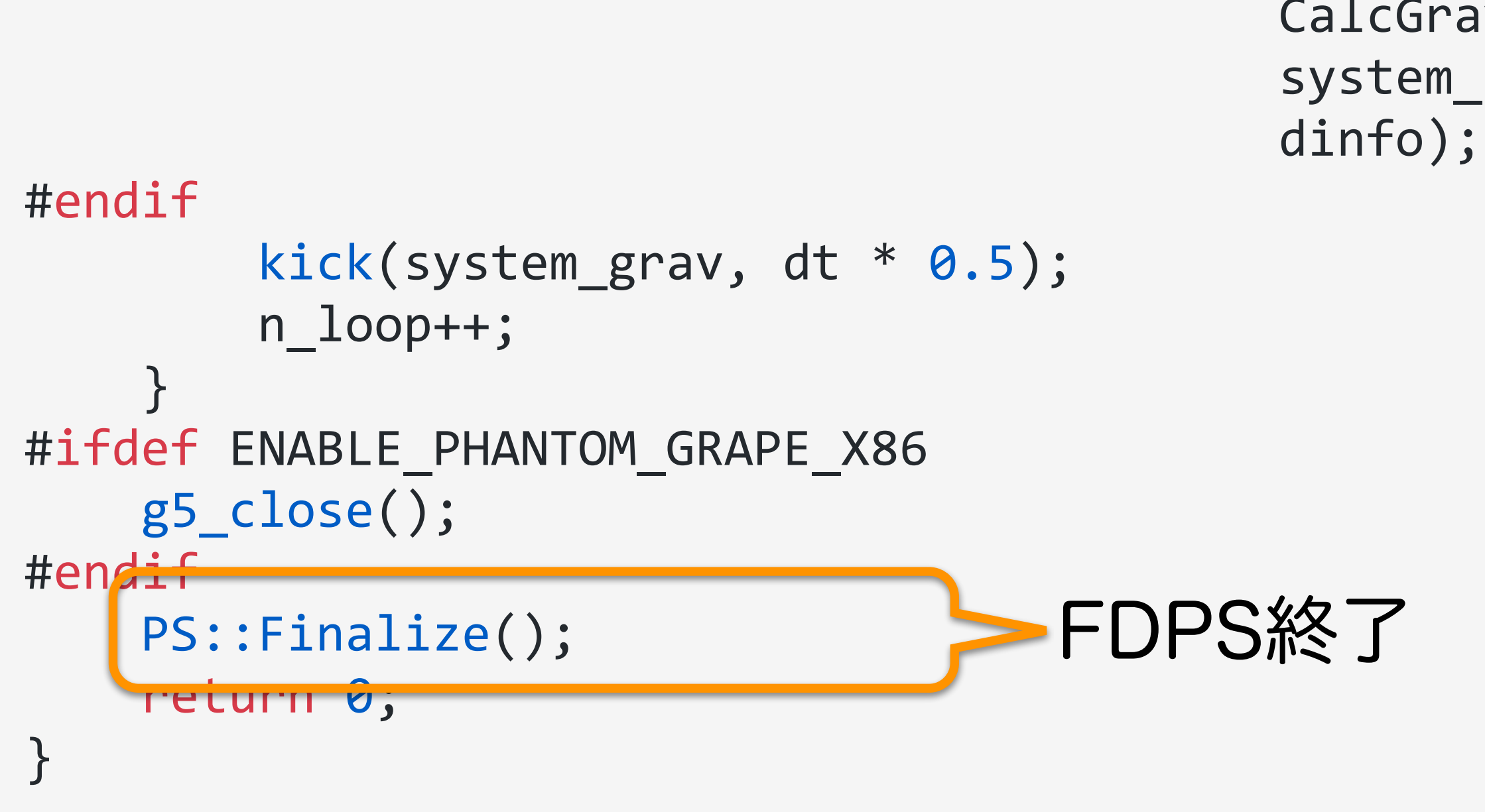

### 2023/09/08 FDPS講習会

NMI TCCDACI/ CATCOL AATCÀ /I LAI AAS CalcGravity<PS::SPJMonopole>, system\_grav,

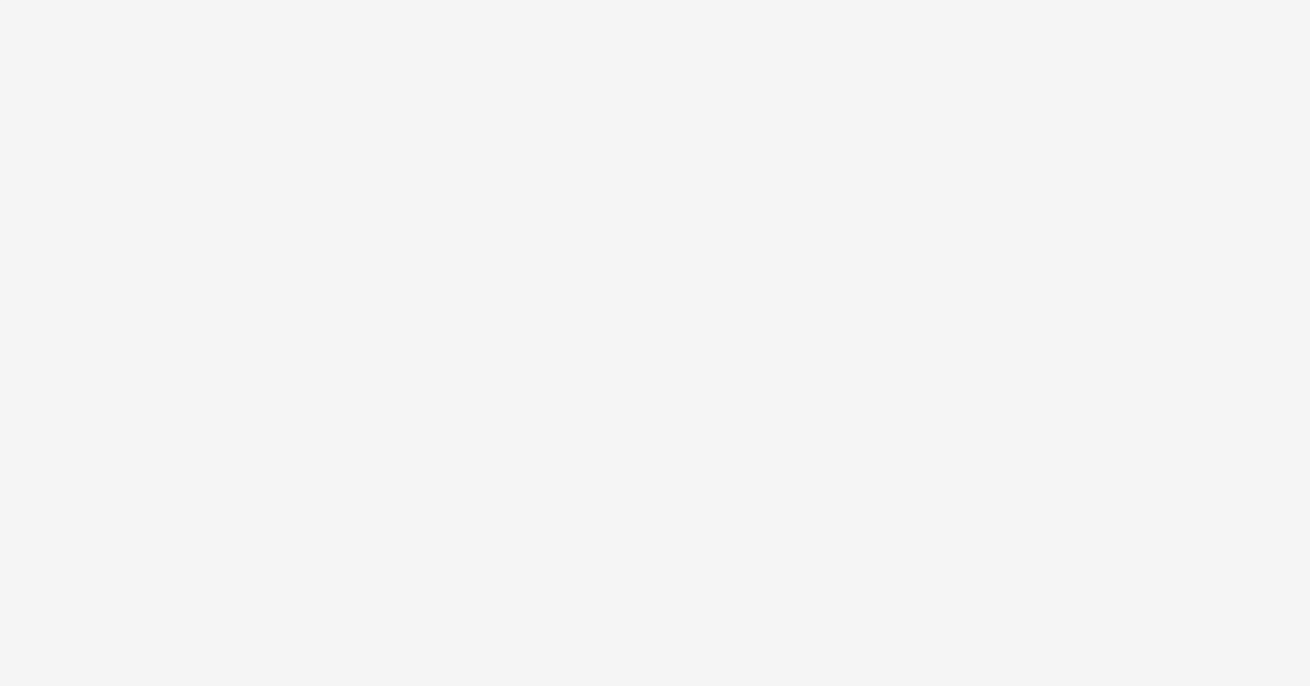

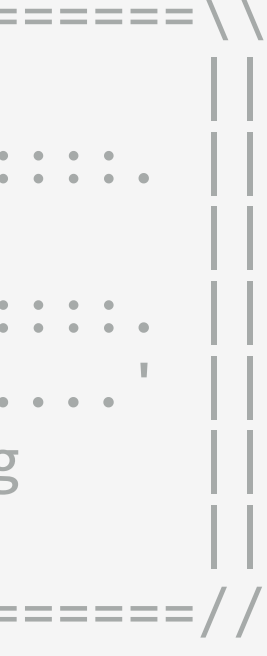

# サンプルコード nbody.cpp

# ◆nbody.cppはこれだけ。 おおよそ350行。

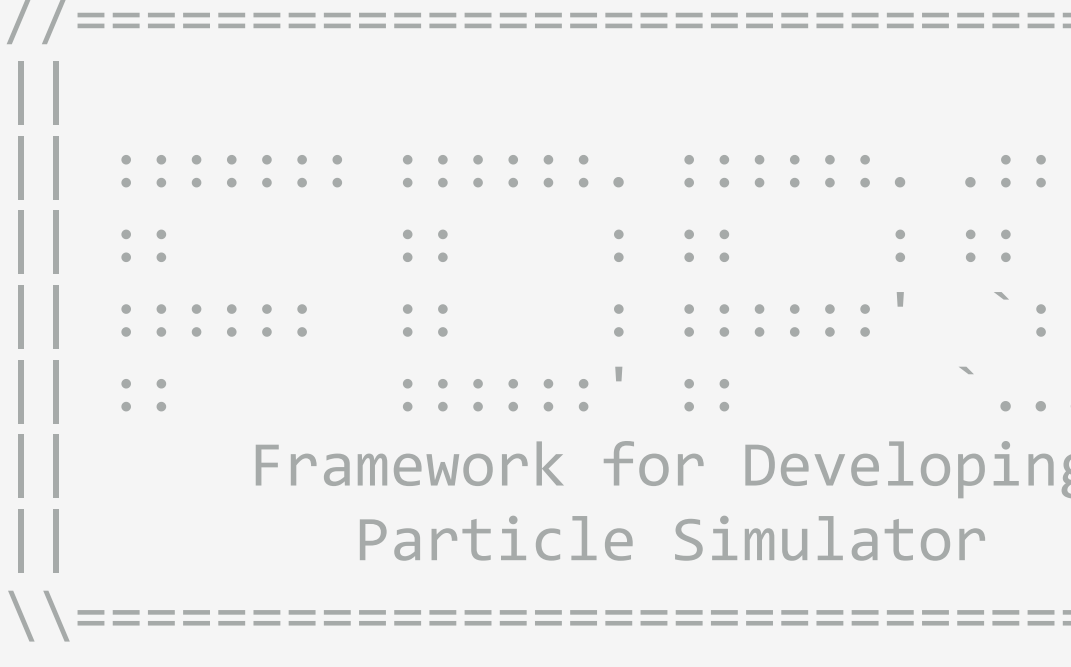

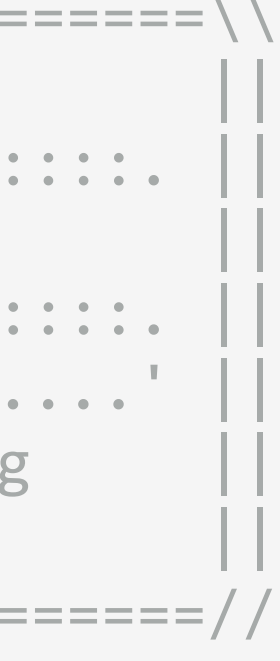

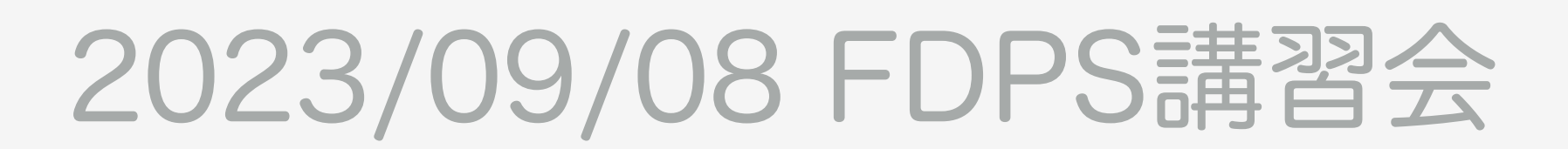

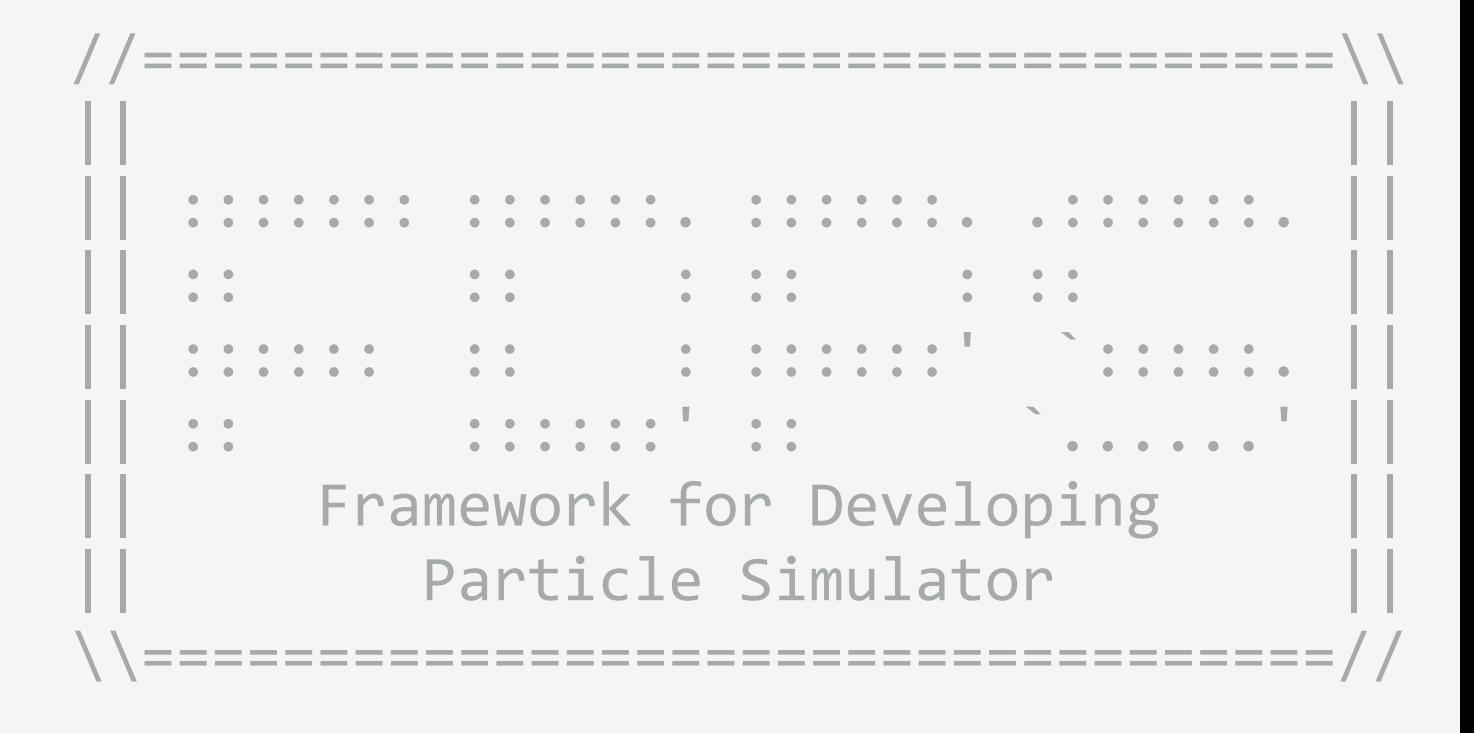

# ◆ユーザーが書かなくてはいけないのは、150+350 = 500行 程度。 この500行の中には、コマンドライン引数などの解析も含むため、 そのようなものが必要なければ実際には更に少なくて済む。

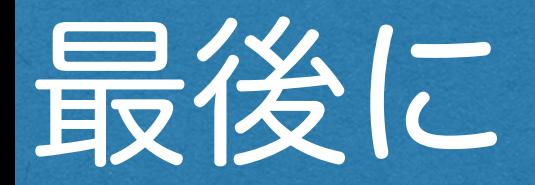

◆コード内に、並列化を意識しなくてはならないような場所は無かった。 つまり、コンパイルの方法だけでOpenMPやMPIを切り替えられる。

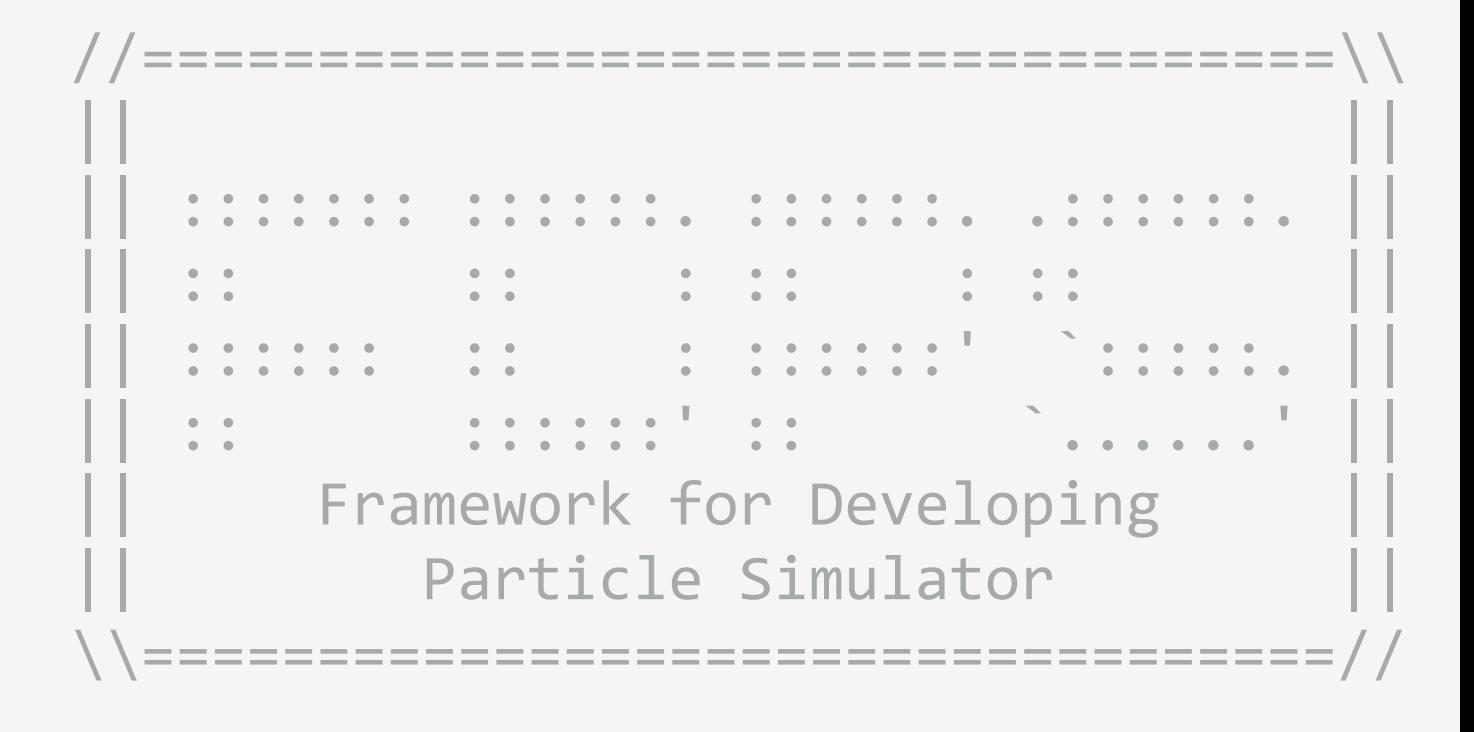

# 実習の流れ

### ◆サンプルコードを

 (1)並列化なし (2)OpenMP (3)OpenMP + MPI の3パターンに関してコンパイルし、実行 サンプルコードは以下の2つ

- 重力 cold collapse

 - 流体 (Smoothed Particle Hydrodynamics法) adiabatic sphere collapse 実行が終わったら、結果の解析

 詳しくは、以下の講習会URLを参照 <http://www.jmlab.jp/?p=1188>